# Package 'ProTrackR'

February 3, 2020

<span id="page-0-0"></span>Type Package

Title Manipulate and Play 'ProTracker' Modules

Version 0.3.7

Date 2020-02-03

Author Pepijn de Vries [aut, cre, dtc]

Maintainer Pepijn de Vries <pepijn.devries@outlook.com>

Description 'ProTracker' is a popular music tracker to sequence music on a Commodore Amiga machine. This package offers the opportunity to import, export, manipulate and play 'ProTracker' module files. Even though the file format could be considered archaic, it still remains popular to this date. This package intends to contribute to this popularity and therewith keeping the legacy of 'ProTracker' and the Commodore Amiga alive.

License GPL-3

LazyData True

**Depends** audio, lattice, signal, tuneR  $(>= 1.0)$ 

Imports graphics, methods, stats, utils, XML

**Suggests** AmigaFFH  $(>= 0.2.0)$ 

RoxygenNote 7.0.2

NeedsCompilation no

Repository CRAN

Date/Publication 2020-02-03 16:00:02 UTC

# R topics documented:

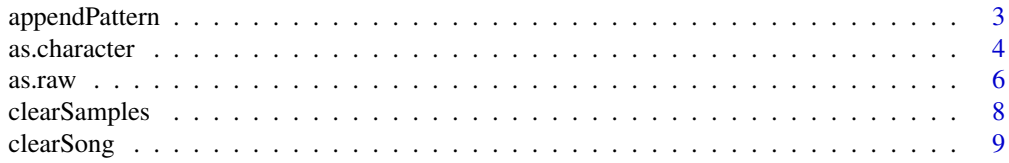

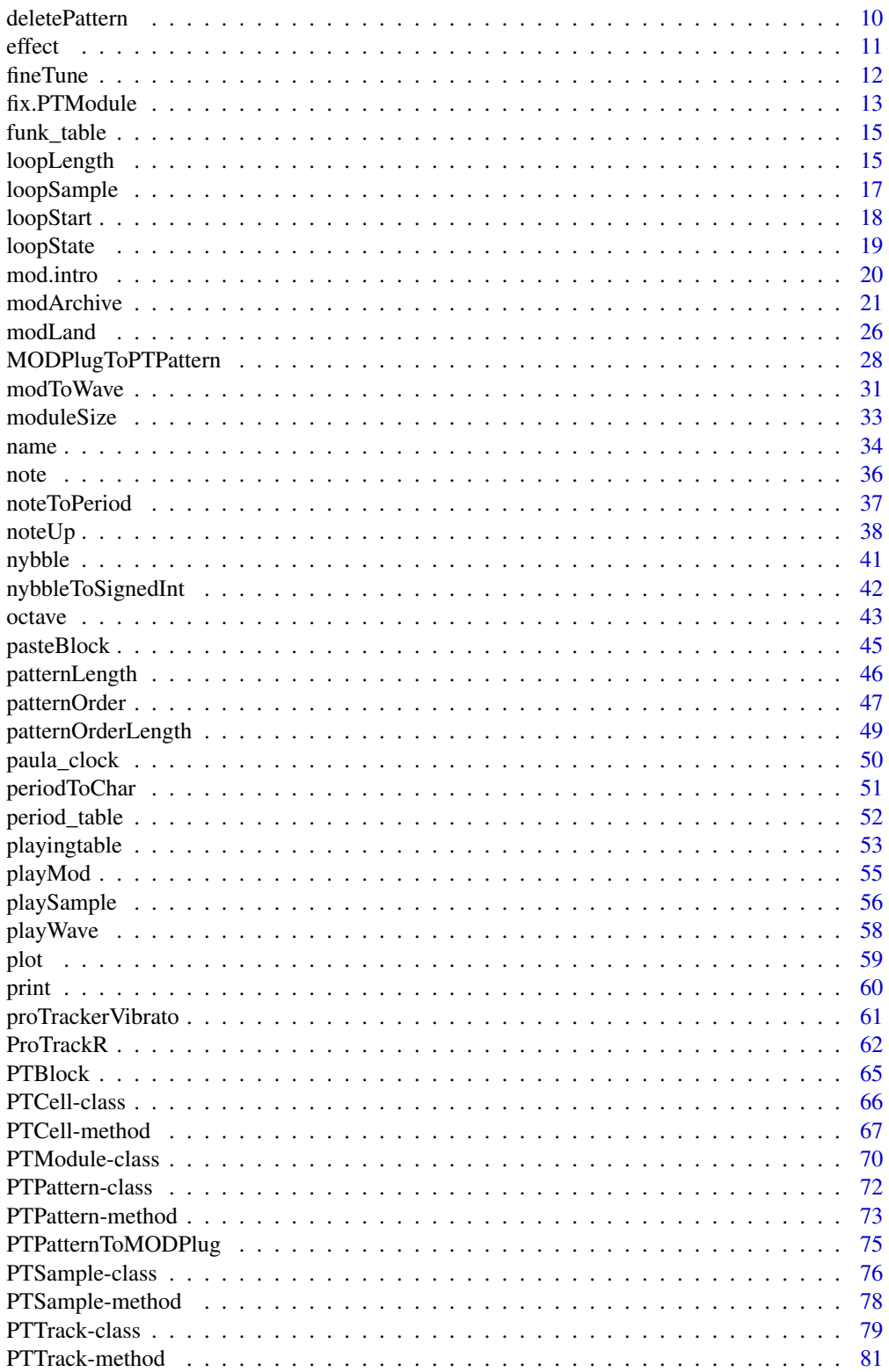

# <span id="page-2-0"></span>appendPattern 3

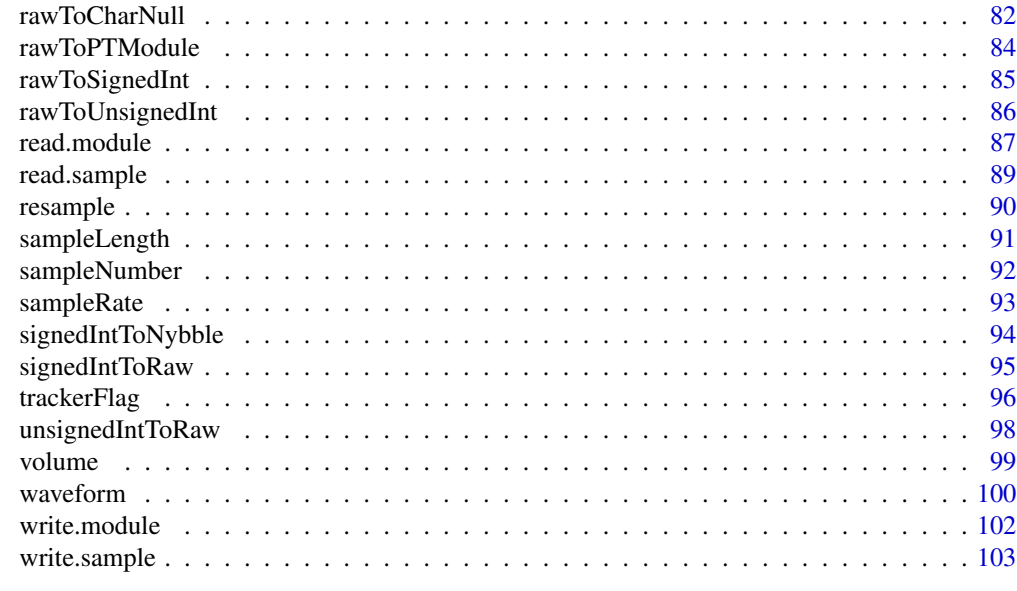

# **Index** the contract of the contract of the contract of the contract of the contract of the contract of the contract of the contract of the contract of the contract of the contract of the contract of the contract of the co

<span id="page-2-1"></span>appendPattern *Append a PTPattern to a PTModule*

# Description

Appends a specified [PTPattern](#page-71-1) to a [PTModule](#page-69-1).

# Usage

## S4 method for signature 'PTModule, PTPattern' appendPattern(x, pattern)

# Arguments

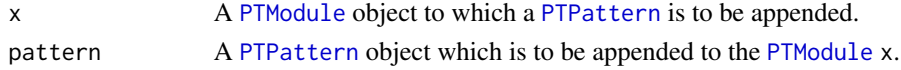

# Details

Depending on the [trackerFlag](#page-95-1), a ProTracker module can hold either 64 or 100 pattern tables. As long as the number of pattern tables is below this maximum, new pattern tables can be added to the module with this function.

The [patternOrder](#page-46-1) table should hold the maximum index of the available pattern tables in a module, otherwise, the module is not valid. As the maximum index increases, by appending a pattern table, the [patternOrder](#page-46-1) table should be updated. The [appendPattern](#page-2-1) method does this automatically, by replacing the first non-unique index in the order table, outside the current order table's length, with the new maximum index. If this is not possible, the highest element in the order table is set to hold the maximum index.

# <span id="page-3-0"></span>Value

Returns a [PTModule](#page-69-1), to which the [PTPattern](#page-71-1) is appended.

#### Note

As per ProTracker specification, the pattern indices stored in the [PTModule](#page-69-1) and obtained with [patternOrder](#page-46-1) start at 0. Whereas R starts indexing at 1. Beware of this discrepancy.

# Author(s)

Pepijn de Vries

# See Also

Other pattern.operations: [MODPlugToPTPattern\(](#page-27-1)), [PTPattern-class](#page-71-2), [PTPattern-method](#page-72-1), [PTPatternToMODPlug\(](#page-74-1)), [deletePattern\(](#page-9-1)), [pasteBlock\(](#page-44-1)), [patternLength\(](#page-45-1)), [patternOrderLength\(](#page-48-1)), [patternOrder\(](#page-46-1))

```
Other module.operations: PTModule-class, clearSamples(), clearSong(), deletePattern(),
fix.PTModule(), modToWave(), moduleSize(), patternLength(), patternOrderLength(), patternOrder(),
playMod(), playingtable(), rawToPTModule(), read.module(), trackerFlag(), write.module()
```
# Examples

data("mod.intro") ## append an empty pattern to mod.intro mod.intro <- appendPattern(mod.intro, new("PTPattern")) ## append a copy of pattern # 1 (this is pattern #0 in the ## patternOrder table) to mod.intro mod.intro <- appendPattern(mod.intro, PTPattern(mod.intro, 1))

<span id="page-3-1"></span>as.character *Character representation of ProTrackR objects*

# Description

Create a character representation of [PTCell](#page-65-1), [PTTrack](#page-78-1) or [PTPattern](#page-71-1) objects.

#### Usage

```
## S4 method for signature 'PTCell'
as.character(x)
## S4 method for signature 'PTTrack'
as.character(x)
```
#### as.character 5

```
## S4 method for signature 'PTPattern'
as.character(x)
```
# Arguments

x An object of any of the following classes: [PTCell](#page-65-1), [PTTrack](#page-78-1) or [PTPattern](#page-71-1).

### Details

A [PTCell](#page-65-1) is an element of a [PTTrack](#page-78-1) which in turn is an element of a [PTPattern](#page-71-1). A [PTPattern](#page-71-1) tells a tracker which sample to play at which frequency on which of the four audio channels and with which effects. A [PTCell](#page-65-1) in essence holds all this information as described at the documentation of the [PTCell-class](#page-65-2).

Data in these objects are stored in these objects in a raw form, to save working memory and to comply to the ProTracker file specifications. As the raw data is not easy to interpret, this method is provided to make your life (and the interpretation of the objects) easier.

This method generates a character representation of each of the three objects. These character representations can be coerced back to their original classes with the following methods: [PTCell-method](#page-66-1), [PTTrack-method](#page-80-1) and [PTPattern-method](#page-72-1).

# Value

Returns a single character string when x is of class [PTCell](#page-65-1).

Returns a vector of length 64 of the type character when x is of class [PTTrack](#page-78-1).

Returns a 64 by 4 matrix of the type character when x is of class [PTPattern](#page-71-1).

# Author(s)

Pepijn de Vries

#### See Also

Other character.operations: [name](#page-33-1), [periodToChar\(](#page-50-1)), [rawToCharNull\(](#page-81-1)), [sampleRate](#page-92-1) Other track.operations: [PTTrack-method](#page-80-1)

#### Examples

```
data("mod.intro")
```
as.character( PTCell(mod.intro, 1, 1, 1))

```
as.character(PTTrack(mod.intro, 1, 1))
```

```
as.character(PTPattern(mod.intro, 1))
```
<span id="page-5-0"></span>

Information of [PTCell](#page-65-1), [PTTrack](#page-78-1) and [PTPattern](#page-71-1) objects are stored as raw values. This method can be used to extract and replace this raw data. [PTModule](#page-69-1) objects can also be converted to raw data but not replaced by it.

#### Usage

```
## S4 method for signature 'PTCell'
as.raw(x)
## S4 replacement method for signature 'PTCell,raw'
as.raw(x) <- value
## S4 method for signature 'PTTrack'
as.raw(x)## S4 replacement method for signature 'PTTrack,matrix'
as.raw(x) < - value## S4 method for signature 'PTPattern'
as.raw(x)## S4 replacement method for signature 'PTPattern,matrix'
as.raw(x) < - value## S4 method for signature 'PTModule'
as.raw(x)
```
# Arguments

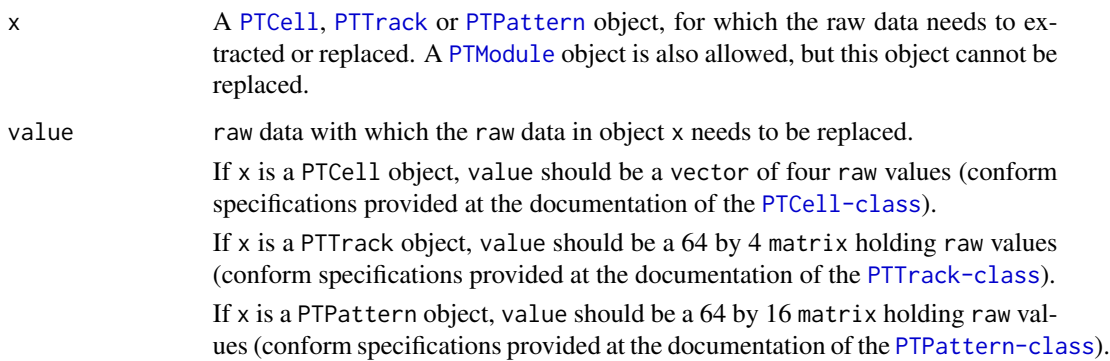

#### $\alpha$ s.raw  $\alpha$

#### Details

A [PTCell](#page-65-1) is an element of a [PTTrack](#page-78-1) which in turn is an element of a [PTPattern](#page-71-1). A [PTPattern](#page-71-1) tells a tracker which sample to play at which frequency on which of the four audio channels and with which effects. A [PTCell](#page-65-1) in essence holds all this information as described at the documentation of the [PTCell-class](#page-65-2).

Data in these objects are stored in these objects in a raw form, to save working memory and to comply to the ProTracker file specifications (see documentation of each of these classes for more details). This method can be used to extract and replace raw data.

The PTModule object has a more complex structure but can also be converted into raw data (the way it would be stored in a ProTracker module file). However, this object cannot be replaced by raw data.

# Value

For as.raw, a length 4 vector, 64 by 4 matrix or a 64 by 16 matrix of raw data is returned, when x is of class PTCell, PTTrack or PTPattern, respectively.

If x is a PTModule object, the raw data returned will have the same format as the ProTracker file format.

For as.raw  $\leq$ , a copy of object x is returned in which the raw data is replaced by value.

#### Author(s)

Pepijn de Vries

# See Also

Other raw.operations: [nybbleToSignedInt\(](#page-41-1)), [nybble\(](#page-40-1)), [rawToCharNull\(](#page-81-1)), [rawToPTModule\(](#page-83-1)), [rawToSignedInt\(](#page-84-1)), [rawToUnsignedInt\(](#page-85-1)), [signedIntToNybble\(](#page-93-1)), [signedIntToRaw\(](#page-94-1)), [unsignedIntToRaw\(](#page-97-1))

# Examples

```
data("mod.intro")
## Get the raw data of the PTCell at
## pattern #1, track #1 and row #1
## of mod.intro:
as.raw(PTCell(mod.intro, 1, 1, 1))
## idem for PTTrack #1 of pattern #1:
as.raw(PTTrack(mod.intro, 1, 1))
## idem for PTPattern #1:
as.raw(PTPattern(mod.intro, 1))
## replace raw data of PTCell 1, 1, 1
## with that of PTCell 2, 1, 1:
as.raw(PTCell(mod.intro, 1, 1, 1)) <-
 as.raw(PTCell(mod.intro, 2, 1, 1))
```
<span id="page-7-1"></span><span id="page-7-0"></span>

Remove all [PTSample](#page-75-1)s from a [PTModule](#page-69-1) object.

# Usage

## S4 method for signature 'PTModule' clearSamples(mod)

## Arguments

mod A [PTModule](#page-69-1) object from which all samples needs to be removed.

# Details

Conform the original ProTracker, this method removes all patterns [PTSample](#page-75-1)s from a module. You keep all patterns ([PTPattern](#page-71-1)) and [patternOrder](#page-46-1) info.

#### Value

Returns a copy of object mod in which all samples are removed.

# Author(s)

Pepijn de Vries

#### See Also

```
Other module.operations: PTModule-class, appendPattern(), clearSong(), deletePattern(),
fix.PTModule(), modToWave(), moduleSize(), patternLength(), patternOrderLength(), patternOrder(),
playMod(), playingtable(), rawToPTModule(), read.module(), trackerFlag(), write.module()
```
# Examples

```
data(mod.intro)
```
## 'clear.mod' is a copy of 'mod.intro' without the ## samples. It still holds all pattern tables and ## pattern order info. clear.mod <- clearSamples(mod.intro)

<span id="page-8-1"></span><span id="page-8-0"></span>

Remove all patterns ([PTPattern](#page-71-1)) and [patternOrder](#page-46-1) info from a [PTModule](#page-69-1) object.

#### Usage

## S4 method for signature 'PTModule' clearSong(mod)

# Arguments

mod A [PTModule](#page-69-1) object from which all pattern (order) info needs to be removed.

# Details

Conform the original ProTracker, this method removes all patterns ([PTPattern](#page-71-1)) and [patternOrder](#page-46-1) info from a module. You keep the audio [PTSample](#page-75-1)s.

# Value

Returns a copy of object mod in which all pattern (order) info is removed.

# Author(s)

Pepijn de Vries

# See Also

```
Other module.operations: PTModule-class, appendPattern(), clearSamples(), deletePattern(),
fix.PTModule(), modToWave(), moduleSize(), patternLength(), patternOrderLength(), patternOrder(),
playMod(), playingtable(), rawToPTModule(), read.module(), trackerFlag(), write.module()
```
# Examples

```
data(mod.intro)
```

```
## 'clear.mod' is a copy of 'mod.intro' without the
## pattern (order) info. It still has the audio samples.
clear.mod <- clearSong(mod.intro)
```
<span id="page-9-1"></span><span id="page-9-0"></span>

This method removes a [PTPattern](#page-71-1) from a [PTModule](#page-69-1) object and updates the [patternOrder](#page-46-1) table accordingly.

#### Usage

```
## S4 method for signature 'PTModule,numeric'
deletePattern(x, index)
```
# Arguments

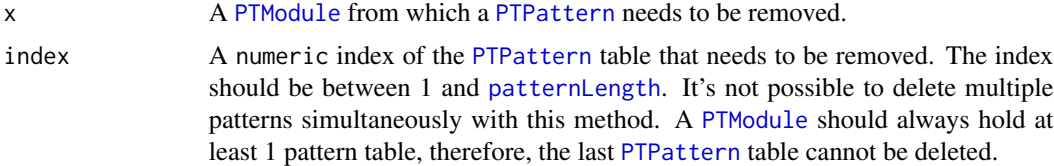

# Details

This method safely removes a [PTPattern](#page-71-1) from a [PTModule](#page-69-1) object, guarding the validity of the [PTModule](#page-69-1) object. It therefore also updates the [patternOrder](#page-46-1) table, by renumbering the indices listed there. The index of the removed object is replaced with a zero in the [patternOrder](#page-46-1) table.

#### Value

Returns a [PTModule](#page-69-1) from which the selected [PTPattern](#page-71-1) is deleted.

# Note

As per ProTracker specification, the pattern indices stored in the [PTModule](#page-69-1) and obtained with [patternOrder](#page-46-1) start at 0. Whereas R starts indexing at 1. Beware of this discrepancy.

# Author(s)

Pepijn de Vries

#### See Also

Other pattern.operations: [MODPlugToPTPattern\(](#page-27-1)), [PTPattern-class](#page-71-2), [PTPattern-method](#page-72-1), [PTPatternToMODPlug\(](#page-74-1)), [appendPattern\(](#page-2-1)), [pasteBlock\(](#page-44-1)), [patternLength\(](#page-45-1)), [patternOrderLength\(](#page-48-1)), [patternOrder\(](#page-46-1))

Other module.operations: [PTModule-class](#page-69-2), [appendPattern\(](#page-2-1)), [clearSamples\(](#page-7-1)), [clearSong\(](#page-8-1)), [fix.PTModule\(](#page-12-1)), [modToWave\(](#page-30-1)), [moduleSize\(](#page-32-1)), [patternLength\(](#page-45-1)), [patternOrderLength\(](#page-48-1)), [patternOrder\(](#page-46-1)), [playMod\(](#page-54-1)), [playingtable\(](#page-52-1)), [rawToPTModule\(](#page-83-1)), [read.module\(](#page-86-1)), [trackerFlag\(](#page-95-1)), [write.module\(](#page-101-1))

#### <span id="page-10-0"></span>effect and the state of the state of the state of the state of the state of the state of the state of the state of the state of the state of the state of the state of the state of the state of the state of the state of the

# Examples

```
data("mod.intro")
print(mod.intro)
## delete pattern #2 from mod.intro:
mod.intro <- deletePattern(mod.intro, 2)
print(mod.intro)
```
effect *Extract or replace effect/trigger codes*

# Description

The 3 right-hand symbols of a character representation of a [PTCell](#page-65-1) represent an effect or trigger code. This method can be used to extract or replace this code.

# Usage

```
## S4 method for signature 'PTCell'
effect(x)
```
## S4 replacement method for signature 'PTCell,character' effect(x) <- value

# Arguments

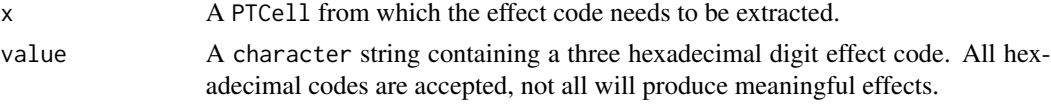

#### Details

When a [PTCell](#page-65-1) is represented by a character string, the last three symbols represent a hexadecimal effect or trigger code. In general the first of the three symbols indicates a type of effect or trigger, whereas the latter two generally indicate a magnitude or a position for effects and triggers.

Effects can for instance be volume or frequency slides. The codes can also affect the module tempo or cause position jumps.

When replacing this code, all three digit hexadecimal character strings are accepted, although not all codes will represent a valid effect or trigger. See [http://coppershade.org/articles/More!](http://coppershade.org/articles/More!/Topics/Protracker_Effect_Commands/) [/Topics/Protracker\\_Effect\\_Commands/](http://coppershade.org/articles/More!/Topics/Protracker_Effect_Commands/) for a valid list of effect codes.

# Value

For effect, a character string with the three hexadecimal digit effect code will be returned. For effect<-, a copy of object x with effect code value will be returned.

#### <span id="page-11-0"></span>Author(s)

Pepijn de Vries

# See Also

Other cell.operations: [PTCell-class](#page-65-2), [PTCell-method](#page-66-1), [note\(](#page-35-1)), [sampleNumber\(](#page-91-1))

# Examples

data("mod.intro")

```
## the PTCell in row #1, of pattern #1, track #1
## has effect code "A08", which is a volume slide down (0xA)
## with speed 0x8:
effect(PTCell(mod.intro, 1, 1, 1))
```

```
## this is how you can change an effect:
cell <- PTCell("C-2 01 000")
effect(cell) <- "C20"
```
## the above expression sets the volume (effect 0xC) ## to 50% (0x20 which is halve of the maximum 0x40)

<span id="page-11-1"></span>

fineTune *Fine tune a PTSample*

# Description

Extract or replace the fine tune value of a [PTSample](#page-75-1).

#### Usage

```
## S4 method for signature 'PTSample'
fineTune(sample)
```

```
## S4 replacement method for signature 'PTSample,numeric'
fineTune(sample) <- value
```
#### Arguments

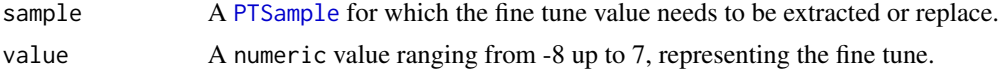

# Details

[PTSample](#page-75-1)s can be tuned with their fine tune values. The values range from -8 up to 7 and affect the playback sample rate of specific notes (see [period\\_table](#page-51-1)). This method can be used to extract this value, or to safely replace it.

# <span id="page-12-0"></span> $fix.PTModule$  13

# Value

For fineTune the fine tune value, represented by an integer value ranging from -8 up to 7, is returned.

For fineTune<- A [PTSample](#page-75-1) sample, updated with the fine tune value, is returned.

# Author(s)

Pepijn de Vries

# See Also

```
Other sample.operations: PTSample-class, PTSample-method, loopLength(), loopSample(),
loopStart(), loopState(), name, playSample(), read.sample(), sampleLength(), volume(),
waveform(), write.sample()
```
#### Examples

data("mod.intro")

## get the finetune of the first sample of mod.intro:

fineTune(PTSample(mod.intro, 1))

## Let's tweak the finetune of the first sample of ## mod.intro to -1:

```
fineTune(PTSample(mod.intro, 1)) <- -1
```
<span id="page-12-1"></span>fix.PTModule *Attempt to fix PTModule to ProTracker specs*

#### Description

Try to fix non-valid [PTModule](#page-69-1) objects in order to meet with ProTracker specs such that they pass validity tests.

#### Usage

```
## S4 method for signature 'PTModule,logical'
fix.PTModule(mod, verbose = T)
## S4 method for signature 'PTModule,missing'
fix.PTModule(mod)
```
#### Arguments

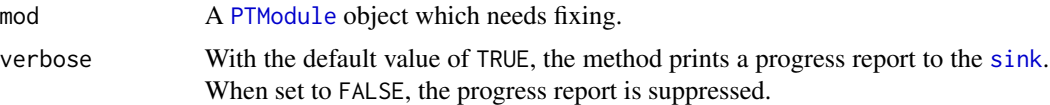

# Details

Almost any file can be read as a [PTModule](#page-69-1) object (using [read.module](#page-86-1)) when validity is ignored and no unexpected end of file is reached. This package's object validity are very strickly testing for compliance with ProTracker specifications. As many modules could have been created with other trackers (which often will play just as well in ProTracker) it is desirable to convert such object to ProTracker specs. This method attempts to do so, by fixing each aspect, that is also tested in the object validity functions. Note that the attempts are no guarantee for success, and 'fixed' modules may not play as intended.

# Value

Returns a copy of object mod in which all non-conformaties are attempted to be fixed. (Attempted) fixes are listed printed in the progress report.

# Note

In the current version, pattern data itself is not checked for non-conformaties nor is it fixed.

# Author(s)

Pepijn de Vries

# See Also

```
Other module.operations: PTModule-class, appendPattern(), clearSamples(), clearSong(),
deletePattern(), modToWave(), moduleSize(), patternLength(), patternOrderLength(),
patternOrder(), playMod(), playingtable(), rawToPTModule(), read.module(), trackerFlag(),
write.module()
```
#### Examples

```
## Not run:
data("mod.intro")
```

```
## Let's do something illegal and destroy mod.intro:
mod.intro@pattern.order <- mod.intro@pattern.order[1:9]
```

```
## We should have used the 'patternOrder'-method to
## change the pattern order. Now we have broken the
## object:
validObject(mod.intro, TRUE)
```

```
## No worries, we can fix it:
mod.intro <- fix.PTModule(mod.intro)
```

```
## See, it's all OK again:
validObject(mod.intro, TRUE)
## End(Not run)
```
funk\_table *ProTracker Funk Table*

# Description

Small list of numbers used by an obscure audio effect in ProTracker

#### Format

A numeric vector of length 16 holding values to be used in ProTracker funk repeat effects.

# Details

This dataset is included for completeness sake. It is not yet used by any class, method or function in the [ProTrackR](#page-61-1) package. It may very well be obsolete for recent ProTracker versions.

#### References

[http://fossies.org/linux/uade/amigasrc/players/tracker/eagleplayers/mod32\\_protra](http://fossies.org/linux/uade/amigasrc/players/tracker/eagleplayers/mod32_protracker/PTK_versions.txt)cker/ [PTK\\_versions.txt](http://fossies.org/linux/uade/amigasrc/players/tracker/eagleplayers/mod32_protracker/PTK_versions.txt)

# Examples

data("funk\_table")

<span id="page-14-1"></span>loopLength *The loop length of a PTSample*

#### Description

Extract or replace the loop length of a [PTSample](#page-75-1).

# Usage

```
## S4 method for signature 'PTSample'
loopLength(sample)
```
## S4 replacement method for signature 'PTSample' loopLength(sample) <- value

# Arguments

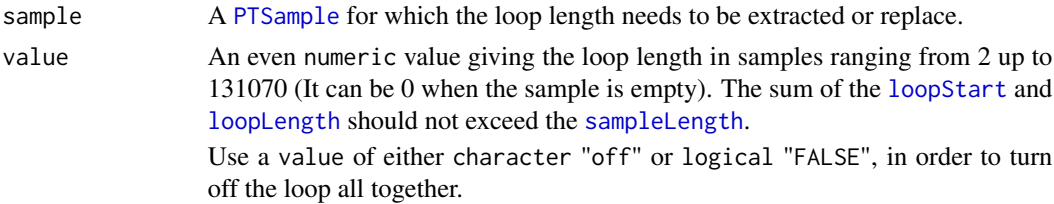

# Details

[PTSample](#page-75-1)s can have loops, marked by a starting position and length of the loop (in samples), for more details see the [PTSample-class](#page-75-2). This method can be used to extract the loop length or safely replace its value.

# Value

For loopLength the loop length (in samples), represented by an even integer value ranging from 0 up to 131070, is returned.

For loopLength<- A [PTSample](#page-75-1) sample, updated with the loop length 'value', is returned.

# Author(s)

Pepijn de Vries

# See Also

Other loop.methods: [loopSample\(](#page-16-1)), [loopStart\(](#page-17-1)), [loopState\(](#page-18-1))

```
Other sample.operations: PTSample-class, PTSample-method, fineTune(), loopSample(), loopStart(),
loopState(), name, playSample(), read.sample(), sampleLength(), volume(), waveform(),
write.sample()
```
#### Examples

```
data("mod.intro")
## get the loop length of the
## first sample of mod.intro:
```
loopLength(PTSample(mod.intro, 1))

```
## Let's change the length of
## the loop to 200
```
loopLength(PTSample(mod.intro, 1)) <- 200

## Let's turn off the loop all together:

```
loopLength(PTSample(mod.intro, 1)) <- FALSE
```
<span id="page-16-1"></span><span id="page-16-0"></span>

Generate a looped [waveform](#page-99-1) of a [PTSample](#page-75-1) object.

# Usage

## S4 method for signature 'PTSample' loopSample(sample, times, n\_samples)

# Arguments

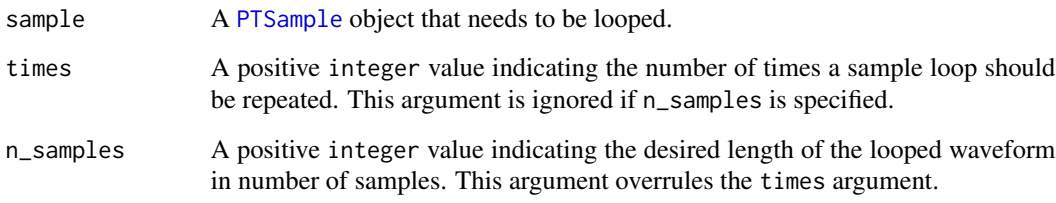

# Details

For playing routines, it can be useful to generate repeats of a sample loop. This method returns the waveform of a [PTSample](#page-75-1) where the loop is repeated 'times' times or has a length of 'n\_samples'.

# Value

Returns a [waveform](#page-99-1) represented by a numeric vector of values ranging from 0 up to 255. Has a length of n\_samples when that argument is specified.

# Author(s)

Pepijn de Vries

# See Also

Other loop.methods: [loopLength\(](#page-14-1)), [loopStart\(](#page-17-1)), [loopState\(](#page-18-1))

Other sample.operations: [PTSample-class](#page-75-2), [PTSample-method](#page-77-1), [fineTune\(](#page-11-1)), [loopLength\(](#page-14-1)), [loopStart\(](#page-17-1)), [loopState\(](#page-18-1)), [name](#page-33-1), [playSample\(](#page-55-1)), [read.sample\(](#page-88-1)), [sampleLength\(](#page-90-1)), [volume\(](#page-98-1)), [waveform\(](#page-99-1)), [write.sample\(](#page-102-1))

# Examples

```
data("mod.intro")
## Loop sample number 4 10 times:
wform <- loopSample(PTSample(mod.intro, 4), times = 10)
plot(wform, type = "l")
## Loop sample number 4, such that its
## final length is 5000 samples:
wform <- loopSample(PTSample(mod.intro, 4), n_samples = 5000)
plot(wform, type = "l")
```
<span id="page-17-1"></span>loopStart *The loop start position of a PTSample*

#### Description

Extract or replace the loop start position of a [PTSample](#page-75-1).

#### Usage

```
## S4 method for signature 'PTSample'
loopStart(sample)
```

```
## S4 replacement method for signature 'PTSample'
loopStart(sample) <- value
```
#### Arguments

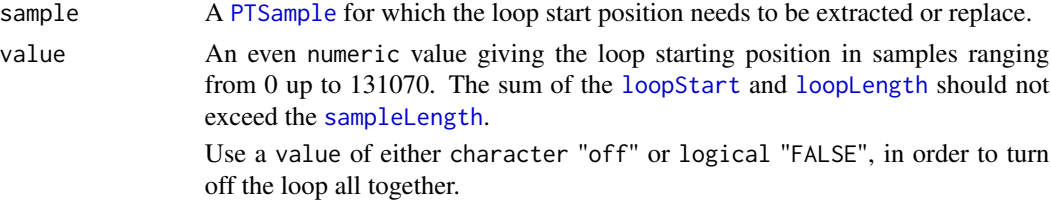

#### Details

[PTSample](#page-75-1)s can have loops, marked by a starting position and length of the loop (in samples), for more details see the [PTSample-class](#page-75-2). This method can be used to extract the loop starting position or safely replace its value.

#### Value

For loopStart the loop start position (in samples), represented by an even integer value ranging from 0 up to 131070, is returned.

For loopStart<- A [PTSample](#page-75-1) sample, updated with the loop start position 'value', is returned.

<span id="page-17-0"></span>

#### <span id="page-18-0"></span>loopState to the control of the control of the control of the control of the control of the control of the control of the control of the control of the control of the control of the control of the control of the control of

# Author(s)

Pepijn de Vries

#### See Also

```
Other sample.operations: PTSample-class, PTSample-method, fineTune(), loopLength(), loopSample(),
loopState(), name, playSample(), read.sample(), sampleLength(), volume(), waveform(),
write.sample()
```
Other loop.methods: [loopLength\(](#page-14-1)), [loopSample\(](#page-16-1)), [loopState\(](#page-18-1))

#### Examples

```
data("mod.intro")
## get the loop start position of the
## first sample of mod.intro:
loopStart(PTSample(mod.intro, 1))
## Let's change the starting position of
## the loop to 500
loopStart(PTSample(mod.intro, 1)) <- 500
## Let's turn off the loop all together:
loopStart(PTSample(mod.intro, 1)) <- FALSE
```
<span id="page-18-1"></span>loopState *Get PTSample loop state*

# Description

Determines whether a loop is specified for a [PTSample](#page-75-1) object.

# Usage

```
## S4 method for signature 'PTSample'
loopState(sample)
```
#### Arguments

sample A [PTSample](#page-75-1) object for which the loop state needs to be determined.

# Details

The loop state is not explicitly stored in a [PTSample](#page-75-1) object. It can be derived from the [loopStart](#page-17-1) position and [loopLength](#page-14-1). This method is provided as a convenient method to get the state. Use either [loopStart](#page-17-1) or [loopLength](#page-14-1) to change the state.

# Value

Returns a logical value indicating whether a loop is (TRUE) or isn't (FALSE) specified for the sample.

# Author(s)

Pepijn de Vries

# See Also

Other loop.methods: [loopLength\(](#page-14-1)), [loopSample\(](#page-16-1)), [loopStart\(](#page-17-1))

```
Other sample.operations: PTSample-class, PTSample-method, fineTune(), loopLength(), loopSample(),
loopStart(), name, playSample(), read.sample(), sampleLength(), volume(), waveform(),
write.sample()
```
# Examples

```
data("mod.intro")
```

```
## Get the loop status of sample number 1
## (it has a loop):
loopState(PTSample(mod.intro, 1))
## Get the loop status of sample number 2
## (it has no loop):
```
loopState(PTSample(mod.intro, 2))

#### mod.intro *Example of a PTModule object*

# Description

A [PTModule](#page-69-1) object included in the package as example.

### Format

A [PTModule](#page-69-1) object containing 4 [PTSample](#page-75-1) objects (and 27 empty PTSample objects, adding up to the 31 samples a PTModule should hold) and 4 [PTPattern](#page-71-1) objects.

# Details

This PTModule object is based on an original ProTracker module file I've composed in the late nineteen nineties. It is used as example for many of the [ProTrackR](#page-61-1) methods and you can use it to test your own code. It can also be exported back to the original ProTracker module file by using [write.module](#page-101-1).

# Author(s)

Pepijn de Vries

<span id="page-19-0"></span>

#### <span id="page-20-0"></span>modArchive 21

#### Examples

```
data("mod.intro")
print(mod.intro)
plot(mod.intro)
## Not run:
playSample(mod.intro)
## Save as an original module file,
## which can be played with ProTracker (or several modern audio players):
write.module(mod.intro, "intro.mod")
## End(Not run)
```
# <span id="page-20-1"></span>modArchive *ModArchive helper functions*

#### Description

<http://ModArchive.org> is on of the largest online archive of module files. These functions will assist in accessing this archive.

#### Usage

```
modArchive.info(mod.id, api.key)
modArchive.download(mod.id, ...)
modArchive.search.mod(
  search.text,
 search.where = c("filename_or_songtitle", "filename_and_songtitle", "filename",
    "songtitle", "module_instruments", "module_comments"),
 format.filter = c("unset", "669", "AHX", "DMF", "HVL", "IT", "MED", "MO3", "MOD",
    "MTM", "OCT", "OKT", "S3M", "STM", "XM"),
 size.filter = c("unset", "0-99", "100-299", "300-599", "600-1025", "1025-2999",
    "3072-6999", "7168-100000"),
 genre.filter = "deprecated",
 page,
  api.key
)
modArchive.request.count(api.key)
modArchive.max.requests(api.key)
modArchive.view.by(
  view.query,
```

```
22 modArchive modArchive modArchive
```

```
view.by = c("view_by_list", "view_by_rating_comments", "view_by_rating_reviews",
    "view_modules_by_artistid", "view_modules_by_guessed_artist"),
 format.filter = c("unset", "669", "AHX", "DMF", "HVL", "IT", "MED", "MO3", "MOD",
    "MTM", "OCT", "OKT", "S3M", "STM", "XM"),
 size.filter = c("unset", "0-99", "100-299", "300-599", "600-1025", "1025-2999",
    "3072-6999", "7168-100000"),
 page,
 api.key
)
modArchive.search.genre(
 genre.filter = c("unset", "Alternative", "Gothic", "Grunge", "Metal - Extreme",
  "Metal (general)", "Punk", "Chiptune", "Demo Style", "One Hour Compo", "Chillout",
    "Electronic - Ambient", "Electronic - Breakbeat", "Electronic - Dance",
   "Electronic - Drum and Bass", "Electronic - Gabber", "Electronic - Hardcore",
    "Electronic - House", "Electronic - IDM", "Electronic - Industrial",
    "Electronic - Jungle", "Electronic - Minimal", "Electronic - Other",
    "Electronic - Progressive", "Electronic - Rave", "Electronic - Techno",
    "Electronic (general)", "Trance - Acid", "Trance - Dream", "Trance - Goa",
   "Trance - Hard", "Trance - Progressive", "Trance - Tribal", "Trance (general)",
   "Big Band", "Blues", "Jazz - Acid", "Jazz - Modern", "Jazz (general)", "Swing",
  "Bluegrass", "Classical", "Comedy", "Country", "Experimental", "Fantasy", "Folk",
   "Fusion", "Medieval", "New Ages", "Orchestral", "Other", "Piano", "Religious",
  "Soundtrack", "Spiritual", "Video Game", "Vocal Montage", "World", "Ballad", "Disco",
   "Easy Listening", "Funk", "Pop - Soft", "Pop - Synth", "Pop (general)",
   "Rock - Hard", "Rock - Soft", "Rock (general)", "Christmas", "Halloween", "Hip-Hop",
    "R and B", "Reggae", "Ska", "Soul"),
 format.filter = c("unset", "669", "AHX", "DMF", "HVL", "IT", "MED", "MO3", "MOD",
    "MTM", "OCT", "OKT", "S3M", "STM", "XM"),
 size.filter = c("unset", "0-99", "100-299", "300-599", "600-1025", "1025-2999",
    "3072-6999", "7168-100000"),
 page,
  api.key
\lambdamodArchive.search.artist(search.artist, page, api.key)
modArchive.search.hash(search.hash, api.key)
modArchive.random.pick(
  genre.filter = c("Alternative", "Gothic", "Grunge", "Metal - Extreme",
   "Metal (general)", "Punk", "Chiptune", "Demo Style", "One Hour Compo", "Chillout",
    "Electronic - Ambient", "Electronic - Breakbeat", "Electronic - Dance",
   "Electronic - Drum and Bass", "Electronic - Gabber", "Electronic - Hardcore",
    "Electronic - House", "Electronic - IDM", "Electronic - Industrial",
    "Electronic - Jungle", "Electronic - Minimal", "Electronic - Other",
    "Electronic - Progressive", "Electronic - Rave", "Electronic - Techno",
   "Electronic (general)", "Trance - Acid", "Trance - Dream", "Trance - Goa",
```

```
"Trance - Hard", "Trance - Progressive", "Trance - Tribal", "Trance (general)",
 "Big Band", "Blues", "Jazz - Acid", "Jazz - Modern", "Jazz (general)", "Swing",
 "Bluegrass", "Classical", "Comedy", "Country", "Experimental", "Fantasy", "Folk",
 "Fusion", "Medieval", "New Ages", "Orchestral", "Other", "Piano", "Religious",
 "Soundtrack", "Spiritual", "Video Game", "Vocal Montage", "World", "Ballad", "Disco",
  "Easy Listening", "Funk", "Pop - Soft", "Pop - Synth", "Pop (general)",
 "Rock - Hard", "Rock - Soft", "Rock (general)", "Christmas", "Halloween", "Hip-Hop",
  "R and B", "Reggae", "Ska", "Soul"),
format.filter = c("unset", "669", "AHX", "DMF", "HVL", "IT", "MED", "MO3", "MOD",
  "MTM", "OCT", "OKT", "S3M", "STM", "XM"),
size.filter = c("unset", "0-99", "100-299", "300-599", "600-1025", "1025-2999",
  "3072-6999", "7168-100000"),
api.key
```
#### Arguments

 $\mathcal{L}$ 

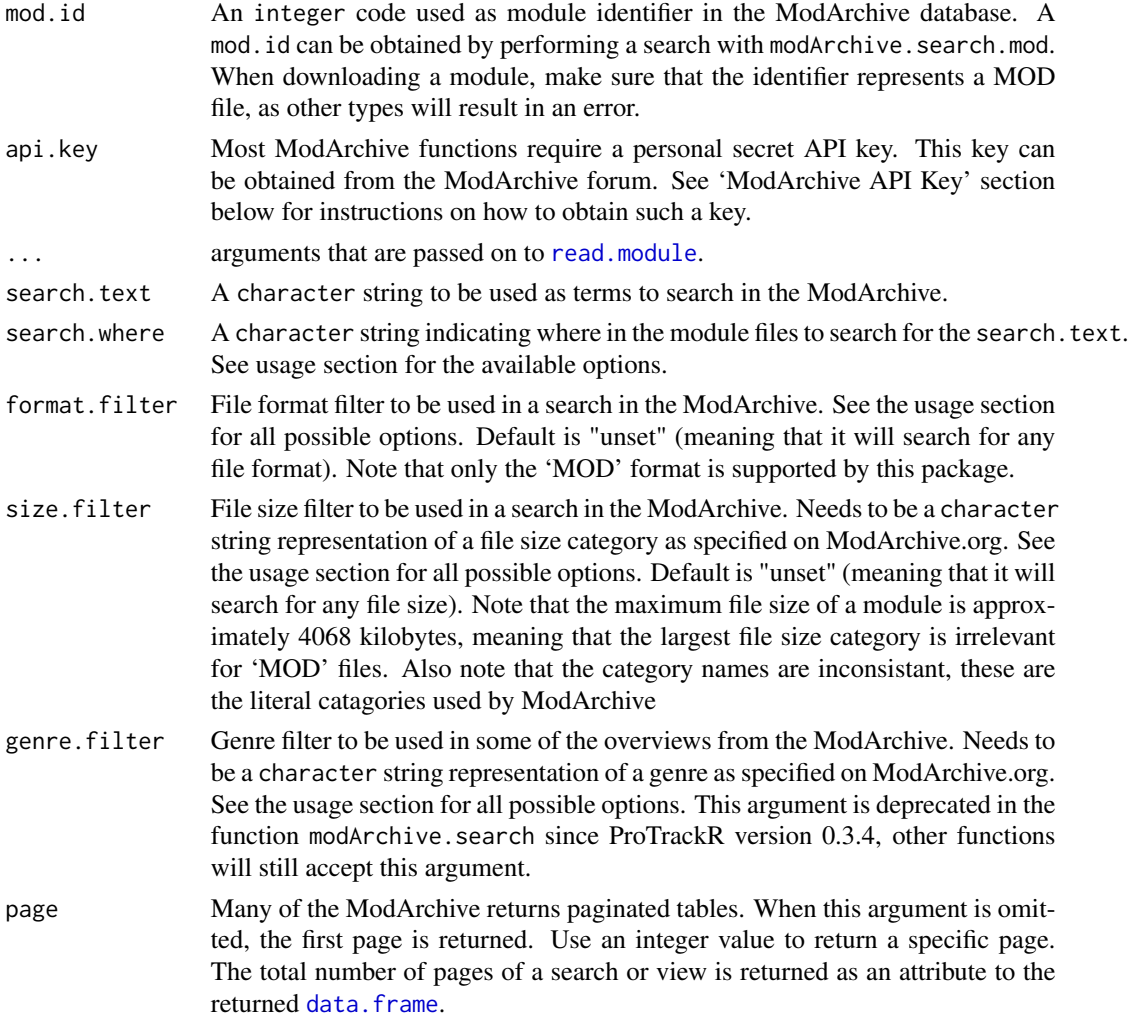

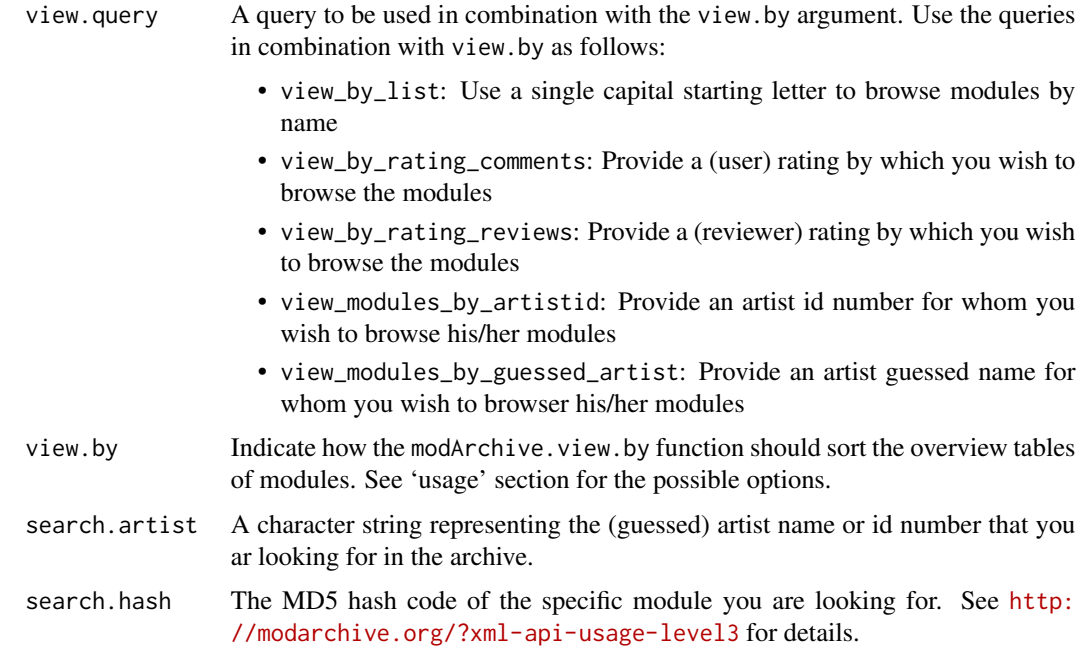

# **Details**

The modArchive.info function will retrieve info on a specific module from the ModArchive. The modArchive.search.mod, modArchive.search.genre and modArchive.search.hash functions can be used to find specific modules in the archive. Use modArchive. random. pick to get module info on a random module in the archive.

Use the modArchive.view.by function to browse the archive by specific aspects. Note that the ModArchive also contains file formats other than ProTracker's MOD format. This package can only handle the MOD format.

The modArchive.download function will download a module from the archive.

Use modArchive. search. artist to find artist details in the archive.

Use modArchive.request.count to determine how many request you have made in the current month with the specified key (see 'ModArchive API key' section for details). Use modArchive.max.requests to determine how many request you are allowed to make each month with the provided key (see 'ModArchive API key' section for details).

# Value

modArchive.info, modArchive.search.genre, modArchive.search.hash, modArchive.random.pick and modArchive.view.by will return a [data.frame](#page-0-0) containing information on modules in the ModArchive. Note that this data.frame is formatted differently since ProTrackR 0.3.4, which may cause backward compatibility issues.

modArchive.download will download a module and return it as a [PTModule](#page-69-1) object.

modArchive.search.artist will return a [data.frame](#page-0-0) containing information on artists on the ModArchive.

#### modArchive 25

modArchive.request.count returns the number of ModArchive API request that are left for this month, for the provided key.

modArchive.max.requests returns the maximum monthly requests for the provided key.

#### ModArchive API key

Since ProTrackR 0.3.4, the ModArchive helper functions have changed. In earlier version, a labile html scraper was used, in 0.3.4 and later, this is replaced by functions that more robustly use the Application Programming Interface (API) provided by ModArchive. There are some downsides to this new approach: a personal API key needs to be obtained from the ModArchive team; and the ProTrackR package relies on yet another package (XML) to parse the XML files that are returned by the API.

So why is this switch? Well, first of all, this approach is better supported by ModArchive. The personal API key is used to avoid excessive access by imposing a monthly request limit (keep in mind that ModArchive provides free services and is run by volunteers). The upside is that the XML files are a lot lighter than the html files returned by the regular website. Therefore, the new functions are faster, and they reduce the load on the ModArchive servers. The XML files also allow for easier access to more of the ModArchive functionality as implemented in the ModArchive helper functions described here.

So how do you get your personal API key? First, you need to register at the [ModArchive Forums.](https://modarchive.org/forums/) Then follow the instructions provided in this [topic](https://modarchive.org/forums/index.php?topic=1950.0) on the forum. For more info, see also the [API](http://modarchive.org/?xml-api) [page](http://modarchive.org/?xml-api) on ModArchive.

If you want to search for module files without an API key, one could make use of to the [modLand](#page-25-1) collection instead.

# Author(s)

Pepijn de Vries

# Examples

```
## Not run:
## most of the example below will fail as they require a
## real modArchive API key. The key used in these example
## is just a dummy. See details on how to get a key
## in the section 'ModArchive API Key' in the manual.
## Search for the module that is also used as
## an example in this package:
search.results <- modArchive.search.mod("*_-_intro.mod",
                                        size.filter = "0-99",
                                        format.filter = "MOD",
                                        api.key = "<your key here>")
## apparently there are multiple modules in
## database that have '_-_intro' in their
## file name or title. Select the wanted
## module from the list (the one with the
```
## word 'protrackr' in the instrument names):

```
search.select <- subset(search.results,
                        grepl("protrackr", search.results$instruments))
## get the same details, but now only for
## the specific module based on its ModArchive ID:
modArchive.info(search.select$id, api.key = "<your key here>")
## download the selected module from ModArchive.org:
mod <- modArchive.download(search.select$id)
## here's a randomly picked module from the ModArchive:
info.random <- modArchive.random.pick(api.key = "<your key here>")
## use modArchive.view.by to list the 2nd page
## of MOD files that start with the letter 'A'
info.list <- modArchive.view.by("A", "view_by_list", "MOD",
                                 page = 2,
                                 api.key = "<your key here>")
## list the modules of the artist with id number 89200:
artist.mods <- modArchive.view.by("89200", "view_modules_by_artistid",
                                  format.filter = "MOD",
                                  api.key = "<your key here>")
## here's how you can list MOD files of a
## specific genre:
list.genre <- modArchive.search.genre("Chiptune", "MOD",
                                       api.key = "<your key here>")
## get module info for a specific hash code
mod.hash <- modArchive.search.hash("8f80bcab909f700619025bd7f2975749",
                                      "<your key here>")
## find modarchive artist info, search for artist name
## or artist id:
artist.list <- modArchive.search.artist("89200",
                                        api.key = "<your key here>")
## How many requests did I make this month?:
modArchive.request.count("<your key here>")
## How many requests am I allowed to make each month?:
modArchive.max.requests("<your key here>")
## End(Not run)
```
<span id="page-25-1"></span>

#### modLand 27

# Description

<http://modland.com> is on of the largest online archive of module files. These functions will assist in accessing this archive.

# Usage

```
modLand.search.mod(search.text)
```

```
modLand.download.mod(
  format,
 author,
 title,
 mirror = c("modland.com", "ftp.modland.com", "antarctica.no", "ziphoid.com",
    "exotica.org.uk"),
  ...
)
```
# Arguments

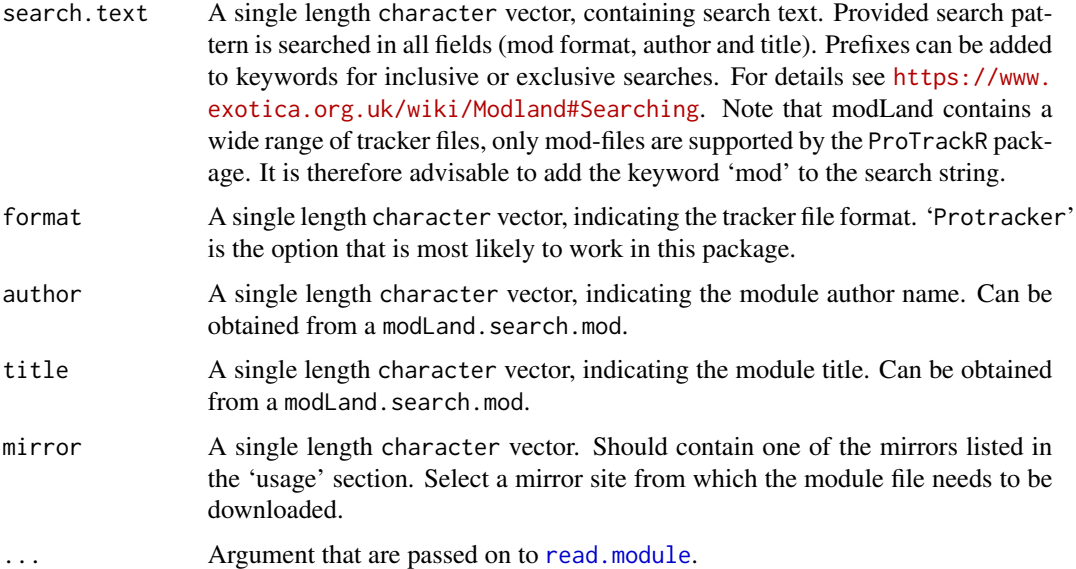

# Details

Like the <http://modarchive.org>, modland provides access to a large collection of module files. Compared to the [modArchive,](#page-20-1) modLand provides limited searching features. However, it does not require an API key.

The functions documented here are provided as a convenience and depend on third party services. Note that continuity of these services cannot be guaranteed.

Use modLand.search.mod to search through the modLand collection.

Use modLand.download.mod to download a specific mod file as an S4 object.

modLand.search.mod returns a data.frame. The data.frame contains a search result in each row. The data.frame contains a number of columns, each containing character strings. The column 'title' contains the mod file name; The column named 'author' contains the author name; the column named 'format' contains the tracker file format (only 'Protracker' is supported by this package); The collumn 'collect' contains modLand collections in which the mod is included; the column named 'url' contains a download link for the 'ogg'-file generated on the modLand server from the mod file. Note that ogg-files are not supported by the ProTrackR package. Use modLand.download.mod to download the mod file.

modLand.download.mod attempts to download the specified mod file and return it as a [PTModule](#page-69-1) object. It will throw errors when the mod file is not available or when there are network problems...

#### Author(s)

Pepijn de Vries

#### Examples

```
## Not run:
## Search for a funky tune:
modland <- modLand.search.mod("elekfunk mod")
## The ogg file can be downloaded (in this case to the tempdir()),
## but it is not supported by the ProTrackR package...
utils::download.file(modland$url[1], tempdir())
## Instead, use the following approach to download the module:
mod <- modLand.download.mod(modland$format[1],
                            modland$author[1],
                            modland$title[1])
```
## End(Not run)

<span id="page-27-1"></span>MODPlugToPTPattern *Convert MODPlug pattern into a PTPattern object*

# Description

Convert pattern data from text or clipboard, originating from the modern MODPlug tracker and convert it into a PTPattern or PTBlock object.

# Usage

```
MODPlugToPTPattern(text = NULL, what = c("PTPattern", "PTBlock"))
```
<span id="page-27-0"></span>

# Value

# Arguments

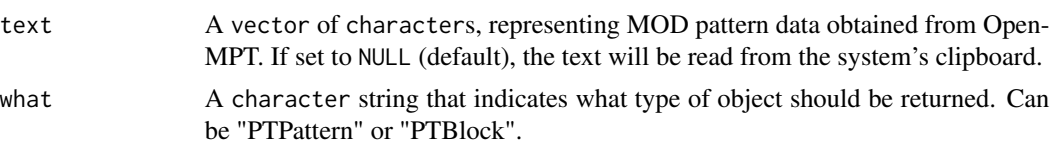

# Details

The Open MODPlug Tracker (<https://www.openmpt.org>) is a modern music tracker that is for free. It too can handle ProTracker modules. This function assists in moving pattern data from Open MPT to R.

Simply select and copy the pattern data to the system's clipboard and use this function to import it to R as a [PTPattern](#page-71-1) or [PTBlock](#page-64-1) object.

# Value

Depending on the value of the argument what, it will return either a [PTPattern](#page-71-1) or [PTBlock](#page-64-1) object.

# Author(s)

Pepijn de Vries

# See Also

Other MODPlug.operations: [PTPatternToMODPlug\(](#page-74-1))

Other pattern.operations: [PTPattern-class](#page-71-2), [PTPattern-method](#page-72-1), [PTPatternToMODPlug\(](#page-74-1)), [appendPattern\(](#page-2-1)), [deletePattern\(](#page-9-1)), [pasteBlock\(](#page-44-1)), [patternLength\(](#page-45-1)), [patternOrderLength\(](#page-48-1)), [patternOrder\(](#page-46-1))

# Examples

```
## Not run:
## This is what Mod Plug Pattern data looks like on
## the system's clipboard:
modPlugPattern <- c("ModPlug Tracker MOD",
                     "|C-601...A08|C-602...C40|A#403...F06|A#504......",
                     "|...01...A08|C-602...C30|......A01|......A02""|...01...A08|C-602......|......A01|C-604......""|...........|C-602......|........A02|........A02",
                     "|...01...A08|C-602......|......120|D-604......""|\ldots\dots\dots|\text{A#504}\ldots\text{C08}|\ldots\dots\text{A02}|\ldots\dots\text{A02}""|...01...A08|C-602......|......1220|D#604......""|\ldots\dots\dots.|A#504...C08|\ldots\dots..A01|\ldots\dots..A02",
                     "|...01...A08|C-602......|......A01|F-604......""|...............|A#604...C08|........A01|........A02"
                     "|...01...A08|C-602......|......A01|D#604......""|................|G-604...C08|.........A01|.........A02"
                     "| G-601......| C-602......|..........A01| D-604......"
                     "|........A08|F-604...C08|...........|..........A02"
                     "|F-601......|C-602......|............|C-604......"
                     "|........A08|A#504...C08|...........|.........A02",
```
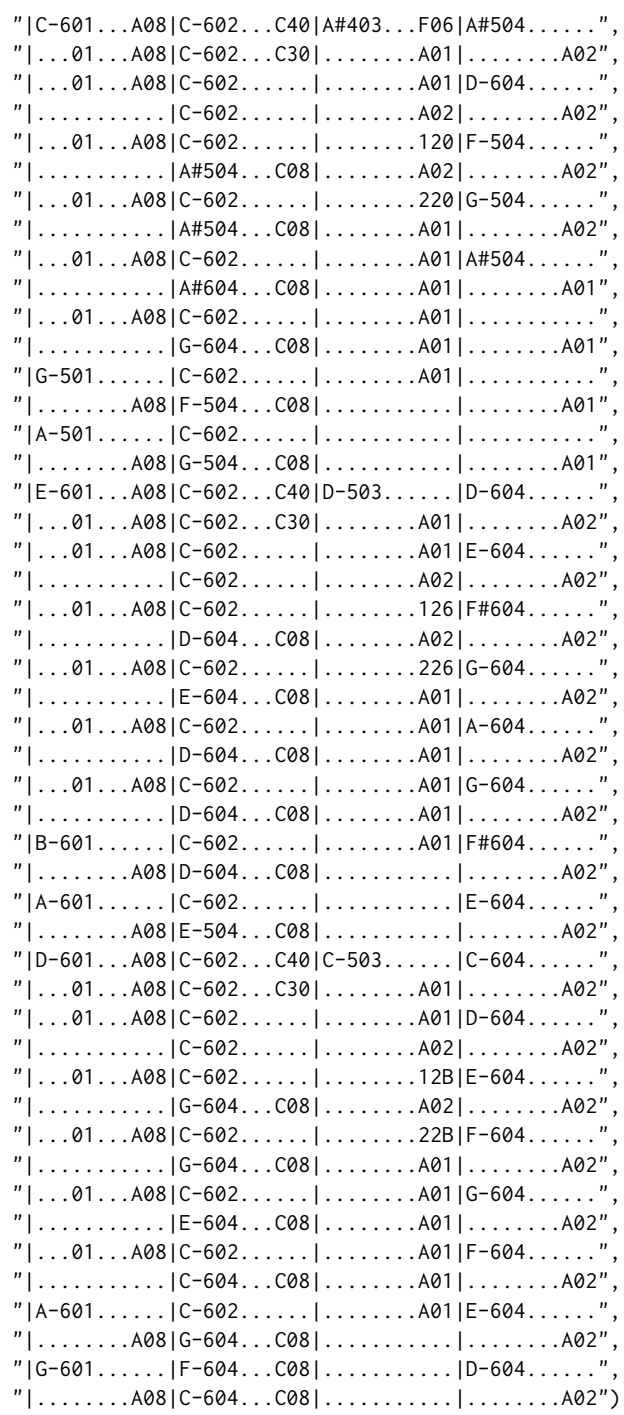

## You could read it directly from the clipboard, ## by leaving text NULL (default). Here we provide

## the text specified above:

pat <- MODPlugToPTPattern(modPlugPattern, "PTPattern")

```
## look it is a "PTPattern" object now:
class(pat)
## we can also only import the first 10 lines as a
## PTBlock:
blk <- MODPlugToPTPattern(modPlugPattern[1:10], "PTBlock")
## End(Not run)
```
<span id="page-30-1"></span>modToWave *Convert a PTModule object into an audio Wave object*

# Description

Converts a [PTModule](#page-69-1) object into a [Wave](#page-0-0) object, which can be played, further analysed, modified and saved.

# Usage

```
## S4 method for signature 'PTModule'
modToWave(
 mod,
  video = c("PAL", "NTSC"),
  target.rate = 44100,
 target.bit = 16,
  stereo.separation = 1,
  low.pass.filter = TRUE,
  tracks = 1:4,
 mix = TRUE,...
)
```
#### Arguments

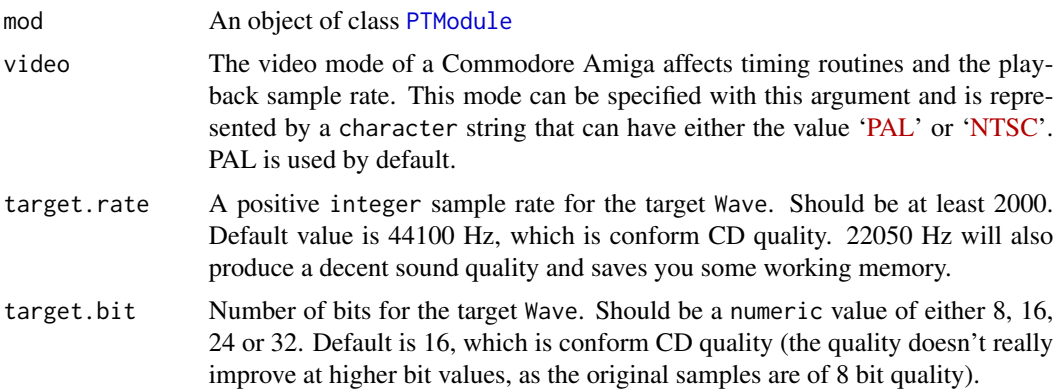

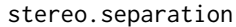

A numeric value between 0 and 1. When set to 1 (default), stereo channels (Amiga channels 1 and 4 on left, and channels 2 and 3 on right) are completely separated. When set to less than 1, stereo channels are mixed, where the number gives the fraction of separation of the channels. When set to 0, both channels are completely mixed and a mono Wave is returned.

#### low.pass.filter

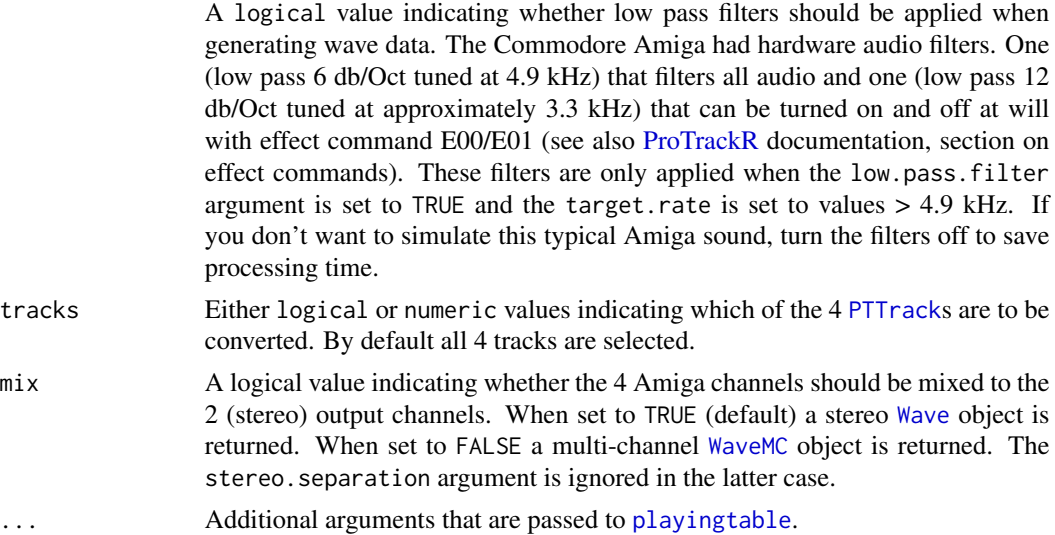

#### **Details**

Before the [PTModule](#page-69-1) object can be converted into a [Wave](#page-0-0) object, the rows of the [PTPattern](#page-71-1) objects in the module need to be put in the right order. This method does that by calling [playingtable](#page-52-1).

Once the rows of the pattern tables are in the right order, all selected [PTTrack](#page-78-1) objects of the module are looped by this function and the routines described below are applied to each track.

On the Commodore Amiga the chip responsible for audio output (Paula), the audio playback of samples can be controlled by the user in two ways: the playback rate of the sample can be changed by specifying 'period' values (see e.g. [periodToSampleRate](#page-92-2)) and specifying a volume which is linearly scaled between 0 (silent) and 64 (maximum).

So, for each track, the correct period and volume values are determined based on the note, effect command and sample information in the module.

Then, the [PTSample](#page-75-1) objects are resampled, using the period values and volume values as determined in the previous step.

Next audio filters are applied to mimic original Commodore Amiga sound. Finaly, the wave data for each separate track is mixed to one (mono) or two (stereo) of the output channels.

Converting ProTracker modules into wave objects can be time consuming. The time required to convert an object obviously depends on your machine's capacities and the length of the module but also the complexity of the module. To speed up the conversion you could reduce the target sample rate or turn off the low pass filter. On modern machines, the time required for conversion should generally be less than the playback time of the module.

You can save the resulting [Wave](#page-0-0) object by calling [writeWave](#page-0-0).

#### <span id="page-32-0"></span>moduleSize 33

# Value

A [Wave](#page-0-0) object, generated from the mod object is returned. A [WaveMC](#page-0-0) object is returned when the mix argument is set to FALSE.

#### Note

As audio can be mixed with this package at frequencies much greater than the Commodore Amiga's audio output rate, some aliasing of the sound could occur. This results in high frequency audio, that would not be produced on an Amiga. The current version of this package does not filter out these artefacts. This should not be a problem if you're not concerned with producing an accurate Amiga timbre.

#### Author(s)

Pepijn de Vries

# See Also

```
Other module.operations: PTModule-class, appendPattern(), clearSamples(), clearSong(),
deletePattern(), fix.PTModule(), moduleSize(), patternLength(), patternOrderLength(),
patternOrder(), playMod(), playingtable(), rawToPTModule(), read.module(), trackerFlag(),
write.module()
```
# Examples

```
## Not run:
data(mod.intro)
wav <- modToWave(mod.intro)
```
## End(Not run)

<span id="page-32-1"></span>moduleSize *Get module file size*

#### Description

Get the file size in bytes of a [PTModule](#page-69-1) object, when it is to be saved as an original module file with [write.module](#page-101-1).

# Usage

```
## S4 method for signature 'PTModule'
moduleSize(x)
```
#### Arguments

x A [PTModule](#page-69-1) object for which the file size is to be calculated.

#### <span id="page-33-0"></span>Details

The ProTracker module has a 1084 byte sized header containing all (meta) information on the patterns, their order and the audio samples. Each pattern holds exactly 1 Kb of information and the length of the audio samples corresponds with the size in bytes, as they are of 8 bit quality in mono. This function calculates the file size of the [PTModule](#page-69-1) object when it is to be saved with [write.module](#page-101-1).

# Value

Returns potential uncompressed module file size in bytes represented by a number of class object\_size.

## Author(s)

Pepijn de Vries

# See Also

```
Other module.operations: PTModule-class, appendPattern(), clearSamples(), clearSong(),
deletePattern(), fix.PTModule(), modToWave(), patternLength(), patternOrderLength(),
patternOrder(), playMod(), playingtable(), rawToPTModule(), read.module(), trackerFlag(),
write.module()
```
#### Examples

## Calculate the file size for the example module 'mod.intro':

data("mod.intro") moduleSize(mod.intro)

## Note that this is not the same as the size the object ## requires in R working memory:

object.size(mod.intro)

## In working memory it takes more memory to store the module, than in a ## file. This is because the S4 structure of the object consumes some ## memory. In addition, samples are of 8 bit quality, corresponding with ## a byte per sample. In the PTSample object it is stored as a ## vector of integer values. In R, integer values are 32 bit, which ## costs 4 times as much memory as the original 8 bit.

<span id="page-33-1"></span>name *Obtain or replace the name of a PTModule or PTSample*

#### Description

The name of both a [PTModule](#page-69-1) and [PTSample](#page-75-1) are stored as raw data. This method returns the name as a character string, or it can be used to assign a new name to a [PTModule](#page-69-1) or [PTSample](#page-75-1).

#### name 35

# Usage

```
## S4 method for signature 'PTSample'
name(x)
## S4 replacement method for signature 'PTSample,character'
name(x) < - value## S4 method for signature 'PTModule'
name(x)
## S4 replacement method for signature 'PTModule,character'
name(x) < - value
```
# Arguments

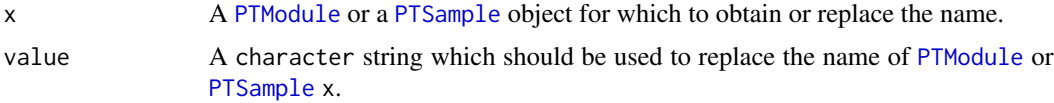

# Details

The name of a [PTModule](#page-69-1) and [PTSample](#page-75-1) is stored as a vector of raw data with a length of 20 or 22 respectively. This method provides the means for getting the name as a character string or to safely redefine the name of a [PTModule](#page-69-1) or [PTSample](#page-75-1) object. To do so, the provided name (value) is converted to a raw vector of length 20 or 22 respectively. Long names may therefore get clipped.

# Value

For name, the name of the [PTModule](#page-69-1) or [PTSample](#page-75-1) object as a character string is returned.

For name <-, object x with an updated name is returned.

# Author(s)

Pepijn de Vries

#### See Also

Other character.operations: [as.character\(](#page-3-1)), [periodToChar\(](#page-50-1)), [rawToCharNull\(](#page-81-1)), [sampleRate](#page-92-1)

Other sample.operations: [PTSample-class](#page-75-2), [PTSample-method](#page-77-1), [fineTune\(](#page-11-1)), [loopLength\(](#page-14-1)), [loopSample\(](#page-16-1)), [loopStart\(](#page-17-1)), [loopState\(](#page-18-1)), [playSample\(](#page-55-1)), [read.sample\(](#page-88-1)), [sampleLength\(](#page-90-1)), [volume\(](#page-98-1)), [waveform\(](#page-99-1)), [write.sample\(](#page-102-1))

# Examples

```
data("mod.intro")
```
## get the name of mod.intro: name(mod.intro)

```
## I don't like the name, let's change it:
name(mod.intro) <- "I like this name better"
## Note that the provided name was too long and is truncated:
name(mod.intro)
## print all sample names in the module:
unlist(lapply(as.list(1:31), function(x)
  name(PTSample(mod.intro, x))))
```
<span id="page-35-1"></span>

note *Extract or replace a note*

#### Description

Obtain a note from a period value or extract or replace a note of a [PTCell](#page-65-1) object.

#### Usage

```
## S4 method for signature 'numeric'
note(x)
## S4 method for signature 'PTCell'
```
note(x)

```
## S4 replacement method for signature 'PTCell, character'
note(x) < -value
```
# Arguments

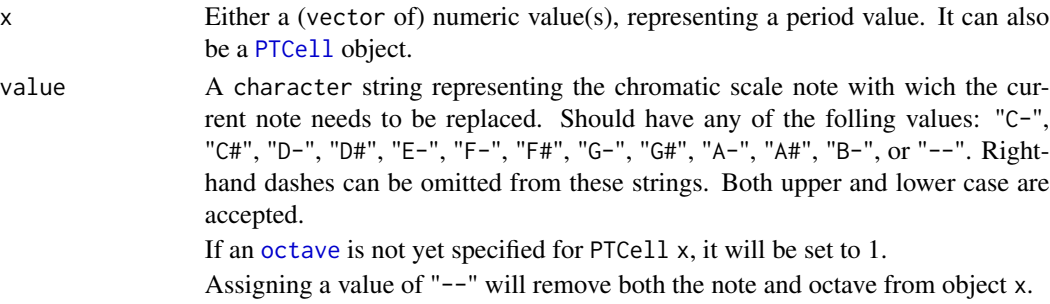

# Details

Period values are used by ProTracker to set a playback sample rate and in essence determine the key in which a sound is played. This method can be used to obtain the note (key) associated with a period value (according to the ProTracker [period\\_table](#page-51-1), assuming zero [fineTune](#page-11-1)). If the period value is not in the [period\\_table](#page-51-1), the note associated with the period closest to this value in the table is returned.

The note can also be obtained or replaced for a [PTCell](#page-65-1) object.
#### noteToPeriod 37

### Value

For note, a character string representing the note is returned.

For note<-, a copy of PTCell object x in which the note is replaced by value is returned.

### Author(s)

Pepijn de Vries

# See Also

Other period.operations: [noteToPeriod\(](#page-36-0)), [octave\(](#page-42-0)), [periodToChar\(](#page-50-0)), [period\\_table](#page-51-0), [sampleRate](#page-92-0) Other note.and.octave.operations: [noteToPeriod\(](#page-36-0)), [noteUp\(](#page-37-0)), [octave\(](#page-42-0)), [periodToChar\(](#page-50-0)), [sampleRate](#page-92-0) Other cell.operations: [PTCell-class](#page-65-0), [PTCell-method](#page-66-0), [effect\(](#page-10-0)), [sampleNumber\(](#page-91-0))

# Examples

```
data("mod.intro")
## get the note of PTCell at pattern #3, track #2,
## row #1 from mod.intro (which is note "C-"):
note(PTCell(mod.intro, 1, 2, 3))
## replace the note of PTCell at pattern #3, track #2,
## row #1 from mod.intro with "A-":
note(PTCell(mod.intro, 1, 2, 3)) <- "A-"
## get the notes associated with the period
## values 200 up to 400:
note(200:400)
```
<span id="page-36-0"></span>noteToPeriod *Extract period value for a specific note*

#### Description

Extracts the ProTracker period value for a specific note.

### Usage

```
noteToPeriod(note = "C-3", finetune = 0)
```
 $38$  note  $Up$ 

#### **Arguments**

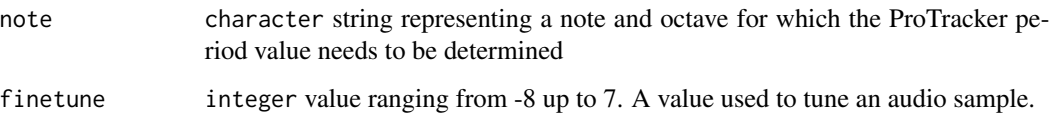

# Details

ProTracker uses a [period\\_table](#page-51-0) to link period values to certain octaves and notes. This function serves to look up corresponding period values for specific notes and octaves.

### Value

Returns the numeric ProTracker period value for a corresponding note, octave and [fineTune](#page-11-0). Returns 0 if a note could not be found in the table.

# Author(s)

Pepijn de Vries

### See Also

Other period.operations: [note\(](#page-35-0)), [octave\(](#page-42-0)), [periodToChar\(](#page-50-0)), [period\\_table](#page-51-0), [sampleRate](#page-92-0)

Other note.and.octave.operations: [noteUp\(](#page-37-0)), [note\(](#page-35-0)), [octave\(](#page-42-0)), [periodToChar\(](#page-50-0)), [sampleRate](#page-92-0)

### Examples

```
## Determine the period value corresponding with note 'A-3':
noteToPeriod("A-3")
## get the period values for notes 'A-3' and 'A#3' with finetune at -1:
noteToPeriod(c("A-3", "A#3"), -1)
```

```
## get the period values for note 'A-3' with finetune at 0 and 1:
noteToPeriod("A-3", 0:1)
```
<span id="page-37-0"></span>noteUp *Raise or lower notes and octaves*

#### Description

Methods to raise or lower notes in [PTCell](#page-65-1), [PTTrack](#page-78-0) and [PTPattern](#page-71-0) objects.

### $\Box$ note $Up$  39

### Usage

```
## S4 method for signature 'PTCell'
noteUp(x, sample.nr = "all")## S4 method for signature 'PTCell'
noteDown(x, sample.nr = "all")
## S4 method for signature 'PTCell'
octaveUp(x, sample.nr = "all")
## S4 method for signature 'PTCell'
octaveDown(x, sample.nr = "all")
## S4 method for signature 'PTTrack'
noteUp(x, sample.nr = "all")## S4 method for signature 'PTTrack'
noteDown(x, sample.nr = "all")## S4 method for signature 'PTTrack'
octaveUp(x, sample.nr = "all")
## S4 method for signature 'PTTrack'
octaveDown(x, sample.nr = "all")
## S4 method for signature 'PTPattern'
noteUp(x, sample.nr = "all")## S4 method for signature 'PTPattern'
noteDown(x, sample.nr = "all")
## S4 method for signature 'PTPattern'
octaveUp(x, sample.nr = "all")
## S4 method for signature 'PTPattern'
octaveDown(x, sample.nr = "all")
```
#### Arguments

- x A [PTCell](#page-65-1), [PTTrack](#page-78-0) or [PTPattern](#page-71-0) object for which the notes need to be lowered or raised.
- sample.nr A single positive integer value, or a vector of positive integers, listing the indices of samples, for which the notes need to be lowered or raised. A character string equal to "all" is also allowed (this is in fact the default), in which case notes of all sample indices are raised or lowered.

# Value

Returns an object of the same class as object x, in which the notes for samples selected with sample.nr are raised or lowered.

In case raised or lowered notes would lead to notes that are out of ProTracker's range, the returned notes remain unchanged.

# Author(s)

Pepijn de Vries

### See Also

Other note.and.octave.operations: [noteToPeriod\(](#page-36-0)), [note\(](#page-35-0)), [octave\(](#page-42-0)), [periodToChar\(](#page-50-0)), [sampleRate](#page-92-0)

# Examples

```
## raise note from C-2 to C#2:
noteUp(PTCell("C-2 01 000"))
```
## lower note from C-2 to B-1: noteDown(PTCell("C-2 01 000"))

## raise note from octave 2 to octave 3: octaveUp(PTCell("C-2 01 000"))

## lower note from octave 2 to octave 1: octaveDown(PTCell("C-2 01 000"))

data("mod.intro")

## Raise the notes of all cells in pattern ## number 2 of mod.intro: noteUp(PTPattern(mod.intro, 2))

## Raise only the notes of sample number 4 ## in pattern number 2 of mod.intro: noteUp(PTPattern(mod.intro, 2), 4)

## Raise only the notes of samples number 2 and 4 ## in pattern number 2 of mod.intro: noteUp(PTPattern(mod.intro, 2), c(2, 4))

<span id="page-40-0"></span>

# Description

Get the high or low nybble of a raw value and return as integer value [0,15].

### Usage

```
nybble(raw_dat, which = c("low", "high"))
```
loNybble(raw\_dat)

hiNybble(raw\_dat)

### Arguments

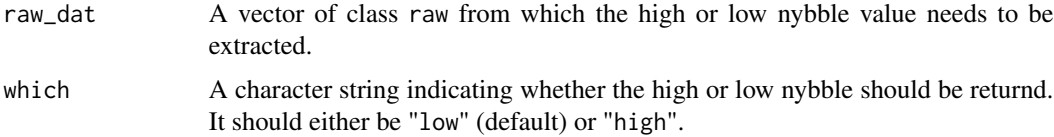

# Details

A raw is basically a byte, composed of 8 bits (zeros and ones). A nybble is a 4 bit value. Hence, a raw value (or byte) is composed of two nybbles. The leftmost nybble of a raw value is refered to as the high nybble, the rightmost nybble is referred to as the low nybble. These functions return either the high or low nybbles of raw data as integer values [0,15]. As ProTracker stores some information as nybbles this function can be used to retrieve this info.

### Value

A vector of the same length as raw\_dat holding integer values.

### Author(s)

Pepijn de Vries

# See Also

Other nybble.functions: [nybbleToSignedInt\(](#page-41-0)), [signedIntToNybble\(](#page-93-0))

Other raw.operations: [as.raw\(](#page-5-0)), [nybbleToSignedInt\(](#page-41-0)), [rawToCharNull\(](#page-81-0)), [rawToPTModule\(](#page-83-0)), [rawToSignedInt\(](#page-84-0)), [rawToUnsignedInt\(](#page-85-0)), [signedIntToNybble\(](#page-93-0)), [signedIntToRaw\(](#page-94-0)), [unsignedIntToRaw\(](#page-97-0))

Other integer.operations: [nybbleToSignedInt\(](#page-41-0)), [rawToSignedInt\(](#page-84-0)), [rawToUnsignedInt\(](#page-85-0)), [signedIntToNybble\(](#page-93-0)), [signedIntToRaw\(](#page-94-0)), [unsignedIntToRaw\(](#page-97-0)), [waveform\(](#page-99-0))

### Examples

```
## this will return 0x0f:
hiNybble(as.raw(0xf3))
## which is the same as:
nybble(as.raw(0xf3), "high")
## this will return 0x03:
loNybble(as.raw(0xf3))
## which is the same as:
nybble(as.raw(0xf3), "low")
```
<span id="page-41-0"></span>nybbleToSignedInt *Get signed integer values from nybbles*

# Description

Get signed integer values from one or more nybble.

# Usage

```
nybbleToSignedInt(raw_dat, which = c("low", "high"))
```
# Arguments

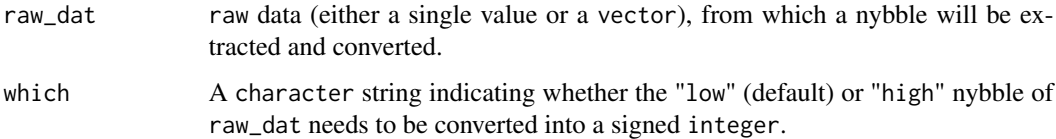

# Details

Nybbles are 4 bit values, where each byte (8 bits) holds two nybbles. A high nybble (left-hand side of a byte) and a low nybble (right-hand side of a byte). This function extracts a nybble from raw data and converts it into a signed integer value ranging from -8 up to 7.

# Value

Returns integer values of the same length as raw\_dat, ranging from -8 up to 7.

### Author(s)

Pepijn de Vries

#### octave and the set of the set of the set of the set of the set of the set of the set of the set of the set of the set of the set of the set of the set of the set of the set of the set of the set of the set of the set of th

# See Also

Other nybble.functions: [nybble\(](#page-40-0)), [signedIntToNybble\(](#page-93-0))

Other raw.operations: [as.raw\(](#page-5-0)), [nybble\(](#page-40-0)), [rawToCharNull\(](#page-81-0)), [rawToPTModule\(](#page-83-0)), [rawToSignedInt\(](#page-84-0)), [rawToUnsignedInt\(](#page-85-0)), [signedIntToNybble\(](#page-93-0)), [signedIntToRaw\(](#page-94-0)), [unsignedIntToRaw\(](#page-97-0))

Other integer.operations: [nybble\(](#page-40-0)), [rawToSignedInt\(](#page-84-0)), [rawToUnsignedInt\(](#page-85-0)), [signedIntToNybble\(](#page-93-0)), [signedIntToRaw\(](#page-94-0)), [unsignedIntToRaw\(](#page-97-0)), [waveform\(](#page-99-0))

# Examples

```
## generate some raw data:
rdat <- as.raw(255*runif(100))
## get signed integers of low nybbles:
sintl <- nybbleToSignedInt(rdat)
## get signed integers of high nybbles:
sinth <- nybbleToSignedInt(rdat, "high")
```
# <span id="page-42-0"></span>octave *Extract or replace an octave*

# Description

Obtain an octave number from a period value or extract or replace a note of a [PTCell](#page-65-1) object.

# Usage

```
## S4 method for signature 'numeric'
octave(x)
```
## S4 method for signature 'PTCell' octave(x)

## S4 replacement method for signature 'PTCell,numeric'  $octave(x) < -$  value

# **Arguments**

x Either a (vector of) numeric value(s), representing a period value. It can also be a [PTCell](#page-65-1) object.

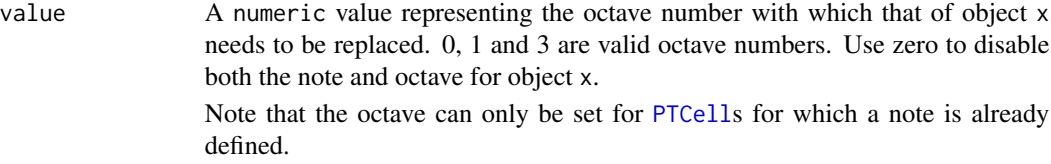

# Details

Period values are used by ProTracker to set a playback sample rate and in essence determine the key and octave in which a sound is played. This method can be used to obtain the octave number associated with a period value (according to the ProTracker [period\\_table](#page-51-0), assuming zero [fineTune](#page-11-0)). If the period value is not in the [period\\_table](#page-51-0), the octave number associated with the period closest to this value in the table is returned.

The octave number can also be obtained or replaced for a [PTCell](#page-65-1) object.

### Value

For octave, a numeric value representing the octave number is returned.

For octave $\leq$ -, a copy of PTCell object x in which the octave number is replaced by value is returned.

# Author(s)

Pepijn de Vries

### See Also

Other period.operations: [noteToPeriod\(](#page-36-0)), [note\(](#page-35-0)), [periodToChar\(](#page-50-0)), [period\\_table](#page-51-0), [sampleRate](#page-92-0) Other note.and.octave.operations: [noteToPeriod\(](#page-36-0)), [noteUp\(](#page-37-0)), [note\(](#page-35-0)), [periodToChar\(](#page-50-0)), [sampleRate](#page-92-0)

### Examples

```
data("mod.intro")
## get the octave number of PTCell at pattern #3, track #2,
## row #1 from mod.intro (which is number 3):
octave(PTCell(mod.intro, 1, 2, 3))
## replace the octave number of PTCell at pattern #3, track #2,
## row #1 from mod.intro with 2:
octave(PTCell(mod.intro, 1, 2, 3)) <- 2
## get the octave numbers associated with the period
## values 200 up to 400:
octave(200:400)
```
<span id="page-44-0"></span>

### Description

Paste a block of [PTCell](#page-65-1) data into a [PTPattern](#page-71-0) at a specified location.

### Usage

```
## S4 method for signature 'PTPattern, matrix, numeric, numeric'
pasteBlock(pattern, block, row.start, track.start)
```
# Arguments

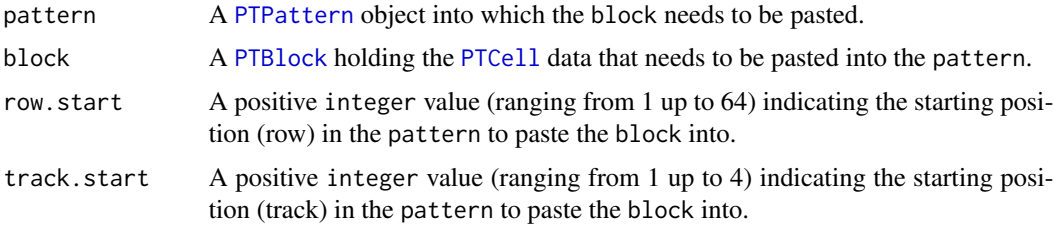

### Details

A [PTBlock](#page-64-0) is not a formal S4 class. It is a matrix where each element holds a list of a single [PTCell](#page-65-1) object. As explained at the [PTBlock](#page-64-0) method documentation, this allows for a flexible approach of manipulating [PTCell](#page-65-1) objects. The pasteBlock method allows you to paste a [PTBlock](#page-64-0) back into a [PTPattern](#page-71-0).

The [PTBlock](#page-64-0) will be pasted at the specified location and will span the number of tracks and rows that are included in the [PTBlock](#page-64-0). The [PTCell](#page-65-1)s in the pattern will be replaced by those of the block. Elements of the bock that are out of the range of the pattern are not included in the pattern.

### Value

Returns a copy of pattern into which block is pasted.

#### Author(s)

Pepijn de Vries

#### See Also

Other block.operations: [PTBlock\(](#page-64-0))

Other pattern.operations: [MODPlugToPTPattern\(](#page-27-0)), [PTPattern-class](#page-71-1), [PTPattern-method](#page-72-0), [PTPatternToMODPlug\(](#page-74-0)), [appendPattern\(](#page-2-0)), [deletePattern\(](#page-9-0)), [patternLength\(](#page-45-0)), [patternOrderLength\(](#page-48-0)), [patternOrder\(](#page-46-0))

### Examples

```
data("mod.intro")
block <- PTBlock(PTPattern(mod.intro, 1), 1:16, 1)
## Do some operations using lapply (the effect
## code is set to "C10"):
block \leq matrix(lapply(block, function(x) {(effect(x) \leq "C10"); x}),
                nrow(block), ncol(block), byrow = TRUE)
## Paste block back on the same position:
PTPattern(mod.intro, 1) <-
  pasteBlock(PTPattern(mod.intro, 1), block, 1, 1)
## You can also paste the block anywhere you like:
PTPattern(mod.intro, 1) <-
  pasteBlock(PTPattern(mod.intro, 1), block, 49, 2)
```
<span id="page-45-0"></span>

patternLength *Get the number of PTPattern tables in a PTModule*

### Description

Get the number of [PTPattern](#page-71-0) tables in a [PTModule](#page-69-0) object.

### Usage

```
## S4 method for signature 'PTModule'
patternLength(x)
```
### Arguments

x A [PTModule](#page-69-0) object for which the number of [PTPattern](#page-71-0) tables need to be returned.

# Details

The number of [PTPattern](#page-71-0) tables in a [PTModule](#page-69-0) object should range from 1 up to either 64 or 100. The maximum depends on the [trackerFlag](#page-95-0) of the [PTModule](#page-69-0) object.

# Value

Returns a numeric value representing the number of [PTPattern](#page-71-0) tables in object x.

### Author(s)

Pepijn de Vries

# patternOrder 47

# See Also

```
MODPlugToPTPattern(PTPattern-classPTPattern-methodPTPatternToMODPlug(),
appendPattern(), deletePattern(), pasteBlock(), patternOrderLength(), patternOrder()
```
Other module.operations: [PTModule-class](#page-69-1), [appendPattern\(](#page-2-0)), [clearSamples\(](#page-7-0)), [clearSong\(](#page-8-0)), [deletePattern\(](#page-9-0)), [fix.PTModule\(](#page-12-0)), [modToWave\(](#page-30-0)), [moduleSize\(](#page-32-0)), [patternOrderLength\(](#page-48-0)), [patternOrder\(](#page-46-0)), [playMod\(](#page-54-0)), [playingtable\(](#page-52-0)), [rawToPTModule\(](#page-83-0)), [read.module\(](#page-86-0)), [trackerFlag\(](#page-95-0)), [write.module\(](#page-101-0))

# Examples

```
data("mod.intro")
```
## Get the number of pattern tables in mod.intro: patternLength(mod.intro)

<span id="page-46-0"></span>patternOrder *Get the pattern order table*

### Description

The pattern order table is a vector of numeric indices of [PTPattern](#page-71-0) tables, which determines in which order the patterns need to be played. This method returns this vector.

### Usage

## S4 method for signature 'PTModule'  $patternOrder(x, full = FALSE)$ 

## S4 replacement method for signature 'PTModule, ANY, numeric' patternOrder(x, full = FALSE) <- value

### **Arguments**

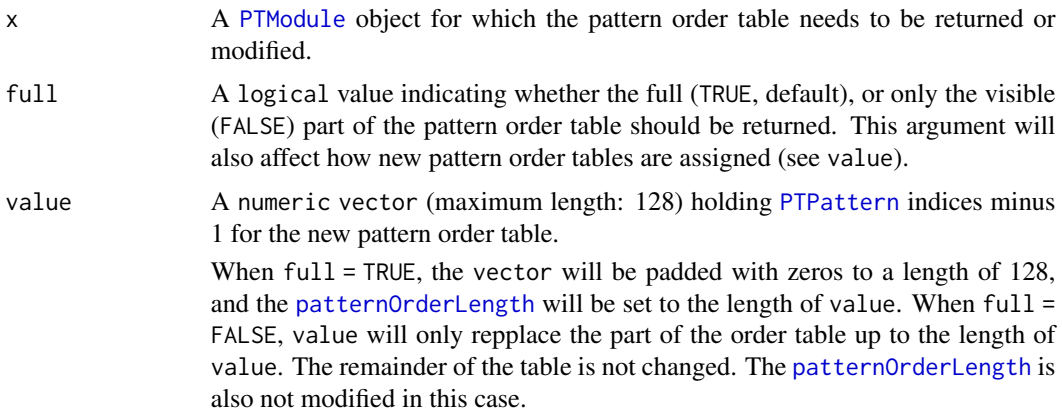

### Details

The actual length of the vector containing the pattern order is 128 as per ProTracker standards. Only part of this vector is 'visible' and will be used to determine in which order pattern tables are to be played. This method can be used to return either the visible or full (all 128) part of the table. It can also be used to assign a new patter order table.

Note that [PTPattern](#page-71-0) indices start at 0, as per ProTracker standards, whereas R start indices at 1. Hence, add 1 to the indices obtained with patternOrder, in order to extract the correct [PTPattern](#page-71-0) from a [PTModule](#page-69-0).

The maximum index plus 1 in the full pattern order table should equal the number of pattern tables (see [patternLength](#page-45-0)) in the [PTModule](#page-69-0). Is you assign a new pattern order, with a lower maximum, [PTPattern](#page-71-0) objects will get lost (see also examples)!

### Value

For patternOrder, a vector of numeric [PTPattern](#page-71-0) indices is returned.

For pattern Order  $\leq$ , an updated version of object x is returned, in which the pattern order table is modified based on value.

### Note

The maximum number of [PTPattern](#page-71-0)s cannot exceed either 64 or 100 (depending on the [trackerFlag](#page-95-0)). This means that values in the order table should also not exceed these values minus 1.

### Author(s)

Pepijn de Vries

# See Also

Other pattern.operations: [MODPlugToPTPattern\(](#page-27-0)), [PTPattern-class](#page-71-1), [PTPattern-method](#page-72-0), [PTPatternToMODPlug\(](#page-74-0)), [appendPattern\(](#page-2-0)), [deletePattern\(](#page-9-0)), [pasteBlock\(](#page-44-0)), [patternLength\(](#page-45-0)), [patternOrderLength\(](#page-48-0))

Other module.operations: [PTModule-class](#page-69-1), [appendPattern\(](#page-2-0)), [clearSamples\(](#page-7-0)), [clearSong\(](#page-8-0)), [deletePattern\(](#page-9-0)), [fix.PTModule\(](#page-12-0)), [modToWave\(](#page-30-0)), [moduleSize\(](#page-32-0)), [patternLength\(](#page-45-0)), [patternOrderLength\(](#page-48-0)), [playMod\(](#page-54-0)), [playingtable\(](#page-52-0)), [rawToPTModule\(](#page-83-0)), [read.module\(](#page-86-0)), [trackerFlag\(](#page-95-0)), [write.module\(](#page-101-0))

### Examples

```
data("mod.intro")
```
## get the visible part of the patternOrder table: patternOrder(mod.intro)

## get the full patternOrder table: patternOrder(mod.intro, full = TRUE)

```
## add 1 to get extract the right PTPattern from
## mod.intro:
first.pattern.played <-
  (PTPattern(mod.intro, patternOrder(mod.intro)[1] + 1))
```

```
## set a different playing order:
patternOrder(mod.intro) <- c(0:3, 0:3, 0:3)
## The assignment above uses a value that
## longer than the patternOrderLength.
## This means that a part ends up in the
## 'invisible' part of the order table:
patternOrder(mod.intro)
patternOrder(mod.intro, full = TRUE)
## Let's do the same assignment, but update
## the visible part of the table as well:
patternOrder(mod.intro, full = TRUE) <- c(0:3, 0:3, 0:3)## note that the maximum of the order table plus 1
## equals the patternLength of mod.intro (always the case
## for a valid PTModule object):
max(patternOrder(mod.intro, full = TRUE) + 1) ==patternLength(mod.intro)
## Let's do something dangerous. If the replacement
## indices do not hold a maximum value that equals
## the patternLength minus 1, PTPatterns will get lost,
## in order to maintain the validity of mod.intro:
patternOrder(mod.intro) <- rep(0, 12)
```
<span id="page-48-0"></span>patternOrderLength *Get the length of the pattern order table*

### **Description**

The pattern order table is a vector of numeric indices of PTPattern tables, which determines in which order the patterns need to be played. This method returns the visible length of this vector.

### Usage

```
## S4 method for signature 'PTModule'
patternOrderLength(x)
```

```
## S4 replacement method for signature 'PTModule,numeric'
patternOrderLength(x) <- value
```
# Arguments

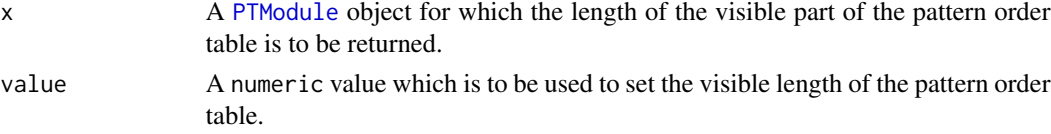

### Details

The actual length of the vector containing the pattern order is 128 as per ProTracker standards. Only part of this vector is 'visible' and will be used to determine in which order pattern tables are to be played. The length returned by this method is the length of this visible part of the pattern order table. The length of this visible part can also be set with this method.

# Value

For patternOrderLength the visible length of the pattern order table of [PTModule](#page-69-0) x is returned as a numeric value, ranging from 1 up to 128.

For patternOrderLength <- an updated version of object x is returned, in which the visible length of the pattern order table is set to value. Note that this does not change the pattern order table itself, only which part is 'visible'.

# Author(s)

Pepijn de Vries

### See Also

Other pattern.operations: [MODPlugToPTPattern\(](#page-27-0)), [PTPattern-class](#page-71-1), [PTPattern-method](#page-72-0), [PTPatternToMODPlug\(](#page-74-0)), [appendPattern\(](#page-2-0)), [deletePattern\(](#page-9-0)), [pasteBlock\(](#page-44-0)), [patternLength\(](#page-45-0)), [patternOrder\(](#page-46-0))

Other module.operations: [PTModule-class](#page-69-1), [appendPattern\(](#page-2-0)), [clearSamples\(](#page-7-0)), [clearSong\(](#page-8-0)), [deletePattern\(](#page-9-0)), [fix.PTModule\(](#page-12-0)), [modToWave\(](#page-30-0)), [moduleSize\(](#page-32-0)), [patternLength\(](#page-45-0)), [patternOrder\(](#page-46-0)), [playMod\(](#page-54-0)), [playingtable\(](#page-52-0)), [rawToPTModule\(](#page-83-0)), [read.module\(](#page-86-0)), [trackerFlag\(](#page-95-0)), [write.module\(](#page-101-0))

### Examples

```
data("mod.intro")
```
## get the length of the pattern order table: patternOrderLength(mod.intro)

## set the length of the pattern order table to 1: patternOrderLength(mod.intro) <- 1

## note that the pattern order table remained intact: patternOrder(mod.intro, full = TRUE)

paula\_clock *Paula clock table*

### **Description**

Table that provides audio output frequencies for the Commodore Amiga original chipset.

# periodToChar 51

# Format

a data.frame with two columns:

- 'frequency' A numeric value representing Paula's output rate in Hz.
- 'video' A character string representing the two video modes.

#### Details

Paula was one of the custom chips on the original Commodore Amiga. This chip was dedicated (amongst other tasks) to controlling audio playback. The chip's output rate depended on the video mode used: either ['PAL'](https://en.wikipedia.org/wiki/PAL) or ['NTSC'](https://en.wikipedia.org/wiki/NTSC). This table provides the output rate for both video modes that can be used in calculating sample rates.

# References

[https://en.wikipedia.org/wiki/Original\\_Chip\\_Set#Paula](https://en.wikipedia.org/wiki/Original_Chip_Set#Paula)

### Examples

data("paula\_clock")

<span id="page-50-0"></span>periodToChar *Get the note and octave from period table*

#### Description

These functions return the note and octave that is closest to the provided period value.

### Usage

```
periodToChar(period)
```
### Arguments

period integer value of a period value.

# Details

ProTracker uses a [period\\_table](#page-51-0) to link period values to certain octaves and notes. This function serves to look up corresponding notes and octaves for specific period values.

# Value

periodToChar returns a character representing the combination of octave and note that is closest to period in the ProTracker period table.

# Author(s)

Pepijn de Vries

### See Also

Other character.operations: [as.character\(](#page-3-0)), [name](#page-33-0), [rawToCharNull\(](#page-81-0)), [sampleRate](#page-92-0) Other period.operations: [noteToPeriod\(](#page-36-0)), [note\(](#page-35-0)), [octave\(](#page-42-0)), [period\\_table](#page-51-0), [sampleRate](#page-92-0) Other note.and.octave.operations: [noteToPeriod\(](#page-36-0)), [noteUp\(](#page-37-0)), [note\(](#page-35-0)), [octave\(](#page-42-0)), [sampleRate](#page-92-0)

### Examples

```
## Note C# in octave 3 is closest to a period of 200 in the table:
periodToChar(200)
## try with a range of period values:
periodToChar(200:400)
```
<span id="page-51-0"></span>period\_table *ProTracker Period Table*

### Description

Table of ProTracker period values and corresponding, octave, tone and fine tune

#### Format

a data.frame with fourteen columns:

- The column named 'octave': integer value [1,3]
- The column named 'finetune': integer value [-8, 7] used to tune a sample
- The columns named 'C-' to 'B-': represent the twelve (semi)tones. The values in these columns are the period values for the corresponding tone, octave and finetune.

#### Details

Table of ProTracker period values used in calculating the playback sampling rate of samples for specific tones. These are the values that are actually used by ProTracker, they cannot be calculated directly due to undocumented rounding inconsistencies. This lookup table is therefore a requirement.

### See Also

Other period.operations: [noteToPeriod\(](#page-36-0)), [note\(](#page-35-0)), [octave\(](#page-42-0)), [periodToChar\(](#page-50-0)), [sampleRate](#page-92-0)

### Examples

data("period\_table")

<span id="page-52-0"></span>

# Description

This method generates a table (data.frame) in which information from the pattern tables are put in the right order and in a comprehensive format.

# Usage

```
## S4 method for signature 'PTModule'
playingtable(
 mod,
  starting.position = 1,
 max.duration = 2 * 60,
  speed = 6,tempo = 125,
  video = c("PAL", "NTSC"),
 play.once = T,
 verbose = T
)
```
# Arguments

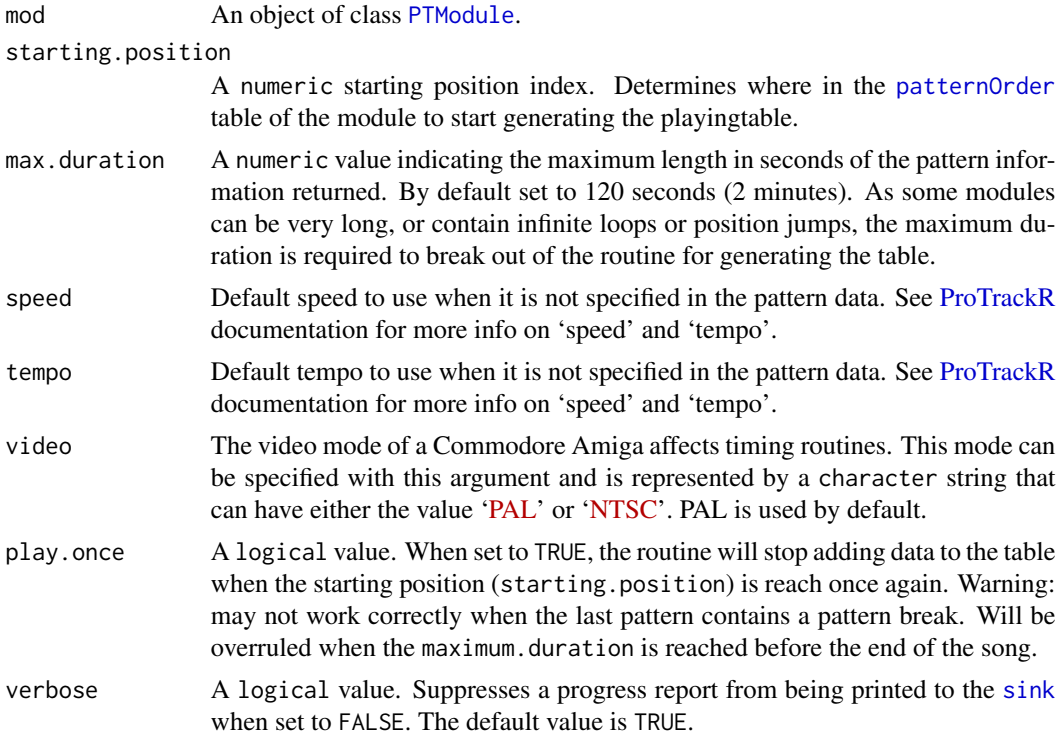

### Details

This method generates a table (data. frame) in which information from the pattern tables ([PTPattern](#page-71-0)) are put in the right order, taking into account pattern breaks, position jumps and pattern loops (see also [ProTrackR](#page-61-0) documentation, section on effect commands). The information is put in a comprehensive format in a data.frame, with the following columns:

row Row number index of the original [PTPattern](#page-71-0) object.

- filter A logical value indicating whether the Amiga hardware audio filter was either turned on or off using effect command E00/E01 (see also [ProTrackR](#page-61-0) documentation, section on effect commands).
- speed Number of 'ticks' per row as set with the Fxy effect commands in the module.
- tempo The tempo as specified by the Fxy commands in the module.
- delay The delay that should be applied to the row as specified with the EEx effect command in the module.
- effect.track1..4 The effect code (raw) as specified in each of the 4 tracks in the module.
- effect.mag.track1..4 The effect magnitude (raw) as specified for each of the 4 tracks in the module.
- sample.nr.track1..4 The sample index number (numeric) as specified for each of the 4 tracks in the module.

note.track1..4 The note (factor) as specified for each of the four tracks in the module.

position The positions index number (numeric) from the [patternOrder](#page-46-0) table in the module.

duration Playback duration of the corresponding row in seconds.

cum\_duration Cumulative playback duration of the corresponding row in seconds.

# Value

Returns a data. frame with pattern rows put in the right order. Information contained in the returned table is described in the 'Details' section

#### Author(s)

Pepijn de Vries

#### See Also

```
Other module.operations: PTModule-class, appendPattern(), clearSamples(), clearSong(),
deletePattern(), fix.PTModule(), modToWave(), moduleSize(), patternLength(), patternOrderLength(),
patternOrder(), playMod(), rawToPTModule(), read.module(), trackerFlag(), write.module()
```
# **Examples**

```
## Not run:
data(mod.intro)
pt <- playingtable(mod.intro)
```
## End(Not run)

<span id="page-54-0"></span>

# Description

Converts [PTModule](#page-69-0) objects into audio [Wave](#page-0-0)s, and plays them.

### Usage

```
## S4 method for signature 'PTModule'
playMod(mod, wait = T, ...)
```
### Arguments

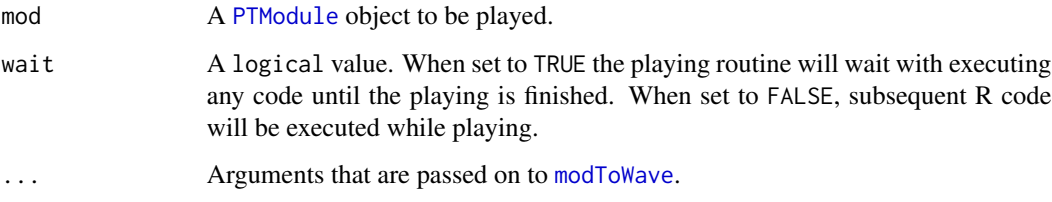

# Details

Unfortunately, it was not feasible to create a routine that can directly interpret [PTModule](#page-69-0) objects and play them simultaneously. Instead, the audio first needs to be rendered after which it can be played. This method therefore first calls [modToWave](#page-30-0) and then [playWave](#page-57-0). Rendering may take some time and requires some balance between speed, quality and accuracy. See the documentation of the [modToWave](#page-30-0) method for the control you have on these aspects.

# Value

A [Wave](#page-0-0) object, generated from the mod object, is returned.

### Author(s)

Pepijn de Vries

### See Also

Other play.audio.routines: [playSample\(](#page-55-0)), [playWave\(](#page-57-0))

Other module.operations: [PTModule-class](#page-69-1), [appendPattern\(](#page-2-0)), [clearSamples\(](#page-7-0)), [clearSong\(](#page-8-0)), [deletePattern\(](#page-9-0)), [fix.PTModule\(](#page-12-0)), [modToWave\(](#page-30-0)), [moduleSize\(](#page-32-0)), [patternLength\(](#page-45-0)), [patternOrderLength\(](#page-48-0)), [patternOrder\(](#page-46-0)), [playingtable\(](#page-52-0)), [rawToPTModule\(](#page-83-0)), [read.module\(](#page-86-0)), [trackerFlag\(](#page-95-0)), [write.module\(](#page-101-0))

# Examples

```
## Not run:
data("mod.intro")
## play the module and capture the audio Wave
wav <- playMod(mod.intro)
## End(Not run)
```
<span id="page-55-0"></span>playSample *Play audio samples*

# Description

Method to play [PTSample](#page-75-0)s or all such samples from [PTModule](#page-69-0) objects as audio.

# Usage

```
## S4 method for signature 'PTSample'
playSample(x, silence = 0, wait = T, note = "C-3", loop = 1, ...)
## S4 method for signature 'PTModule'
playSample(x, silence = 0, wait = T, note = "C-3", loop = 1, ...)
```
# Arguments

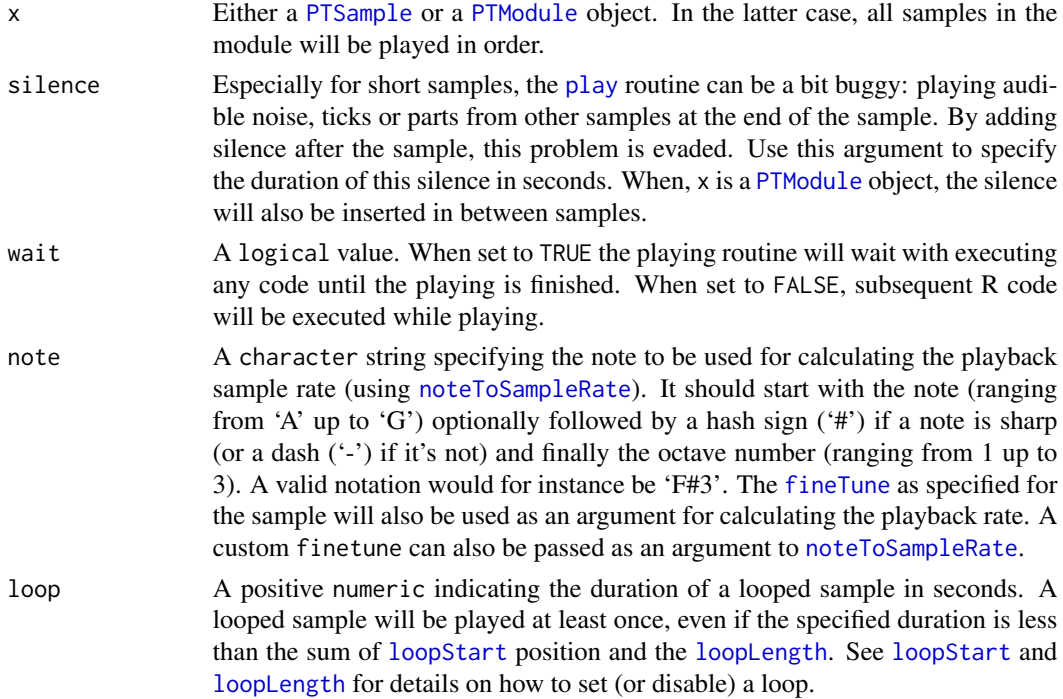

# playSample 57

... Further arguments passed on to [noteToSampleRate](#page-92-1). Can be used to change the video mode, or finetune argument for the call to that method.

#### Details

This method plays [PTSample](#page-75-0)s and such samples from [PTModule](#page-69-0) objects, using the [play](#page-0-0) method from the audio package. Default [fineTune](#page-11-0) and [volume](#page-98-0) as specified for the [PTSample](#page-75-0) will be applied when playing the sample.

# Value

Returns nothing but plays the sample(s) as audio.

# Author(s)

Pepijn de Vries

# See Also

```
Other sample.operations: PTSample-class, PTSample-method, fineTune(), loopLength(), loopSample(),
loopStart(), loopState(), name, read.sample(), sampleLength(), volume(), waveform(),
write.sample()
```
Other sample.rate.operations: [sampleRate](#page-92-0)

Other play.audio.routines: [playMod\(](#page-54-0)), [playWave\(](#page-57-0))

# Examples

```
## Not run:
data("mod.intro")
## play all samples in mod.intro:
playSample(mod.intro, 0.2, loop = 0.5)
## play a chromatic scale using sample number 3:
for (note in c("A-2", "A#2", "B-2", "C-3", "C#3",
               "D-3", "D#3", "E-3", "F-3", "F#3",
               "G-3", "G#3"))
{
 playSample(PTSample(mod.intro, 3), note = note, silence = 0.05, loop = 0.4)
}
## play the sample at a rate based on a specific
## video mode and finetune:
playSample(PTSample(mod.intro, 3), video = "NTSC", finetune = -5)
## End(Not run)
```
<span id="page-57-0"></span>

### Description

Use the command line [play](#page-0-0) function from the audio package to play [Wave](#page-0-0) objects.

# Usage

```
## S4 method for signature 'Wave'
playWave(wave, wait = T)
```

```
## S4 method for signature 'WaveMC'
playWave(wave, wait = T)
```
### Arguments

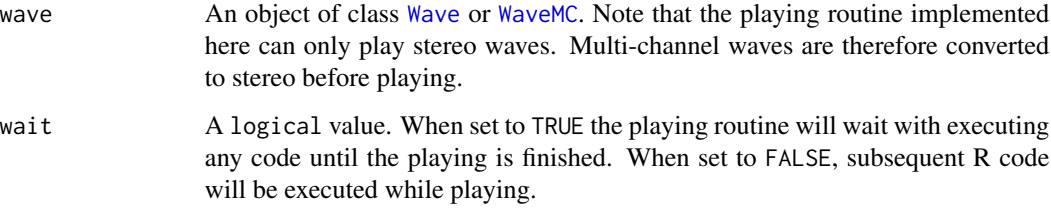

### Details

As the [tuneR](#page-0-0) package play-function relies on external players, this method is provided as a convenient approach to play samples in the R console, using the audio package. Wave objects are played at the rate as specified in the object. Of course you can also play the Wave objects with the tuneR implementation of [tuneR{](#page-0-0)play}, by calling tuneR::play(wave).

# Value

Returns an [\\$.audioInstance](#page-0-0).

# Author(s)

Pepijn de Vries

# See Also

Other play.audio.routines: [playMod\(](#page-54-0)), [playSample\(](#page-55-0))

#### plot the state of the state of the state of the state of the state of the state of the state of the state of the state of the state of the state of the state of the state of the state of the state of the state of the state

### Examples

```
## Not run:
data(mod.intro)
## PTSample objects can also be
## played with this function as they
## are a child of the Wave object:
playWave(PTSample(mod.intro, 2))
## End(Not run)
```
plot *Plot a PTModule object*

# Description

Plots the waveforms of the (non-empty) [PTSample](#page-75-0)s in a [PTModule](#page-69-0) object.

# Usage

```
## S4 method for signature 'PTModule,missing'
plot(x, y, plot. loop. positions = T, ...)
```
# Arguments

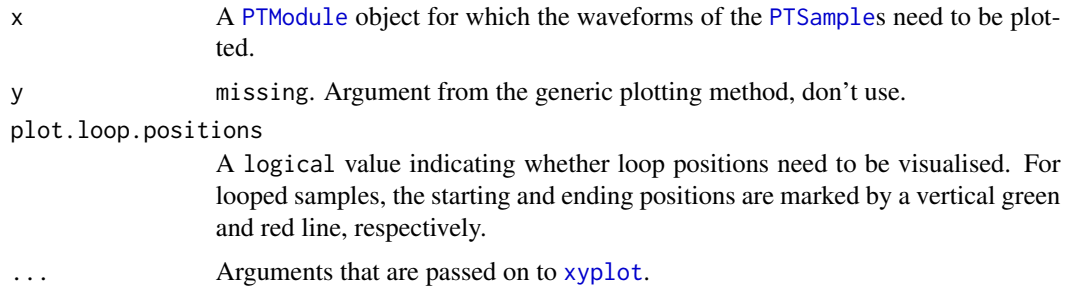

# Details

A plotting routine based on the [xyplot](#page-0-0) from the lattice-package. Plots each (non-empty) waveform in a separate panel. Use arguments of the [xyplot](#page-0-0) function to customise the plot.

# Value

Returns an object of class trellis. See documentation of [xyplot](#page-0-0) for more details.

# Author(s)

Pepijn de Vries

### Examples

```
## get the example PTModule provided with the ProTrackR package
data("mod.intro")
## The most basic way to plot the module samples:
plot(mod.intro)
## By using xyplot arguments, we can make it look nicer:
plot(mod.intro, type = "1", layout = c(1,4),
     scales = list(x = list(relation = "free"))
```
### print *Print ProTrackR objects*

### Description

A method to print [ProTrackR](#page-61-0) S4 class objects.

### Usage

```
## S4 method for signature 'PTCell'
print(x, \ldots)## S4 method for signature 'PTTrack'
print(x, \ldots)## S4 method for signature 'PTPattern'
print(x, \ldots)## S4 method for signature 'PTSample'
print(x, \ldots)## S4 method for signature 'PTModule'
print(x, \ldots)
```
### Arguments

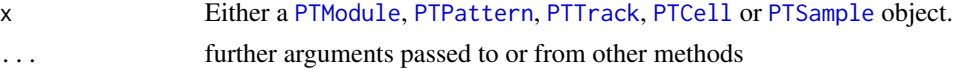

# Value

Depending on the class of x, returns either nothing (NULL) or a character representation of object x.

### Author(s)

Pepijn de Vries

# proTrackerVibrato 61

### Examples

```
data("mod.intro")
print(mod.intro)
print(PTPattern(mod.intro, 1))
print(PTTrack(mod.intro, 1, 1))
print(PTCell (mod.intro, 1, 1, 1))
print(PTSample (mod.intro, 1))
```
proTrackerVibrato *Get the vibrato table used by ProTracker*

# **Description**

Gets the vibrato table as used by ProTracker in vibrato effects.

### Usage

```
proTrackerVibrato(x)
```
### Arguments

x integer representing the table index ranging from 0 up to 31. Values outside this range can be used, but will produce results that are not valid in the context of ProTracker.

# Details

As the old Commodore Amiga computer didn't have built-in mathematical functions, many programs on that machine used their own data tables. As did ProTracker for vibrato effects for which a sine function was used. As there was no sine function that could be called, sine values were stored in a table.

This function returns the integer sine values (ranging from 0 up to 255) as a function of the table index (ranging from 0 up to 31).

# Value

Returns an integer sine value ranging from 0 up to 255 when a valid table index (x) is provided. It will otherwise return a sine value ranging from -255 up to 255.

# Author(s)

Pepijn de Vries

### Examples

```
## this will return the table as used in ProTracker
proTrackerVibrato(0:31)
```
<span id="page-61-0"></span>ProTrackR *Manipulate and play ProTracker Modules. A description of the package, ProTracker effect commands and test cases.*

### Description

The ProTrackR package can import and export module files from the music tracker ProTracker from the Commodore Amiga machine. This package can also render and play module files. Furthermore, the package provides the means to manipulate and analyse the modules.

### Details

ProTracker is a popular music tracker to sequence music on a Commodore Amiga machine. This package offers the opportunity to import, export, manipulate an play ProTracker module files. Even though the file format could be considered archaic, it still remains popular to this date. This package intends to contribute to this popularity and therewith keeping the legacy of ProTracker and the Commodore Amiga alive.

Some experience with ProTracker (or any other music tracker) will promote the ease of use of this package. However, the provided documentation and exernal links should help you, when you're starting from scratch. A good place to start reading this manual would be the documentation of the [PTModule-class](#page-69-1), which describes the structure of a ProTracker module and how it is implemented in this package. You should also have a look at the documentation of the [PTPattern](#page-71-0), [PTTrack](#page-78-0), [PTCell](#page-65-1) and [PTSample](#page-75-0) classes, which are all elements of the [PTModule](#page-69-0).

### Current issues and future developments

This package is far from perfect, but it is in such a state that it can be useful to others, and have therefore published it. There's much room for improvement and I intend to work on that. However, as I'm working on this project in my spare time, developments may not move forwards as fast as I'd like them to, or may eventually even come to a halt. Keeping this disclaimer in mind, there are some minor revisions I will try to work on the coming time.

Currently, not all effect commands are implemented, although most common ones are. I will work on implementing the remaining effect commands (see also section below). ProTracker also has specific interpretations that are currently not all implemented correctly. I will also try to fix this in future versions.

Sample switching (that is when a module switches from one sample number to another, without specifying a new note) is also something that is implemented differently by varying module players. This package currently does not implement such switches conform ProTracker specs. This will also be addressed in future versions.

Period values, which dictate at which fequency samples should be played, are censored both by Amiga hardware and software coded limits in the original ProTracker. Documentation on these limits are ambiguous. I've made a first attempt to implement these bounds in the current version of the package after consulting with Olav Sørensen (who created a ProTracker clone for modern machines: <http://16-bits.org/pt.php>). I'm really greatful for his input and doing some checks on an actual Amiga.

### ProTrackR 63

I also realise that the documentation of this package may be a bit cryptic at some points. I would like to improve it where I can, but for that I need a fresh perspective from the users. So please feel free to provide constructive feedback such that I can improve the quality of this package.

### ProTracker Effect Commands

As explained before, effect commands are composed of a three hexadecimal digits. The first digit indicates the type of effect, trigger or jump that should be applied, the latter two digits indicate the magnitude of the effect. An exception are commands starting with the digit 'E', for which the first two digits specify the type of effect and only the last digit represents the magnitude. Below all available effect commands (or codes if you will) are listed with the magnitudes labelled 'x' or 'xy'. The overview shows which commands are used for which kind of effect and whether it is implemented (between brackets) in the playing routines of this package.

But first a few words on speed and tempo in ProTracker. Both are two sides of the same coin, both affect the overall speed with which patterns are played. Speed is defined as the number of 'ticks' per pattern row and tempo sets the duration of each tick. So by increasing the speed value, or decreasing the tempo, the overall playing speed of the pattern table is reduced. At the default tempo of 125, the duration of a tick equals the vertical blank period of the monitor (1/50 seconds for PAL and 1/60 seconds NTSC video systems). They can be set with the Fxy command.

On the Commodore Amiga the chip responsible for audio output (Paula), the audio playback of samples can be controlled by the user in two ways: the playback rate of the sample can be changed by specifying 'period' values (see e.g. [periodToSampleRate](#page-92-1)) and specifying a volume which is linearly scaled between 0 (silent) and 64 (maximum). Period and volumes can only be changed at the start of each tick. This is why the effects will be affected by the speed setting, but not the tempo.

And now, without further ado, the overview of effect commands:

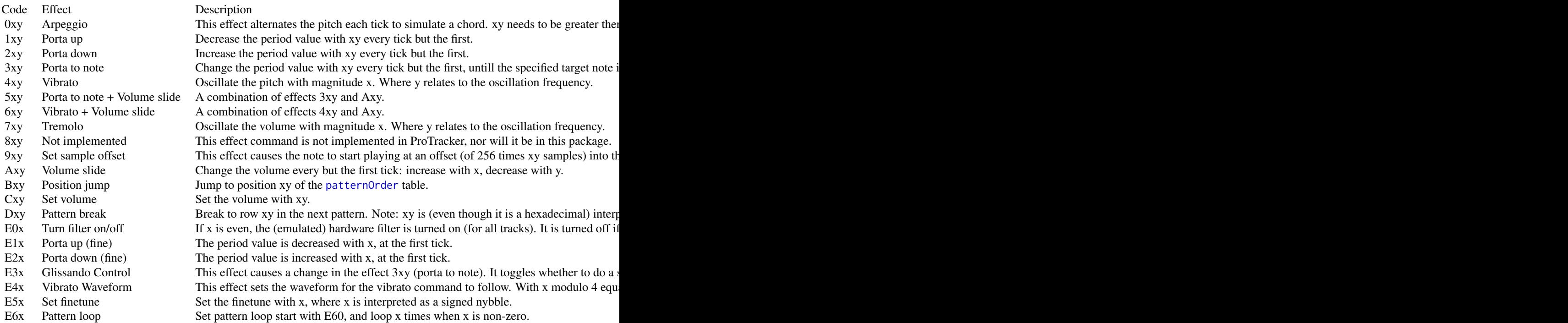

64 ProTrackR

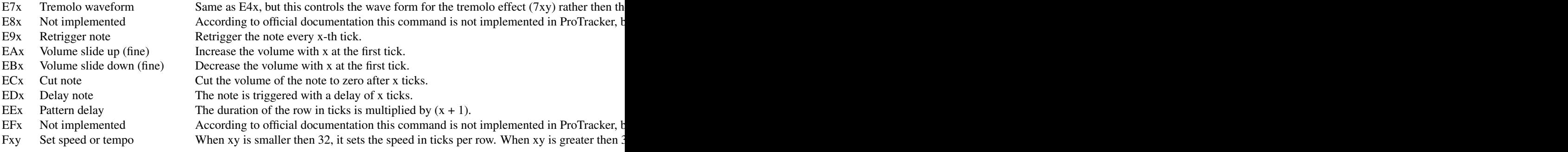

### Test cases

The interpretation of the effect commands can be tedious. They often vary between module players. Even ProTracker can have a quirky (and unexpected) ways of handling the effect commands. This package aims at staying as close to ProTracker 'standards' as possible.

The current version already implements most effect commands and common quirks when it comes to their interpretation. My subjective estimate is that it will correctly play roughly 95% of the ProTracker modules on [ModArchive.](http://www.modarchive.org) Some Less common unexpected behaviour is documented by the team behind [OpenMPT,](http://wiki.openmpt.org/Main_Page) for which they developed several test cases. The table below shows which test cases this package passes and which it does not. It is the intention to pass more of the tests in future versions.

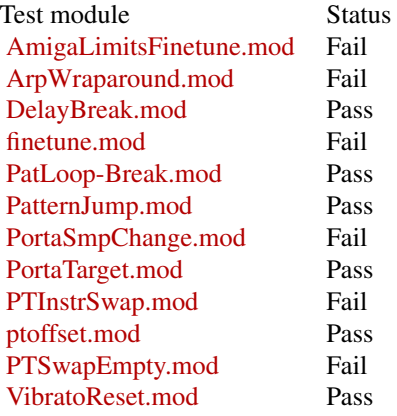

# Author(s)

Pepijn de Vries

# References

Some basic information on ProTracker: <https://en.wikipedia.org/wiki/Protracker>

Some basic information on music trackers in general: [https://en.wikipedia.org/wiki/Music\\_](https://en.wikipedia.org/wiki/Music_tracker) [tracker](https://en.wikipedia.org/wiki/Music_tracker)

A tutorial on ProTracker on YouTube: https://www.youtube.com/playlist?list=PLVoRT-Mqwas9gvmCRtOusCQSKNQNf6

#### PTBlock 65

Some informal but extensive technical documentation on ProTracker: [ftp://ftp.modland.com/](ftp://ftp.modland.com/pub/documents/format_documentation/Protracker%20effects%20(FireLight)%20(.mod).txt) [pub/documents/format\\_documentation/Protracker%20effects%20\(FireLight\)%20\(.mod\).txt](ftp://ftp.modland.com/pub/documents/format_documentation/Protracker%20effects%20(FireLight)%20(.mod).txt) <http://www.chemie.fu-berlin.de/chemnet/doc/tracker-4.31/technotes>

<span id="page-64-0"></span>PTBlock *Select and copy a range of PTCells into a PTBlock*

# **Description**

Select and copy a range of [PTCell](#page-65-1)s from a [PTPattern](#page-71-0) into a PTBlock. This allows a more flexible approach to select and modify [PTCell](#page-65-1)s and paste the modified cells back into a [PTPattern](#page-71-0).

### Usage

## S4 method for signature 'PTPattern,numeric,numeric' PTBlock(pattern, row, track)

### Arguments

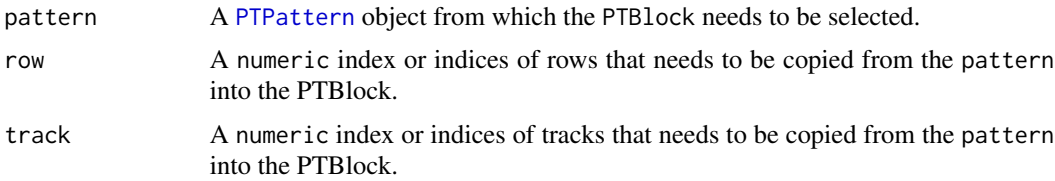

### Details

Most objects in this [ProTrackR](#page-61-0) package are very strict in the operations that are allowed, in order to guarantee validity and compatibility with the original ProTracker. This makes those objects not very flexible.

This [PTBlock](#page-64-0) is not a formal S4 object, in fact you can hardly call it an object at all. It is just a matrix, where each element holds a list with a single [PTCell](#page-65-1).

This matrix is very flexible and makes it easier to select and modify the cells. This flexibility comes at a cost as validity is only checked at the level of the [PTCell](#page-65-1)s. The PTBlock can be pasted back into a [PTPattern](#page-71-0) with the [pasteBlock](#page-44-0) method. At which point validity will be checked again. If your modifications resulted in violation of ProTracker standards, you should not be able to paste the block into a pattern.

# Value

Returns a matrix from the selected rows and tracks from the pattern. Each element in the matrix is a list holding a single [PTCell](#page-65-1).

# Author(s)

Pepijn de Vries

#### See Also

Other block.operations: [pasteBlock\(](#page-44-0))

### Examples

data("mod.intro") ## in most ProTrackR methods you can only select a single row or track. ## with a PTBlock your selection is more flexible. ## select rows 4 up to 8 and tracks 2 up to 4, from the first ## pattern table in mod.intro: block <- PTBlock(PTPattern(mod.intro, 1), 4:8, 2:4) ## 'block' is now a matrix with in each a list with a PTCell. ## These can now easily be accessed and modified: cell1 <- block[1, 1][[1]] print(cell1)

<span id="page-65-0"></span>PTCell-class *The PTCell class*

#### <span id="page-65-1"></span>Description

The PTCell class is the smallest possible element of a [PTPattern](#page-71-0) table. It holds all information on which note to play, at which frequency, with which effect and what kind of triggers or jumps should be applied.

### Details

The PTCell class consists of a vector of four raw values, as specified in the 'Slots' section. A cell will tell which [PTSample](#page-75-0) is to be played at which frequency (corresponding to a note and octave). If no octave or note is specified, nothing will be played, or if a sample was started to play on the same [PTTrack](#page-78-0), this sample will continue playing. The PTCell can also hold [effect](#page-10-0) codes which can be used to add audio effects to the sample being played, change the speed/tempo at which patterns are played, or trigger jumps to other positions within a [PTPattern](#page-71-0) or to other positions in the [patternOrder](#page-46-0) table.

### Slots

data A vector of class "raw" of length 4. The raw data is stored identical to the way it is stored in a ProTracker module file. The character representation is easier to understand, and with the [ProTrackR](#page-61-0) package it shouldn't be necessary to manipulate the raw data directly.

The structure is illustrated with an example. Let's start with a character representation of a PTCell as an example: "C-3 1B A08". The left-hand part of this string shows that this cell will

play note "C" in octave 3. The middle part shows that [PTSample](#page-75-0) number  $\&\times 1B = 27$  will be played. The right-hand part of the string shows that effect "A08" will be applied (which is a volume slide down).

The raw representation of this example would be "10 d6 ba 08", or when I replace the actual values with symbols: "sp pp se ee". Where "ss" represents the sample number, "eee" represents the [effect](#page-10-0) code and "ppp" represents the period value. The correct note and octave can be derived by looking up the period value in the [period\\_table](#page-51-0) (which is also implemented in the following methods: [note](#page-35-0), [octave](#page-42-0) and [periodToChar](#page-50-0)). The period value  $0 \times 0 \times 6 = 214$ corresponds with note "C" in octave 3.

### Author(s)

Pepijn de Vries

# See Also

Other cell.operations: [PTCell-method](#page-66-0), [effect\(](#page-10-0)), [note\(](#page-35-0)), [sampleNumber\(](#page-91-0))

### Examples

```
data("mod.intro")
## get the PTCell from mod.intro at
## PTPattern #1, PTTrack #1 and row #1:
cell <- PTCell(mod.intro, 1, 1, 1)
## get the note of this cell:
note(cell)
## get the octave of this cell:
octave(cell)
## get the sampleNumber of this cell:
```
sampleNumber(cell)

## get the effect code of this cell: effect(cell)

## get the raw data of this cell: as.raw(cell)

```
## get the character representation of this cell:
as.character(cell)
```
### Description

This method will coerce a set of objects to a PTCell object. It can also be used to select specific cells from PTModule, PTPattern and PTTrack objects and replace the selected PTCell.

### Usage

## S4 method for signature 'raw,missing,missing,missing' PTCell(x)

## S4 method for signature 'character, missing, missing, missing' PTCell(x)

## S4 method for signature 'PTModule, numeric, numeric, numeric' PTCell(x, row, track, pattern)

## S4 replacement method for signature 'PTModule,numeric,numeric,numeric,PTCell' PTCell(x, row, track, pattern)  $\leq$  value

## S4 method for signature 'PTPattern, numeric, numeric, missing' PTCell(x, row, track)

## S4 replacement method for signature 'PTPattern,numeric,numeric,missing,PTCell' PTCell(x, row, track) <- value

## S4 method for signature 'PTTrack,numeric,missing,missing' PTCell(x, row)

## S4 replacement method for signature 'PTTrack,numeric,missing,missing,PTCell'  $PTCell(x, row) \leq value$ 

### Arguments

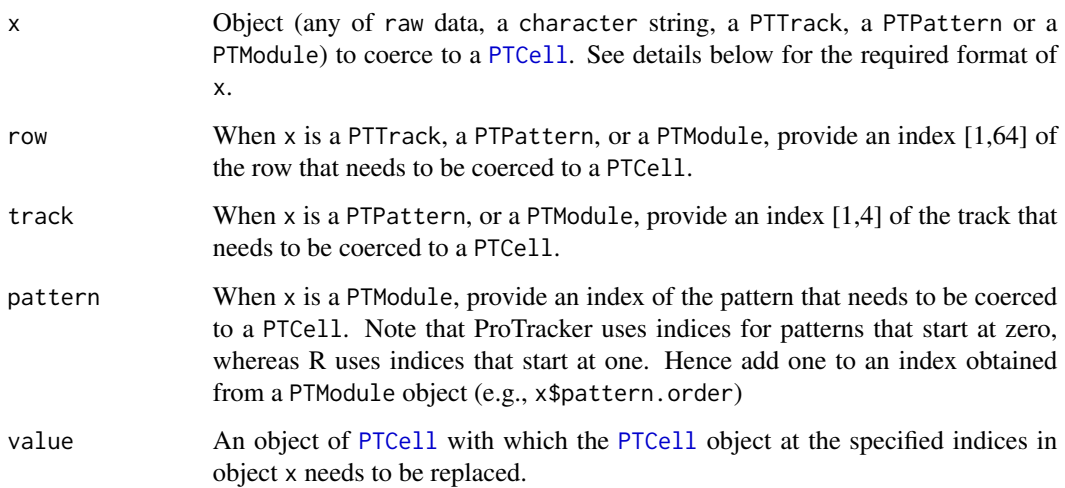

# PTCell-method 69

### Details

Method to coerce x to class [PTCell](#page-65-1).

When  $x$  is raw data, it should consist of a vector of 4 elements, formatted as specified in the [PTCell-class.](#page-65-0)

When x is a character string, it should be formatted as follows: "NNO SS EEE", where NN is the note (for instance "C-" or "A#", where the dash has no particular meaning and may be omitted, the hash sign indicates a sharp note). Use a dash if the cell holds no note. O is the octave (with a value of 0, or a dash, if a note is missing, otherwise any of 1, 2 or 3). SS is the sample index number, formatted as two hexadecimal digits (for example '1A'). EEE is a three hexadecimal digit [effect](#page-10-0) or trigger code (for more details see the [PTCell-class](#page-65-0)). The method is not case sensitive, so you can use both upper and lower case. White spaces are ignored, you can use as many as you would like. A correct character input for x would be for example: "A#2 01 A0F". An 'blank' character representation would look like this: "---00 000".

When x is of class [PTTrack](#page-78-0), [PTPattern](#page-71-0), or [PTModule](#page-69-0), the PTCell at the specified indices (row, track and pattern) is returned, or can be replaced.

#### Value

When PTCell is used, a PTCell object based on x is returned.

When PTCe $11$  <- is used, object x is returned in which the selected PTCe $11$  is replaced with value.

#### Author(s)

Pepijn de Vries

#### See Also

Other cell.operations: [PTCell-class](#page-65-0), [effect\(](#page-10-0)), [note\(](#page-35-0)), [sampleNumber\(](#page-91-0))

### Examples

```
## This will create an empty PTCell (equivalent
## to new("PTCell"):
PTCell(raw(4))
```

```
## Use a character representation to create
## a new PTCell object. A cell with note
## B in octave 2, sample number 10 and with
## effect '105':
cell <- PTCell("B-2 0A 105")
```

```
data("mod.intro")
```

```
## replace PTCell at pattern number 1, track
## number 2, and row number 3:
PTCell(mod.intro, 3, 2, 1) <- cell
```
<span id="page-69-1"></span>PTModule-class *The PTModule class*

### <span id="page-69-0"></span>Description

The PTModule class provides a container to store and modify and use ProTracker module files.

# Details

MOD is a computer file format used primarily to represent music. A MOD file contains a set of instruments in the form of samples, a number of patterns indicating how and when the samples are to be played, and a list of what patterns to play in what order. The simplified structure of a module class is visualised in the scheme below. Details are given in the slot descriptions below.

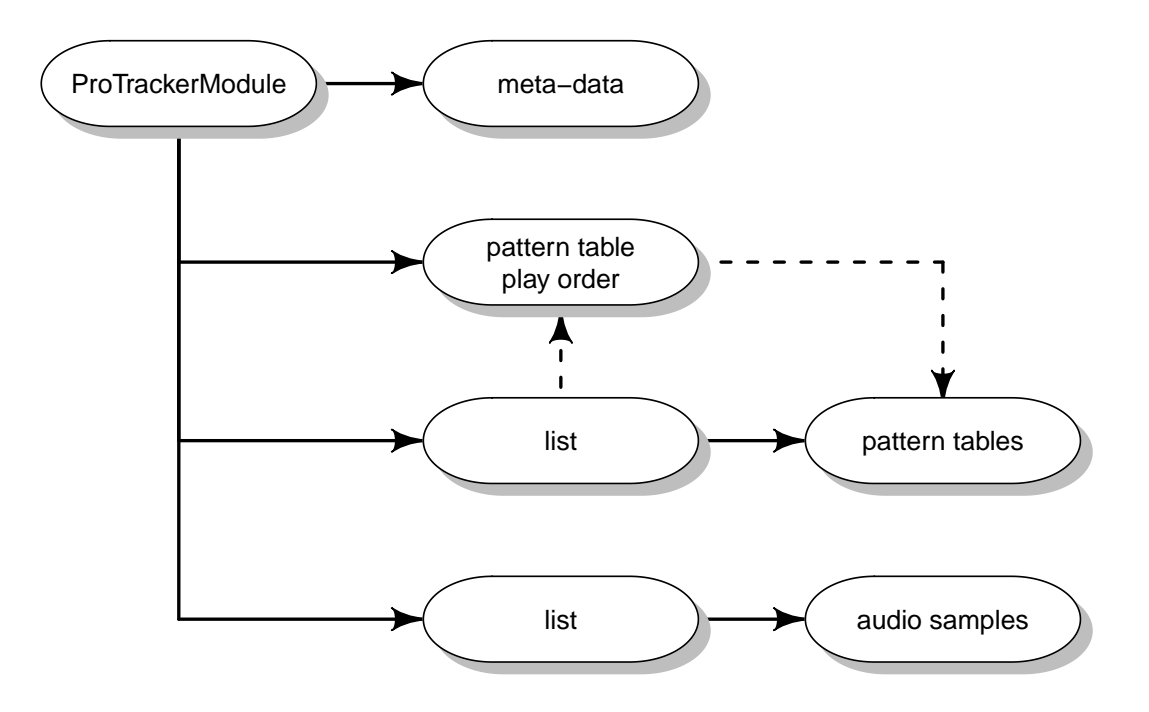

This class is designed to hold all relevant information of a ProTracker module (MOD) for which ProTracker 2.3a documentation was used. The ProTrackR package may be compatible with earlier or later versions, but this was not tested. Use [read.module](#page-86-0) and [write.module](#page-101-0) to import and export objects of class PTModule.

# Slots

name A vector of length 20 of class "raw", representing the name of the PTModule. The name of a module can be extracted or replaced with the [name](#page-33-0) method.

pattern.order A vector of length 128 of class "raw". The raw values represent the indices of PTPattern tables and indicate in which order these patterns need to be played. Note that the raw values are conform the indices used in ProTracker, starting at zero. In R, indices of objects start at one. Users need to compensate for this discrepancy theirselves.

The pattern order table can be extracted or replaced with the [patternOrder](#page-46-0) method.

pattern.order.length A single value of class "raw". Indicates the length of the visible (and playable) part of the pattern order table.

Use the [patternOrderLength](#page-48-0) method to extract or replace the length of a pattern order table of a module.

- tracker.byte A single "raw" value. Gives an indication of which Tracker was used to produce a module file. In ProTracker modules, this byte is set to  $0x7f$ , which is also used in PTModule objects. This value should not be changed.
- tracker.flag A vector of length 4 of class "raw", indicates the version of a module, which basically reflects how many patterns the module can hold. For details, and extracting and replacing this flag see the [trackerFlag](#page-95-0) method.
- samples List of length 31 of class "[PTSample](#page-75-0)".
- patterns List of class "[PTPattern](#page-71-0)" (the pattern tables). The list should have at least 1 element, and can have a maximum of 64 or 100 elements (depending on the state of the [trackerFlag](#page-95-0)).

### Author(s)

Pepijn de Vries

### References

[https://en.wikipedia.org/wiki/MOD\\_\(file\\_format\)](https://en.wikipedia.org/wiki/MOD_(file_format)) [http://wiki.multimedia.cx/index.php?title=Protracker\\_Module](http://wiki.multimedia.cx/index.php?title=Protracker_Module) [http://coppershade.org/articles/More!/Topics/Protracker\\_File\\_Format/](http://coppershade.org/articles/More!/Topics/Protracker_File_Format/)

### See Also

```
Other module.operations: appendPattern(), clearSamples(), clearSong(), deletePattern(),
fix.PTModule(), modToWave(), moduleSize(), patternLength(), patternOrderLength(), patternOrder(),
playMod(), playingtable(), rawToPTModule(), read.module(), trackerFlag(), write.module()
```
### Examples

```
## create an empty PTModule class object:
mod.empty <- new("PTModule")
```

```
## get an example PTModule class object
## provided with the ProTrackR package:
data("mod.intro")
```
<span id="page-71-1"></span>PTPattern-class *The PTPattern class*

#### <span id="page-71-0"></span>Description

The PTPattern (or simply pattern) is a table that determines which samples are played at which notes in which octave, in which order and with which effects.

# Details

When a PTPattern table (or simply pattern) is played, each of the 64 rows (see the green mark in the illustration below for an example of a row) are played subsequently at a specified speed/tempo.

Note that ProTracker uses row indices that start at zero. However, this package uses indices starting at one, conform R language definitions.

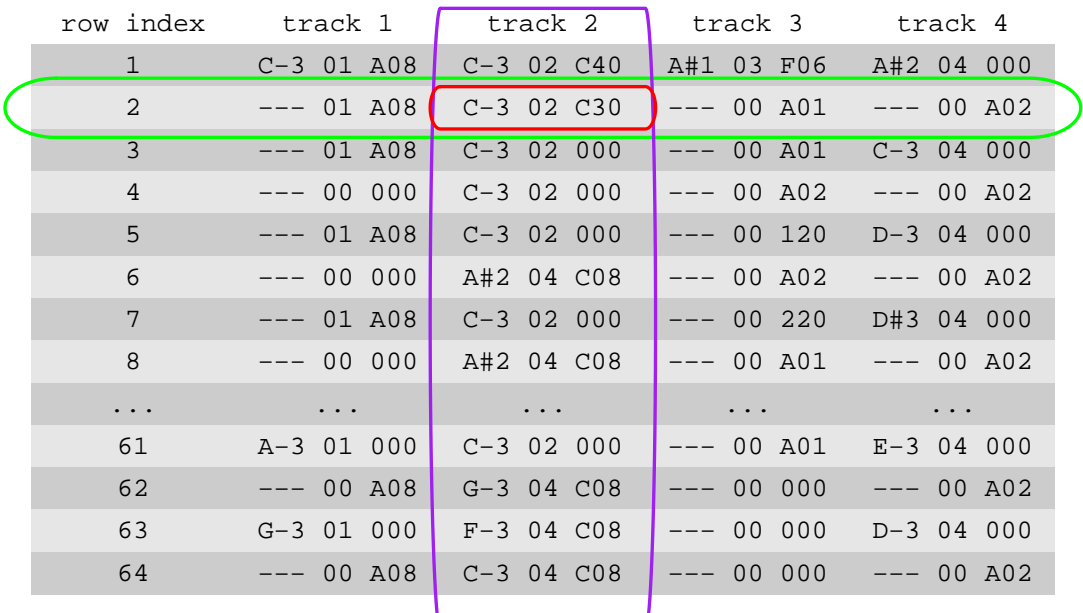

The table has four columns (see the purple outline in the illustration above as an example of a column), representing the four audio channels ([PTTrack](#page-78-0)) of the Commodore Amiga. Samples listed in the same row at different tracks will be played simultaneously.

V

An element at a specific row and track will be referred to as a [PTCell](#page-65-1) (or simply cell). The cell determines which sample needs to be played at which note and octave and what kind of [effect](#page-10-0) or trigger should be applied.

With the [PTPattern-method](#page-72-0), objects can be coerced to a pattern table. This method can also be used to extract or replace patterns in [PTModule](#page-69-0) objects.
# <span id="page-72-1"></span>PTPattern-method 73

# Slots

data A matrix (64 rows, 16 columns) of class "raw". Each row contains the raw concatenated data of 4 [PTCell](#page-65-0) objects, representing each of the 4 audio channels/tracks (as each [PTCell](#page-65-0) object holds 4 raw values, each row holds  $4 \times 4 = 16$  raw values). The raw data is formatted conform the specifications given in the [PTCell](#page-65-0) documentation.

# Author(s)

Pepijn de Vries

# See Also

```
Other pattern.operations: MODPlugToPTPattern(), PTPattern-method, PTPatternToMODPlug(),
appendPattern(), deletePattern(), pasteBlock(), patternLength(), patternOrderLength(),
patternOrder()
```
<span id="page-72-0"></span>PTPattern-method *Coerce to or replace PTPattern*

#### Description

This method will coerce a set of objects to a PTPattern object. It can also be used to select specific patterns from PTModule objects and replace the selected PTPattern.

#### Usage

## S4 method for signature 'raw,missing' PTPattern(x)

## S4 method for signature 'matrix,missing' PTPattern(x)

## S4 method for signature 'PTModule,numeric' PTPattern(x, pattern)

```
## S4 replacement method for signature 'PTModule, numeric, PTPattern'
PTPattern(x, pattern) <- value
```
#### **Arguments**

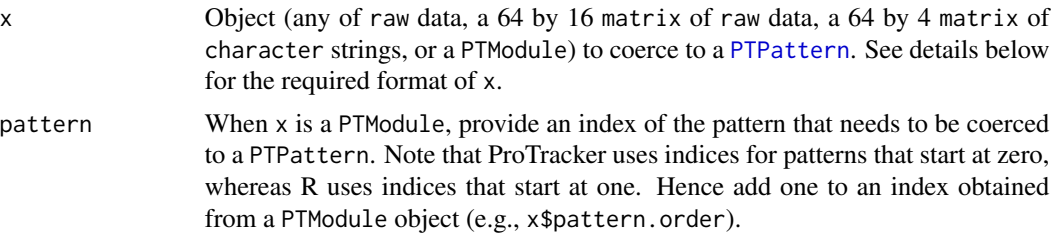

<span id="page-73-0"></span>value An object of [PTPattern](#page-71-0) with which the [PTPattern](#page-71-0) object at the specified index in object x needs to be replaced.

# Details

Method to coerce x to class [PTPattern](#page-71-0).

When x is a 64 by 16 matrix of raw data, each row implicitly represents the PTCe11 objects of each of the four tracks. Each [PTCell](#page-65-0) consists of four raw values. The values in each row are formatted accordingly, where the values of the cells of each track are concatenated. See [PTCell-class](#page-65-1) documentation for more details on the raw format of a [PTCell](#page-65-0) object.

When x is a 64 by 16 matrix of character representations of [PTCell](#page-65-0) objects, the character representation must be conform the specifications as documented at the [PTCell-class](#page-65-1).

When x is of class [PTModule](#page-69-0), the PTPattern at the specified index (pattern) is returned, or can be replaced.

# Value

When PTPattern is used, a PTPattern object based on x is returned.

When PTPattern<- is used, object x is returned in which the selected PTPattern is replaced with value.

#### Author(s)

Pepijn de Vries

#### See Also

```
Other pattern.operations: MODPlugToPTPattern(), PTPattern-class, PTPatternToMODPlug(),
appendPattern(), deletePattern(), pasteBlock(), patternLength(), patternOrderLength(),
patternOrder()
```
# Examples

```
## This will create an 'empty' PTPattern with
## all 0x00 values, which is equivalent to
## new("PTPattern"):
PTPattern(as.raw(0x00))
```

```
## Create a PTPattern based on repeated
## PTCell character representations:
pat <- PTPattern(matrix("F#2 1A 20A", 64, 4))
```

```
data("mod.intro")
```

```
## Replace the first pattern in the patternOrder
## table in mod.intro with 'pat' (don't forget to
## add one (+1) to the index):
PTPattern(mod.intro,
         patternOrder(mod.intro)[1] + 1) <- pat
```
<span id="page-74-1"></span><span id="page-74-0"></span>PTPatternToMODPlug *Convert PTPattern data into a MODPlug pattern*

#### Description

Use a [PTPattern](#page-71-0) or [PTBlock](#page-64-0) to create a pattern table with a MODPlug flavour.

### Usage

```
PTPatternToMODPlug(x, to.clipboard = T)
```
# Arguments

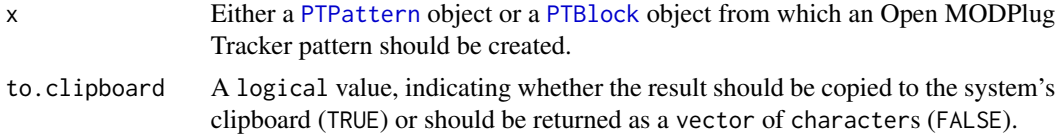

#### Details

The Open MODPlug Tracker (<https://www.openmpt.org>) is a modern music tracker that is for free. It too can handle ProTracker modules. This function assists in moving pattern data from R to Open MPT.

# Value

Returns an invisible NULL when argument to.clipboard is set to TRUE. Returns an Open MODPlug Tracker flavoured pattern table as a vector of characters when it is set to FALSE.

#### Author(s)

Pepijn de Vries

#### See Also

Other MODPlug.operations: [MODPlugToPTPattern\(](#page-27-0))

Other pattern.operations: [MODPlugToPTPattern\(](#page-27-0)), [PTPattern-class](#page-71-1), [PTPattern-method](#page-72-0), [appendPattern\(](#page-2-0)), [deletePattern\(](#page-9-0)), [pasteBlock\(](#page-44-0)), [patternLength\(](#page-45-0)), [patternOrderLength\(](#page-48-0)), [patternOrder\(](#page-46-0))

# Examples

```
## Not run:
## get some pattern data
pattern <- PTPattern(mod.intro, 1)
## Now create a MODPlug pattern from this.
## The result is placed on the system clipboard.
```

```
## You can check by pasting it into a text
## editor, or better yet, the MODPlug Tracker.
PTPatternToMODPlug(pattern)
## If you want to handle the pattern data
## in R:
patModPlug <- PTPatternToMODPlug(pattern, F)
## We can do the same with a block:
block <- PTBlock(pattern, 1:10, 2:3)
PTPatternToMODPlug(block)
## End(Not run)
```
<span id="page-75-1"></span>PTSample-class *The PTSample class*

#### <span id="page-75-0"></span>**Description**

This class holds audio fragments with meta-information, to be used in [PTModule](#page-69-0) objects.

#### Details

This class holds audio fragments with meta-information (so-called samples), to be used in [PTModule](#page-69-0) objects. This class extends the [Wave](#page-0-0) class from [tuneR](#page-0-0). It therewith inherits all properties and cool methods available from the [tuneR](#page-0-0) package. This allows you, for instance, to generate power spectra ([powspec](#page-0-0)) of them. You can also plot the waveform with the [plot-Wave](#page-0-0) method. See [tuneR](#page-0-0) for all possibilities with [Wave](#page-0-0) objects. If you want you can also explicitly coerce [PTSample](#page-75-0) to [Wave](#page-0-0) objects like this: as(new("PTSample"),"Wave").

The [PTSample](#page-75-0) class has some slots that are additional to the [Wave](#page-0-0) class, as ProTracker requires additional information on the sample with respect to its name, fine tune, volume and loop positions. The [PTSample](#page-75-0) class restricts the enherited [Wave](#page-0-0) class such that it will only hold 8 bit, mono, pcm waves with a maximum of  $2*0x$ ffff = 131070 samples, as per ProTracker standards. The length should always be even.

PTSamples can be imported and exported using the [read.sample](#page-88-0) ans [write.sample](#page-102-0) methods respectively. [Wave](#page-0-0) objects and raw data can be coerced to PTSamples with the [PTSample-method](#page-77-0).

# **Slots**

name A vector of length 22 of class "raw", representing the name of the PTSample. It is often used to include descriptive information in a [PTModule](#page-69-0). The name of a sample can be extracted or replaced with the [name](#page-33-0) method.

<span id="page-75-2"></span>

- <span id="page-76-0"></span>finetune Single value of class "raw". The [loNybble](#page-40-0) of the raw value, represents the sample fine tune value ranging from -8 up to 7. This value is used to tweak the playback sample rate, in order to tune it. Negative values will lower the sample rate of notes, positive values will increase the sample rate of notes. Period values corresponding to specific notes and fine tune values are stored in the [period\\_table](#page-51-0). The fine tune value can be extracted or replace with the [fineTune](#page-11-0) method.
- volume Single value of class "raw". The raw data corresponds with the default playback volume of the sample. It ranges from 0 (silent) up to 64 (maximum volume). The volume value can be extracted or replaced with the [volume](#page-98-0) method.
- wloopstart A vector of length 2 of class "raw". The raw data represent a single unsigned number representing the starting position of a loop in the sample. It should have a value of 0 when there is no loop. Its value could range from  $\theta$  up to  $\theta$ xffff. To get the actual position in bytes the value needs to be multiplied with 2 and can therefore only be can only be even. The sum of the loop start position and the loop length should not exceed the [sampleLength](#page-90-0). Its value can be extracted or replaced with the [loopStart](#page-17-0) method.
- wlooplen A vector of length 2 of class "raw". The raw data represent a single unsigned number representing the length of a loop in the sample. To get the actual length in bytes, this value needs to be multiplied by 2 and can therefore only be even. It should have a value of 2 when there is no loop. Its value could range from 2 up to  $2*0x$  fff (= 131070) and can only be even (it can be  $\theta$  when the sample is empty). The sum of the loop start position and the loop length should not exceed the [sampleLength](#page-90-0). Its value can be extracted or replaced with the [loopLength](#page-14-0) method.
- left Object of class "numeric" representing the waveform of the left channel. Should be integer values ranging from 0 up to 255. It can be extracted or replaced with the [waveform](#page-99-0) method.
- right Object of class "numeric" representing the right channel. This slot is inherited from the [Wave](#page-0-0) class and should be numeric( $\theta$ ) for all PTSamples, as they are all mono.
- stereo Object of class "logical" whether this is a stereo representation. This slot is inherited from the [Wave](#page-0-0) class. As PTSamples are always mono, this slot should have the value FALSE.
- samp.rate Object of class "numeric" representing the sampling rate.
- bit Object of class "numeric" representing the bit-wise quality. This slot is inherited from the [Wave](#page-0-0) class. As PTSamples are always of 8 bit quality, the value of this slot should always be 8.
- pcm Object of class "logical" indicating whether wave format is PCM. This slot is inherited from the [Wave](#page-0-0) class, for PTSamples its value should always be TRUE.

#### Author(s)

Pepijn de Vries

# See Also

Other sample.operations: [PTSample-method](#page-77-0), [fineTune\(](#page-11-0)), [loopLength\(](#page-14-0)), [loopSample\(](#page-16-0)), [loopStart\(](#page-17-0)), [loopState\(](#page-18-0)), [name](#page-33-0), [playSample\(](#page-55-0)), [read.sample\(](#page-88-0)), [sampleLength\(](#page-90-0)), [volume\(](#page-98-0)), [waveform\(](#page-99-0)), [write.sample\(](#page-102-0))

<span id="page-77-1"></span><span id="page-77-0"></span>

#### Description

This method will coerce a set of objects to a PTSample object. It can also be used to select specific samples from PTModule objects and replace the selected PTSample.

# Usage

```
## S4 method for signature 'Wave,missing'
PTSample(x)
## S4 method for signature 'raw,missing'
PTSample(x)
## S4 method for signature 'PTModule,numeric'
PTSample(x, index)
## S4 replacement method for signature 'PTModule,numeric,PTSample'
PTSample(x, index) <- value
```
# Arguments

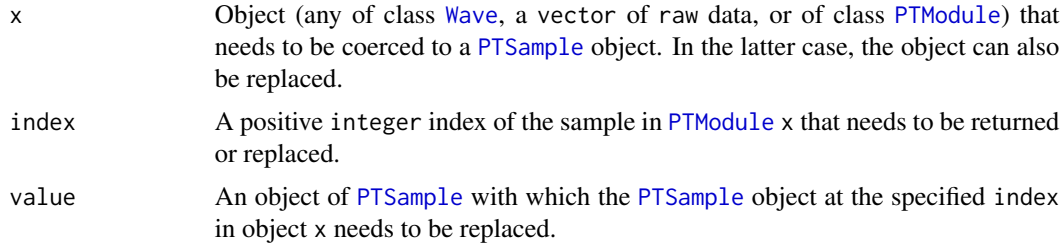

#### Details

Method to coerce x to class [PTSample](#page-75-0).

When x is a [Wave](#page-0-0) object, this method will not resample it. However, the sample rate will be adjusted and samples exeeding the maximum length of  $2*0x$  ffff = 131070 will be clipped to this maximum length. When x is a stereo sample, it will be converted to mono, by averaging the left and right channel.

When x is a vector of raw data, it will be truncated if the maximum length of  $2*0x$  ffff = 131070 is exceeded. The raw will be converted with [rawToSignedInt](#page-84-0) in order to represent an 8 bit mono [waveform](#page-99-0).

As samples must have an even length (as per ProTracker specifications), a 0x00 value is appended if the length is odd.

When x is of class [PTModule](#page-69-0), the PTSample at the specified index is returned, or will be replaced.

# <span id="page-78-1"></span>PTTrack-class 79

# Value

When PTSample is used, a PTSample object based on x is returned.

When PTSample $\le$ - is used, object x is returned in which the selected PTSample is replaced with value.

# Author(s)

Pepijn de Vries

# See Also

```
Other sample.operations: PTSample-class, fineTune(), loopLength(), loopSample(), loopStart(),
loopState(), name, playSample(), read.sample(), sampleLength(), volume(), waveform(),
write.sample()
```
# Examples

```
## Create a raw data sine wave:
raw_sine <- signedIntToRaw(round(sin(2*pi*(0:275)/276)*127))
data("mod.intro")
## Replace sample number 1 from mod.intro
## with the sine wave:
PTSample(mod.intro, 1) <-
 PTSample(raw_sine)
## Note that the replacement above
## could also (maybe more efficiently)
## be done with the 'waveform' method
```
## Restore the loop in sample number 1: loopLength(PTSample(mod.intro, 1)) <- 276

PTTrack-class *The PTTrack class*

# <span id="page-78-0"></span>Description

The four audio channels of the Commodore Amiga are represented as tracks (the PTTrack class) in a [PTPattern](#page-71-0).

# <span id="page-79-0"></span>Details

The Commodore Amiga original chipset supported four audio channels. Meaning that audio could be played simultaneously and independently on each of these channels. Two channels (2 and 3) were hardware-mixed fully to the right stereo outputs and the other two (1 and 4) fully to the left stereo outputs.

This class represents such a single channel, reffered to as a track. A [PTPattern](#page-71-0) is composed of four such channels. As a ProTracker pattern consists of 64 rows, a PTTrack object is also (implicitly) composed of 64 [PTCell](#page-65-0) objects.

Use the [PTTrack-method](#page-80-0) to construct or coerce objects to a PTTrack-class object, or to replace such an object.

#### **Slots**

data A matrix (64 rows, 4 columns) of class "raw". Each row implicetely represents a [PTCell](#page-65-0) object, where the raw data is formatted as specified at the [PTCell-class](#page-65-1) documentation. Use the [PTCell-method](#page-66-0) to make an element of a PTTrack object explictly of class [PTCell](#page-65-0). Row numbers correspond with the row numbers of [PTPattern](#page-71-0) objects.

#### Author(s)

Pepijn de Vries

#### Examples

```
data("mod.intro")
```

```
## Get track number 2 from pattern
## number 1 of mod.intro:
chan1 <- PTTrack(mod.intro, 2, 1)
## Create a blank track:
chan2 <- new("PTTrack")
## Get two more tracks:
chan3 <- PTTrack(mod.intro, 1, 2)
chan4 <- PTTrack(mod.intro, 4, 3)
## combine the four tracks in a
## new PTPattern:
patt <- PTPattern(cbind(
 as.character(chan1),
 as.character(chan2),
 as.character(chan3),
```

```
as.character(chan4)
```

```
))
```
# <span id="page-80-1"></span><span id="page-80-0"></span>Description

This method will coerce a set of objects to a PTTrack object. It can also be used to select specific tracks from PTModule and PTPattern objects and replace the selected PTTrack.

# Usage

```
## S4 method for signature 'raw,missing,missing'
PTTrack(x)
## S4 method for signature 'matrix,missing,missing'
PTTrack(x)
## S4 method for signature 'character,missing,missing'
PTTrack(x)
## S4 method for signature 'PTModule,numeric,numeric'
PTTrack(x, track, pattern)
## S4 replacement method for signature 'PTModule, numeric, numeric, PTTrack'
PTTrack(x, track, pattern) <- value
## S4 method for signature 'PTPattern,numeric,missing'
PTTrack(x, track)
```
## S4 replacement method for signature 'PTPattern, numeric, missing, PTTrack' PTTrack(x, track) <- value

# Arguments

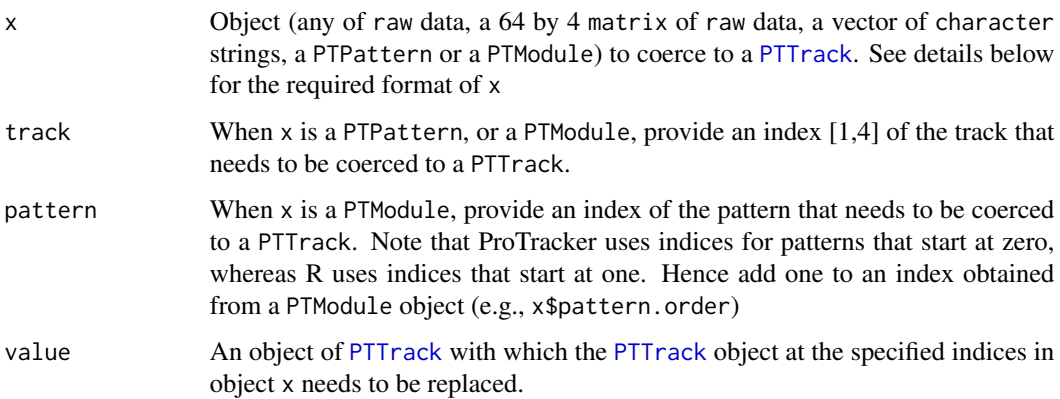

# <span id="page-81-1"></span>Details

Method to coerce x to class [PTTrack](#page-78-0).

When x is a 64 by 4 matrix of raw data, each row implicitly represents a [PTCell](#page-65-0) object and should be formatted accordingly. See [PTCell-class](#page-65-1) documentation for more details.

When x is a 64 element vector of character representation of [PTCell](#page-65-0) objects, the character representation must be conform the specifications as documented at the [PTCell-class](#page-65-1).

When x is of class [PTPattern](#page-71-0), or [PTModule](#page-69-0), the PTTrack at the specified indices (track and pattern) is returned, or can be replaced.

# Value

When PTTrack is used, a PTTrack object based on x is returned.

When PTTrack<- is used, object x is returned in which the selected PTTrack is replaced with value.

#### Author(s)

Pepijn de Vries

# See Also

Other track.operations: [as.character\(](#page-3-0))

#### Examples

## This will create an 'empty' PTTrack with all nul ## values, which is equivalent to new("PTTrack"): PTTrack(as.raw(0x00))

## This will generate a PTTrack from a repeated ## character representation of a PTCell: chan <- PTTrack(rep("C-3 01 C20", 64))

data("mod.intro")

```
## This will replace the PTTrack at pattern
## number 1, track number 2 of mod.intro with chan:
PTTrack(mod.intro, 2, 1) <- chan
```
<span id="page-81-0"></span>rawToCharNull *Convert raw vectors into a character string*

#### Description

A function that converts raw data into a character string.

# <span id="page-82-0"></span>rawToCharNull 83

# Usage

```
rawToCharNull(raw_dat)
```
#### Arguments

raw\_dat A vector of class raw to be converted into a character.

# Details

The function [rawToChar](#page-0-0) will fail on vectors of raw data with embedded 0x00 data. This function will not fail on embedded 0x00 values. Instead, it will replace embedded 0x00 data with white spaces. Note that leading and trailing 0x00 data will be omitted from the result.

# Value

A character string based on the raw data

#### Author(s)

Pepijn de Vries

#### See Also

Other raw.operations: [as.raw\(](#page-5-0)), [nybbleToSignedInt\(](#page-41-0)), [nybble\(](#page-40-1)), [rawToPTModule\(](#page-83-0)), [rawToSignedInt\(](#page-84-0)), [rawToUnsignedInt\(](#page-85-0)), [signedIntToNybble\(](#page-93-0)), [signedIntToRaw\(](#page-94-0)), [unsignedIntToRaw\(](#page-97-0))

Other character.operations: [as.character\(](#page-3-0)), [name](#page-33-0), [periodToChar\(](#page-50-0)), [sampleRate](#page-92-0)

# Examples

```
## generate some raw data with an embedded 0x00:
some.raw.data <- as.raw(c(0x68, 0x65, 0x6c, 0x6c, 0x6f, 0x00,
                          0x77, 0x6f, 0x72, 0x6c, 0x64, 0x21))
## Not run:
## this will fail:
try(rawToChar(some.raw.data))
## End(Not run)
## this will succeed:
rawToCharNull(some.raw.data)
```
<span id="page-83-1"></span><span id="page-83-0"></span>

# Description

This method treats a vector of raw data as if it where a file, and converts it into a [PTModule-class](#page-69-1) object.

#### Usage

```
## S4 method for signature 'raw'
rawToPTModule(x, ignore.validity = F)
```
# **Arguments**

x A vector of raw data, conform ProTracker file specs.

ignore.validity

A logical value. When set as TRUE this method will attempt to decode the raw data (x), even when it is invalid. When set to FALSE (default) validity is checked and an error is thrown when invalidity occurs.

#### Details

Data is read from a vector of raw data as if it where a file and converted into a [PTModule-class](#page-69-1) object. This method can be useful for module files stored on virtual Amiga Disk Files (adf), which can be read as raw data, using the AmigaFFH package.

Use [as.raw](#page-5-0) to achieve the inverse.

#### Value

returns a [PTModule-class](#page-69-1) object.

#### Author(s)

Pepijn de Vries

#### See Also

Other module.operations: [PTModule-class](#page-69-1), [appendPattern\(](#page-2-0)), [clearSamples\(](#page-7-0)), [clearSong\(](#page-8-0)), [deletePattern\(](#page-9-0)), [fix.PTModule\(](#page-12-0)), [modToWave\(](#page-30-0)), [moduleSize\(](#page-32-0)), [patternLength\(](#page-45-0)), [patternOrderLength\(](#page-48-0)), [patternOrder\(](#page-46-0)), [playMod\(](#page-54-0)), [playingtable\(](#page-52-0)), [read.module\(](#page-86-0)), [trackerFlag\(](#page-95-0)), [write.module\(](#page-101-0))

Other raw.operations: [as.raw\(](#page-5-0)), [nybbleToSignedInt\(](#page-41-0)), [nybble\(](#page-40-1)), [rawToCharNull\(](#page-81-0)), [rawToSignedInt\(](#page-84-0)), [rawToUnsignedInt\(](#page-85-0)), [signedIntToNybble\(](#page-93-0)), [signedIntToRaw\(](#page-94-0)), [unsignedIntToRaw\(](#page-97-0))

# <span id="page-84-1"></span>rawToSignedInt 85

#### Examples

```
## Not run:
## convert the example mod into raw data
data("mod.intro")
mod.raw <- as.raw(mod.intro)
## restore it as a PTModule-class object
mod.restored <- rawToPTModule(mod.raw)
## In this case the result is identical to the original:
identical(mod.restored, mod.intro)
## End(Not run)
```
<span id="page-84-0"></span>rawToSignedInt *Convert a raw vector into signed integers (short)*

# Description

This function converts a vector of raw data into signed integer values.

# Usage

```
rawToSignedInt(raw_dat)
```
#### Arguments

raw\_dat A vector of raw data.

# Details

This function converts a vector of raw data into signed integer values [-128,127]. To convert unsigned integers into raw data use [as.raw\(](#page-5-0)x). For the inverse of this function see [signedIntToRaw\(](#page-94-0)int\_dat).

# Value

A vector of the same length as raw\_dat, holding signed integer values.

#### Author(s)

Pepijn de Vries

# See Also

Other raw.operations: [as.raw\(](#page-5-0)), [nybbleToSignedInt\(](#page-41-0)), [nybble\(](#page-40-1)), [rawToCharNull\(](#page-81-0)), [rawToPTModule\(](#page-83-0)), [rawToUnsignedInt\(](#page-85-0)), [signedIntToNybble\(](#page-93-0)), [signedIntToRaw\(](#page-94-0)), [unsignedIntToRaw\(](#page-97-0))

Other integer.operations: [nybbleToSignedInt\(](#page-41-0)), [nybble\(](#page-40-1)), [rawToUnsignedInt\(](#page-85-0)), [signedIntToNybble\(](#page-93-0)), [signedIntToRaw\(](#page-94-0)), [unsignedIntToRaw\(](#page-97-0)), [waveform\(](#page-99-0))

# Examples

```
## generate some raw data:
some.raw.data <- as.raw(c(0x68, 0x65, 0x6c, 0x6c, 0x6f, 0x90))
## convert the raw data into a vector of signed intgers:
rawToSignedInt(some.raw.data)
```
<span id="page-85-0"></span>rawToUnsignedInt *Convert raw vector into a single unsigned integer value*

# Description

This function converts raw data into an unsigned integer

# Usage

```
rawToUnsignedInt(raw_dat)
```
# Arguments

raw\_dat A vector of class raw to be converted into an unsigned integer

# Details

This function converts a vector of raw data into a single unsigned integer. for conversion of raw data into a vector of unsigned integers [0,255] use '[as.integer\(](#page-0-0)x)'. For an inverse of this function see [unsignedIntToRaw](#page-97-0).

#### Value

A single unsigned integer value based on the provided raw data

#### Author(s)

Pepijn de Vries

# See Also

Other raw.operations: [as.raw\(](#page-5-0)), [nybbleToSignedInt\(](#page-41-0)), [nybble\(](#page-40-1)), [rawToCharNull\(](#page-81-0)), [rawToPTModule\(](#page-83-0)), [rawToSignedInt\(](#page-84-0)), [signedIntToNybble\(](#page-93-0)), [signedIntToRaw\(](#page-94-0)), [unsignedIntToRaw\(](#page-97-0))

Other integer.operations: [nybbleToSignedInt\(](#page-41-0)), [nybble\(](#page-40-1)), [rawToSignedInt\(](#page-84-0)), [signedIntToNybble\(](#page-93-0)), [signedIntToRaw\(](#page-94-0)), [unsignedIntToRaw\(](#page-97-0)), [waveform\(](#page-99-0))

<span id="page-85-1"></span>

#### <span id="page-86-1"></span>read.module 87

#### Examples

```
## generate some raw data:
some.raw.data <- as.raw(c(0x01, 0x1e, 0x3f))
## convert raw data into an unsigned integer:
rawToUnsignedInt(some.raw.data)
## note the difference with
as.integer(some.raw.data)
```
<span id="page-86-0"></span>read.module *Read a ProTracker module file*

#### Description

Reads a ProTracker module file and coerces it to a [PTModule](#page-69-0) object.

#### Usage

```
## S4 method for signature 'character,logical'
read.module(file, ignore.validity = F)
## S4 method for signature 'ANY,missing'
read.module(file, ignore.validity = F)
```

```
## S4 method for signature 'ANY,missing'
read.module(file, ignore.validity = F)
```

```
## S4 method for signature 'ANY,logical'
read.module(file, ignore.validity = F)
```
# Arguments

file either a filename or a file connection, that allows reading binary data (see e.g., [file](#page-0-0) or [url](#page-0-0)).

ignore.validity

A logical value indicating whether the validity of the PTModule should be ignored. When set to FALSE (default), the validity of the read object is checked; an error is thrown when the object is not valid. When this argument is set to TRUE, the validity of the object will not be checked and a potentially invalid object is returned. As the validity check of PTModule objects is very strict, it can be useful to ignore this check. This way you can try to read a broken module file, try to fix it such that it becomes valid and save (with [write.module](#page-101-0)) it again.

# Details

The routine to read ProTracker modules is based on the referenced version of ProTracker 2.3A. This means that the routine may not be able to read files produced with later ProTracker versions, or earlier versions with back-compatibility issues. So far I've successfully tested this method on all modules I've composed with ProTracker version 2.3A (which I believe was one of the more popular versions of ProTracker back in the days).

It should also be able to read most of the .mod files in [The Mod Archive.](http://modarchive.org/)

# Value

Returns a PTModule object read from the provided ProTracker file

#### Author(s)

Pepijn de Vries

# References

[http://wiki.multimedia.cx/index.php?title=Protracker\\_Module](http://wiki.multimedia.cx/index.php?title=Protracker_Module) [http://coppershade.org/articles/More!/Topics/Protracker\\_File\\_Format/](http://coppershade.org/articles/More!/Topics/Protracker_File_Format/)

# See Also

Other io.operations: [read.sample\(](#page-88-0)), [write.module\(](#page-101-0)), [write.sample\(](#page-102-0))

```
Other module.operations: PTModule-class, appendPattern(), clearSamples(), clearSong(),
deletePattern(), fix.PTModule(), modToWave(), moduleSize(), patternLength(), patternOrderLength(),
patternOrder(), playMod(), playingtable(), rawToPTModule(), trackerFlag(), write.module()
```
# Examples

```
## Not run:
## first create an module file from example data:
data("mod.intro")
write.module(mod.intro, "intro.mod")
```
## read the module: mod <- read.module("intro.mod")

## or create a connection yourself: con <- file("intro.mod", "rb")

## note that you can also read from URL connections! mod2 <- read.module(con)

## don't forget to close the file: close(con)

## End(Not run)

<span id="page-87-0"></span>

<span id="page-88-1"></span><span id="page-88-0"></span>

#### Description

Reads audio files from "wav" and "mp3" files, using [tuneR](#page-0-0) methods. Commodore Amiga native formats "8svx" and "raw" can also be read.

#### Usage

```
## S4 method for signature 'character'
read.sample(filename, what = c("wav", "mp3", "8svx", "raw"))
```
#### Arguments

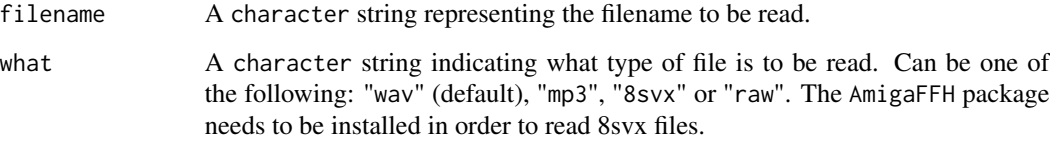

# Details

This method provides a wrapper for the [readWave](#page-0-0) and [readMP3](#page-0-0) methods from [tuneR](#page-0-0). It also provides the means to import audio from file formats native to the Commodore Amiga. Simple [8svx](https://en.wikipedia.org/wiki/8SVX) files (also known as "iff" files) can be read. This uses the [read.iff](#page-0-0) method from the [AmigaFFH](#page-0-0) package. It was also common practice to store audio samples as raw data on the Commodore Amiga, where each byte simply represented a signed integer value of the waveform.

All audio will be coerced to 8 bit mono with a maximum length of  $2*0x$  ffff = 131070 bytes (= samples) as per ProTracker standards.

# Value

Returns a PTSample object based on the file read.

#### Note

As per ProTracker standards, a sample should have an even length (in bytes). If a sample file has an odd length, a raw 0x00 value is added to the end.

#### Author(s)

Pepijn de Vries

# See Also

```
Other sample.operations: PTSample-class, PTSample-method, fineTune(), loopLength(), loopSample(),
loopStart(), loopState(), name, playSample(), sampleLength(), volume(), waveform(),
write.sample()
```
Other io.operations: [read.module\(](#page-86-0)), [write.module\(](#page-101-0)), [write.sample\(](#page-102-0))

# Examples

```
## Not run:
data("mod.intro")
## create an audio file which we can then read:
write.sample(PTSample(mod.intro, 2), "snaredrum.iff", "8svx")
## read the created sample:
snare <- read.sample("snaredrum.iff", "8svx")
print(snare)
## End(Not run)
```
resample *Resample data*

# Description

Resample numeric data to a different rate.

# Usage

```
resample(x, source.rate, target.rate, ...)
```
# Arguments

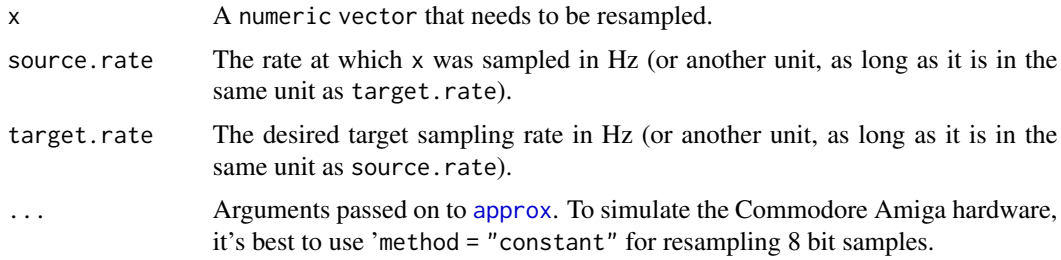

# Details

This function resamples numeric data (i.e., audio data) from a source sample rate to a target sample rate. At the core it uses the [approx](#page-0-0) function.

<span id="page-89-0"></span>

# <span id="page-90-1"></span>sampleLength 91

# Value

Returns a resampled numeric vector of length round(length(x) \* target.rate / source.rate) based on x.

# Author(s)

Pepijn de Vries

#### Examples

```
some.data <- 1:100
## assume that the current (sample) rate
## of 'some.data' is 100, and we want to
## resample this data to a rate of 200:
resamp.data <- resample(some.data, 100, 200, method = "constant")
```
<span id="page-90-0"></span>sampleLength *Get the length of a PTSample*

#### Description

Gets the length (in samples = bytes) of an audio fragment stored as a [PTSample](#page-75-0).

# Usage

```
## S4 method for signature 'PTSample'
sampleLength(sample)
```
#### Arguments

sample A PTSample object for which the length needs to be returned.

# Details

[PTSample](#page-75-0)s are 8 bit mono audio fragments. This method returns the length of this fragment expressed as number of samples (which also equals the number of bytes).

# Value

Returns a numeric value representing the number of samples (bytes) the PTSample object sample is composed of.

#### Author(s)

Pepijn de Vries

# <span id="page-91-0"></span>See Also

```
Other sample.operations: PTSample-class, PTSample-method, fineTune(), loopLength(), loopSample(),
loopStart(), loopState(), name, playSample(), read.sample(), volume(), waveform(), write.sample()
```
#### Examples

data("mod.intro")

## Show the length of the second sample in mod.intro sampleLength(PTSample(mod.intro, 2))

sampleNumber *Extract or replace a sample number*

# Description

Extract or replace a [PTSample](#page-75-0) index number from a [PTCell](#page-65-0) object.

# Usage

```
## S4 method for signature 'PTCell'
sampleNumber(x)
```
## S4 replacement method for signature 'PTCell,numeric' sampleNumber(x) <- value

#### **Arguments**

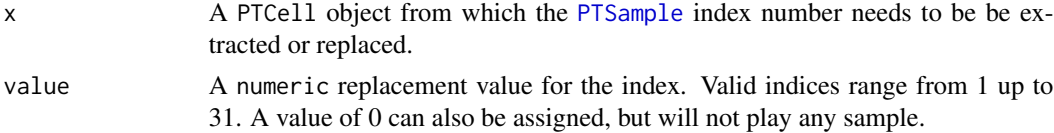

# Details

The [PTSample](#page-75-0) index number in a [PTCell](#page-65-0) object, indicates which sample from a [PTModule](#page-69-0) object needs to be played. This method can be used to extract or replace this index from a [PTCell](#page-65-0) object.

#### Value

For sampleNumber, a numeric value representing the sample index number of object x is returned. For sampleNumber<-, an copy of object x is returned in which the sample index number is replaced with value.

#### Author(s)

Pepijn de Vries

# <span id="page-92-1"></span>sampleRate 93

# See Also

Other cell.operations: [PTCell-class](#page-65-1), [PTCell-method](#page-66-0), [effect\(](#page-10-0)), [note\(](#page-35-0))

#### Examples

```
data("mod.intro")
## get the sample index number of PTCell at pattern #3,
## track #2, row #1 from mod.intro (which is 2):
sampleNumber(PTCell(mod.intro, 1, 2, 3))
## replace the sample index number of PTCell at pattern #3,
## track #2, row #1 from mod.intro with 1:
sampleNumber(PTCell(mod.intro, 1, 2, 3)) <- 1
```
<span id="page-92-0"></span>sampleRate *Calculate the sample rate for a note or period value*

# Description

Calculate the sample rate for a note or a ProTracker period value.

#### Usage

```
noteToSampleRate(note = "C-3", finetune = 0, video = c("PAL", "NTSC"))
```
periodToSampleRate(period, video = c("PAL", "NTSC"))

#### **Arguments**

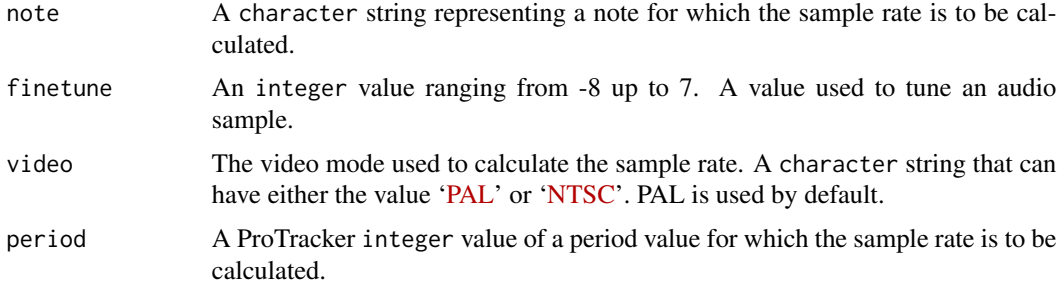

# Details

The timing on a Commodore Amiga depends on the video mode, which could be either ['PAL'](https://en.wikipedia.org/wiki/PAL) or ['NTSC'](https://en.wikipedia.org/wiki/NTSC). Therefore sample rates also depend on these modes. As the PAL is mostly used in Europe, and the Amiga was most popular in Europe, PAL is used by default.

# <span id="page-93-1"></span>Value

Returns the sample rate in samples per seconds.

#### Author(s)

Pepijn de Vries

# See Also

Other character.operations: [as.character\(](#page-3-0)), [name](#page-33-0), [periodToChar\(](#page-50-0)), [rawToCharNull\(](#page-81-0)) Other period.operations: [noteToPeriod\(](#page-36-0)), [note\(](#page-35-0)), [octave\(](#page-42-0)), [periodToChar\(](#page-50-0)), [period\\_table](#page-51-0) Other sample.rate.operations: [playSample\(](#page-55-0))

Other note.and.octave.operations: [noteToPeriod\(](#page-36-0)), [noteUp\(](#page-37-0)), [note\(](#page-35-0)), [octave\(](#page-42-0)), [periodToChar\(](#page-50-0))

# Examples

```
## calculate the sample rate for a ProTracker period value of 200
periodToSampleRate(200)
## calculate the sample rate for a sample at note 'A-3'
noteToSampleRate("A-3")
## note that the NTSC video system gives a slightly different rate:
noteToSampleRate("A-3", video = "NTSC")
## fine tuning a sample will also give a slightly different rate:
noteToSampleRate("A-3", finetune = -1)
```
<span id="page-93-0"></span>signedIntToNybble *Convert a signed integer to a nybble in raw data.*

#### Description

This function converts a signed integer ranging from -8 up to 7 into either the high or low nybble of a byte, represented by raw data.

#### Usage

```
signedIntToNybble(int_dat, which = c("low", "high"))
```
# Arguments

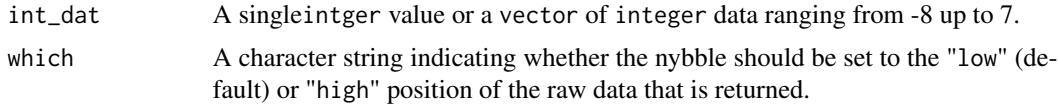

# <span id="page-94-1"></span>signedIntToRaw 95

# Details

Nybbles are 4 bit values, where each byte (8 bits) holds two nybbles. A high nybble (left-hand side of a byte) and a low nybble (right-hand side of a byte). This function converts a signed integer value ranging from -8 up to 7 to a nybble and sets it as either a high or a low nybble in raw data.

# Value

Returns raw data of the same length as int\_dat. The returned raw data holds either low or high nybbles (as specified by which) based on the provided signed integers.

#### Author(s)

Pepijn de Vries

#### See Also

Other nybble.functions: [nybbleToSignedInt\(](#page-41-0)), [nybble\(](#page-40-1))

Other raw.operations: [as.raw\(](#page-5-0)), [nybbleToSignedInt\(](#page-41-0)), [nybble\(](#page-40-1)), [rawToCharNull\(](#page-81-0)), [rawToPTModule\(](#page-83-0)), [rawToSignedInt\(](#page-84-0)), [rawToUnsignedInt\(](#page-85-0)), [signedIntToRaw\(](#page-94-0)), [unsignedIntToRaw\(](#page-97-0))

Other integer.operations: [nybbleToSignedInt\(](#page-41-0)), [nybble\(](#page-40-1)), [rawToSignedInt\(](#page-84-0)), [rawToUnsignedInt\(](#page-85-0)), [signedIntToRaw\(](#page-94-0)), [unsignedIntToRaw\(](#page-97-0)), [waveform\(](#page-99-0))

#### Examples

## generate some integers in the right range:

dati  $\le$  sample(-8:7, 100, replace = TRUE)

## Set the low nybbles of rawl based on dati:

rawl <- signedIntToNybble(dati)

## Set the high nybbles of rawl based on dati:

rawh <- signedIntToNybble(dati, "high")

<span id="page-94-0"></span>signedIntToRaw *Convert signed integers (short) into a raw vector*

#### Description

This function converts signed integer values into a vector of raw data.

# Usage

signedIntToRaw(int\_dat)

#### <span id="page-95-1"></span>Arguments

int\_dat A vector of integer values, ranging from -128 up to 127.

#### Details

This function converts signed integer values [-128,127] into a vector of raw data. The function will fail on values that are out of range  $(< -128$  or  $> 127$ ). To convert raw data into a vector of unsigned integers use as.  $integer(x)$ . For the inverse of this function see [rawToSignedInt\(](#page-84-0)raw\_dat).

# Value

A vector of the same length as int\_dat, holding raw data.

# Author(s)

Pepijn de Vries

# See Also

Other raw.operations: [as.raw\(](#page-5-0)), [nybbleToSignedInt\(](#page-41-0)), [nybble\(](#page-40-1)), [rawToCharNull\(](#page-81-0)), [rawToPTModule\(](#page-83-0)), [rawToSignedInt\(](#page-84-0)), [rawToUnsignedInt\(](#page-85-0)), [signedIntToNybble\(](#page-93-0)), [unsignedIntToRaw\(](#page-97-0))

Other integer.operations: [nybbleToSignedInt\(](#page-41-0)), [nybble\(](#page-40-1)), [rawToSignedInt\(](#page-84-0)), [rawToUnsignedInt\(](#page-85-0)), [signedIntToNybble\(](#page-93-0)), [unsignedIntToRaw\(](#page-97-0)), [waveform\(](#page-99-0))

#### Examples

```
## generate some signed integers:
some.integers <- c(-100, 40, 0, 30, -123)
```
## convert the signed integers into a vector of raw data: signedIntToRaw(some.integers)

<span id="page-95-0"></span>trackerFlag *Tracker flag indicating version compatibility*

#### Description

Method to obtain a tracker flag, which indicates the version compatibility of a ProTracker module ([PTModule](#page-69-0) object).

#### Usage

```
## S4 method for signature 'PTModule'
trackerFlag(x)
## S4 replacement method for signature 'PTModule'
trackerFlag(x) <- value
```
# <span id="page-96-0"></span>trackerFlag 97

#### Arguments

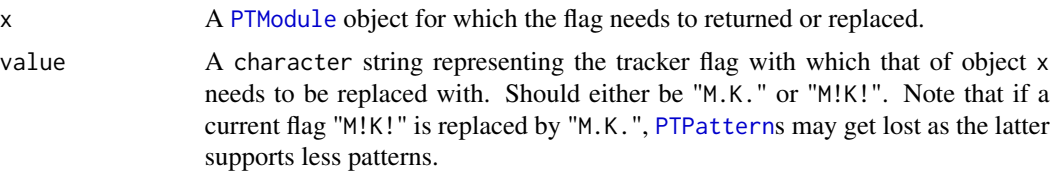

#### Details

ProTrackR supports two tracker flags: "M.K." and "M!K!". M.K. are presumably the initials of programmers Mahony and Kaktus, unfortunately documentation on this matter is ambiguous. In any case, modules with the flag "M.K." can hold up to 64 patterns, whereas modules with the flag "M!K!" can hold up to 100 patterns. Use this method to obtain or replace the tracker flag of a [PTModule](#page-69-0).

# Value

For trackerFlag, the tracker flag of object x is returned.

For trackerFlag<-, a copy of object x with an updated tracker flag is returned.

#### Author(s)

Pepijn de Vries

# See Also

```
Other module.operations: PTModule-class, appendPattern(), clearSamples(), clearSong(),
deletePattern(fix.PTModule(modToWave(moduleSize(patternLength(patternOrderLength(),
patternOrder(), playMod(), playingtable(), rawToPTModule(), read.module(), write.module()
```
# Examples

```
data("mod.intro")
```
## the current trackerFlag of mod.intro is "M.K.", ## meaning that it can hold a maximum of 64 patterns: trackerFlag(mod.intro)

patternOrder(mod.intro, full = TRUE) <- 0:63

```
## If we upgrade the trackerFlag of mod.intro to "M!K!"
## it can hold a maximum of 100 patterns!:
trackerFlag(mod.intro) <- "M!K!"
```
patternOrder(mod.intro, full = TRUE) <- 0:99

```
## Now let's do something dangerous:
## current flag is "M!K!", by setting it
## back to "M.K.", patterns 65:100 are lost...
trackerFlag(mod.intro) <- "M.K."
```
<span id="page-97-1"></span><span id="page-97-0"></span>unsignedIntToRaw *Convert unsigned integer into a raw vector*

#### Description

This function converts an unsigned integer into a vector of raw data.

#### Usage

```
unsignedIntToRaw(int_dat, length.out = 1)
```
#### Arguments

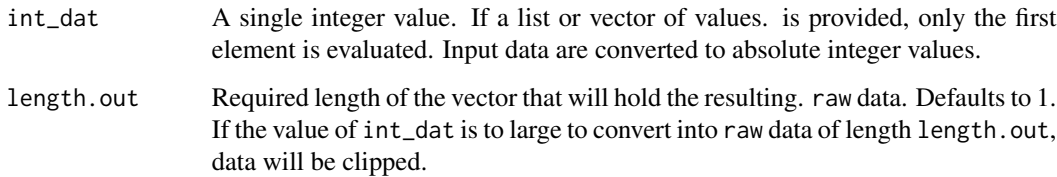

# Details

This function converts an unsigned integer value into a vector (with a specified length, namely length.out) of raw data. For the inverse of this function use [rawToUnsignedInt\(](#page-85-0)raw\_dat)

# Value

A vector of length length.out, holding raw data.

# Author(s)

Pepijn de Vries

# See Also

Other raw.operations: [as.raw\(](#page-5-0)), [nybbleToSignedInt\(](#page-41-0)), [nybble\(](#page-40-1)), [rawToCharNull\(](#page-81-0)), [rawToPTModule\(](#page-83-0)), [rawToSignedInt\(](#page-84-0)), [rawToUnsignedInt\(](#page-85-0)), [signedIntToNybble\(](#page-93-0)), [signedIntToRaw\(](#page-94-0))

Other integer.operations: [nybbleToSignedInt\(](#page-41-0)), [nybble\(](#page-40-1)), [rawToSignedInt\(](#page-84-0)), [rawToUnsignedInt\(](#page-85-0)), [signedIntToNybble\(](#page-93-0)), [signedIntToRaw\(](#page-94-0)), [waveform\(](#page-99-0))

#### <span id="page-98-1"></span>volume 99

#### Examples

```
## generate some unsigned integer:
some.integer <- 43251
## convert the unsigned integer into raw data:
unsignedIntToRaw(some.integer, length.out = 4)
## Not run:
## note that the integer is too large to store as raw with length.out = 1:
unsignedIntToRaw(some.raw.data, length.out = 1)
## End(Not run)
```
<span id="page-98-0"></span>

volume *Default playback volume of PTSample*

# Description

Extract or replace the default volume of a [PTSample](#page-75-0).

#### Usage

```
## S4 method for signature 'PTSample'
volume(sample)
```

```
## S4 replacement method for signature 'PTSample, numeric'
volume(sample) <- value
```
#### **Arguments**

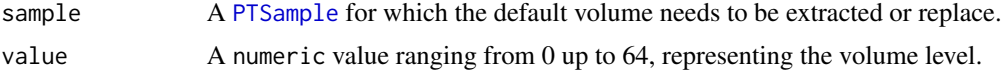

# Details

[PTSample](#page-75-0)s have a default playback volume, ranging from 0 (silent) up to 64 (maximum volume). This method can be used to extract this value, or to safely replace it.

# Value

For volume the volume value, represented by an integer value ranging from 0 up to 64, is returned. For volume<- A [PTSample](#page-75-0) sample, updated with the volume value, is returned.

# Author(s)

Pepijn de Vries

# See Also

```
Other sample.operations: PTSample-class, PTSample-method, fineTune(), loopLength(), loopSample(),
loopStart(), loopState(), name, playSample(), read.sample(), sampleLength(), waveform(),
write.sample()
```
#### Examples

```
data("mod.intro")
## get the volume of the first sample of mod.intro:
volume(PTSample(mod.intro, 1))
## Let's lower the volume of this sample to 32
## (or as a hexadecimal: 0x20):
volume(PTSample(mod.intro, 1)) <- 0x20
```
<span id="page-99-0"></span>waveform *Extract or replace a PTSample waveform*

# Description

Extract or replace the waveform of a [PTSample](#page-75-0) object. The waveform is represented by a vector of numeric values ranging from 0 up to 255.

#### Usage

```
## S4 method for signature 'PTSample'
waveform(sample, start.pos = 1, stop.pos = sampleLength(sample), loop = TRUE)
```

```
## S4 replacement method for signature 'PTSample'
waveform(sample) <- value
```
#### Arguments

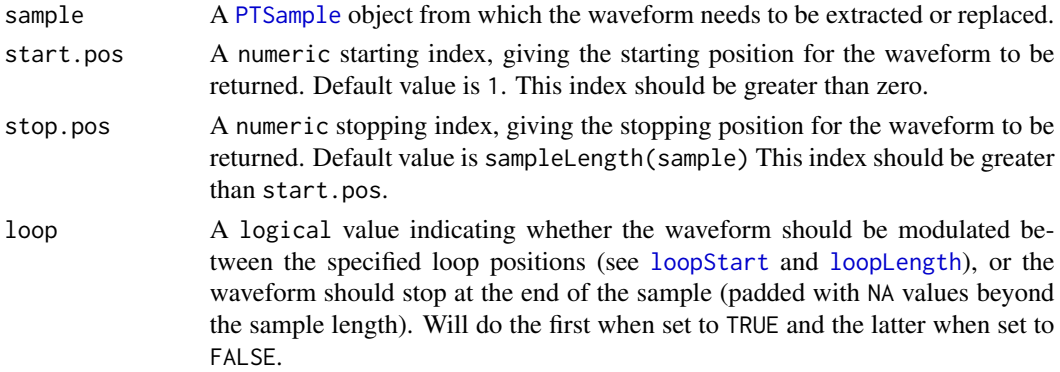

<span id="page-99-1"></span>

#### <span id="page-100-0"></span>waveform 101

value A vector of numeric values ranging from 0 up to 255, representing the waveform that should be used to replace that of object sample. The length should be even and not exceed  $2*0x$  ffff = 131070. [loopStart](#page-17-0) and [loopLength](#page-14-0) will be adjusted automatically when they are out of range for the new waveform. Use NA to generate an empty/blank [PTSample](#page-75-0) object.

# Details

Sample waveforms are stored as 8 bit signed short integer values ranging from -128 up to +127 in original ProTracker files. However, as the [PTSample](#page-75-0) class extends the [Wave](#page-0-0) class, the waveforms are represented by integer values ranging from 0 up to 255 in the [ProTrackR](#page-61-0) package. As per ProTracker specifications, samples are of 8 bit mono quality and can only have an even length with a maximum of  $2*0x$  ffff = 131070. This method can be used to extract a waveform or replace it.

# Value

For waveform, the waveform of sample is returned as a vector of numeric values ranging from 0 up to 255. If 'loop' is set to FALSE and the starting position is beyond the sample length, NA values are returned. If 'loop' is set to TRUE and the starting position is beyond the sample loop (if present, see [loopState](#page-18-0)), the waveform is modulated between the loop positions.

For waveform <-, a copy of object sample is returned in which the waveform has been replaced with value.

#### Author(s)

Pepijn de Vries

#### See Also

Other integer.operations: [nybbleToSignedInt\(](#page-41-0)), [nybble\(](#page-40-1)), [rawToSignedInt\(](#page-84-0)), [rawToUnsignedInt\(](#page-85-0)), [signedIntToNybble\(](#page-93-0)), [signedIntToRaw\(](#page-94-0)), [unsignedIntToRaw\(](#page-97-0))

Other sample.operations: [PTSample-class](#page-75-1), [PTSample-method](#page-77-0), [fineTune\(](#page-11-0)), [loopLength\(](#page-14-0)), [loopSample\(](#page-16-0)), [loopStart\(](#page-17-0)), [loopState\(](#page-18-0)), [name](#page-33-0), [playSample\(](#page-55-0)), [read.sample\(](#page-88-0)), [sampleLength\(](#page-90-0)), [volume\(](#page-98-0)), [write.sample\(](#page-102-0))

# Examples

```
data("mod.intro")
```
## Loop sample #1 of mod.intro beyond it's ## length of 1040 samples: wav1 <- waveform(PTSample(mod.intro, 1), 1, 5000)

```
## get the waveform from sample #2
## of mod.intro:
wav2 <- waveform(PTSample(mod.intro, 2))
```

```
## create an echo effect using
## the extracted waveform:
```

```
wav2 <- c(wav2, rep(128, 1000)) +
       c(rep(128, 1000), wav2)*0.25 - 25
## assign this echoed sample to
## sample #2 in mod.intro:
waveform(PTSample(mod.intro, 2)) <- wav2
## Blank out sample #1 in mod.intro:
waveform(PTSample(mod.intro, 1)) <- NA
```
<span id="page-101-0"></span>

```
write.module Export an PTModule object as a ProTracker module file
```
# Description

Export an [PTModule](#page-69-0) object as a ProTracker module file, conform ProTracker 2.3A specifications.

# Usage

```
## S4 method for signature 'PTModule,ANY'
write.module(mod, file)
## S4 method for signature 'PTModule,character'
```
#### Arguments

write.module(mod, file)

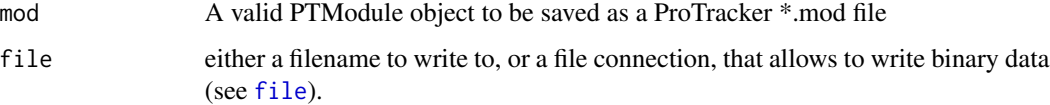

# Details

The routine to write ProTracker modules is based on the referenced version of ProTracker 2.3A. This means that the routine may not be able to write files that ar compatible with later or earlier ProTracker versions.

# Value

Writes to a module file but returns nothing.

#### Author(s)

Pepijn de Vries

# <span id="page-102-1"></span>write.sample 103

#### References

```
http://wiki.multimedia.cx/index.php?title=Protracker_Module
http://coppershade.org/articles/More!/Topics/Protracker_File_Format/
```
# See Also

```
Other io.operations: read.module(), read.sample(), write.sample()
Other module.operations: PTModule-class, appendPattern(), clearSamples(), clearSong(),
deletePattern(), fix.PTModule(), modToWave(), moduleSize(), patternLength(), patternOrderLength(),
patternOrder(), playMod(), playingtable(), rawToPTModule(), read.module(), trackerFlag()
```
#### Examples

```
## Not run:
## get the PTModule object provided with the ProTrackR package
data("mod.intro")
## save the object as a valid ProTracker module file:
write.module(mod.intro, "intro.mod")
## or create the connection yourself:
con <- file("intro2.mod", "wb")
write.module(mod.intro, con)
## don't forget to close the connection after you're done:
close(con)
## End(Not run)
```
<span id="page-102-0"></span>write.sample *Write a PTSample object to an audio file*

# Description

Write a PTSample as a "wav", "8svx" or "raw" audio file.

#### Usage

```
## S4 method for signature 'PTSample,character'
write.sample(sample, filename, what = c("wav", "8svx", "raw"))
```
#### Arguments

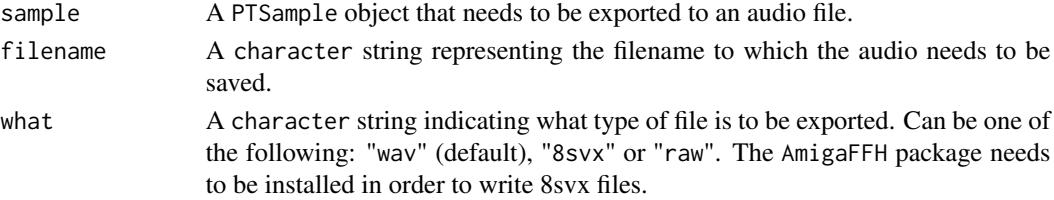

# Details

This method provides a wrapper for the [writeWave](#page-0-0) method from [tuneR](#page-0-0). It also provides the means to export audio to file formats native to the Commodore Amiga. PTSamples can be exported as simple (uncompressed) [8svx](https://en.wikipedia.org/wiki/8SVX) files also known as "iff" files). In addition they can be exported as raw data, where each byte simply represents a signed integer value of the waveform.

#### Value

Saves the audio to a file, but returns nothing.

#### Author(s)

Pepijn de Vries

# See Also

```
Other sample.operations: PTSample-class, PTSample-method, fineTune(), loopLength(), loopSample(),
loopStart(), loopState(), name, playSample(), read.sample(), sampleLength(), volume(),
waveform()
```
Other io.operations: [read.module\(](#page-86-0)), [read.sample\(](#page-88-0)), [write.module\(](#page-101-0))

# Examples

## Not run: data("mod.intro")

## Export the second sample of mod.intro as a wav file: write.sample(PTSample(mod.intro, 2), "snaredrum.wav", "wav")

## Export the second sample of mod.intro as an 8svx file: write.sample(PTSample(mod.intro, 2), "snaredrum.iff", "8svx")

## Export the second sample of mod.intro as a raw file: write.sample(PTSample(mod.intro, 2), "snaredrum.raw", "raw")

## End(Not run)

<span id="page-103-0"></span>

# **Index**

\$.audioInstance, *[58](#page-57-0)* AmigaFFH, *[89](#page-88-1)* appendPattern, *[3](#page-2-1)*, [3,](#page-2-1) *[8–](#page-7-1)[10](#page-9-1)*, *[14](#page-13-0)*, *[29](#page-28-0)*, *[33,](#page-32-1) [34](#page-33-1)*, *[45](#page-44-1)*, *[47,](#page-46-1) [48](#page-47-0)*, *[50](#page-49-0)*, *[54,](#page-53-0) [55](#page-54-1)*, *[71](#page-70-0)*, *[73–](#page-72-1)[75](#page-74-1)*, *[84](#page-83-1)*, *[88](#page-87-0)*, *[97](#page-96-0)*, *[103](#page-102-1)* appendPattern,PTModule,PTPattern-method *(*appendPattern*)*, [3](#page-2-1) approx, *[90](#page-89-0)* as.character, [4,](#page-3-1) *[35](#page-34-0)*, *[52](#page-51-1)*, *[82,](#page-81-1) [83](#page-82-0)*, *[94](#page-93-1)* as.character,PTCell-method *(*as.character*)*, [4](#page-3-1) as.character,PTPattern-method *(*as.character*)*, [4](#page-3-1) as.character,PTTrack-method *(*as.character*)*, [4](#page-3-1) as.integer, *[86](#page-85-1)*, *[96](#page-95-1)* as.raw, [6,](#page-5-1) *[41](#page-40-2)*, *[43](#page-42-1)*, *[83](#page-82-0)[–86](#page-85-1)*, *[95,](#page-94-1) [96](#page-95-1)*, *[98](#page-97-1)* as.raw,PTCell-method *(*as.raw*)*, [6](#page-5-1) as.raw,PTModule-method *(*as.raw*)*, [6](#page-5-1) as.raw,PTPattern-method *(*as.raw*)*, [6](#page-5-1) as.raw,PTTrack-method *(*as.raw*)*, [6](#page-5-1) as.raw<- *(*as.raw*)*, [6](#page-5-1) as.raw<-,PTCell,raw-method *(*as.raw*)*, [6](#page-5-1) as.raw<-,PTPattern,matrix-method *(*as.raw*)*, [6](#page-5-1) as.raw<-,PTTrack,matrix-method *(*as.raw*)*, [6](#page-5-1) clearSamples, *[4](#page-3-1)*, [8,](#page-7-1) *[9,](#page-8-1) [10](#page-9-1)*, *[14](#page-13-0)*, *[33,](#page-32-1) [34](#page-33-1)*, *[47,](#page-46-1) [48](#page-47-0)*, *[50](#page-49-0)*, *[54,](#page-53-0) [55](#page-54-1)*, *[71](#page-70-0)*, *[84](#page-83-1)*, *[88](#page-87-0)*, *[97](#page-96-0)*, *[103](#page-102-1)* clearSamples,PTModule-method *(*clearSamples*)*, [8](#page-7-1) clearSong, *[4](#page-3-1)*, *[8](#page-7-1)*, [9,](#page-8-1) *[10](#page-9-1)*, *[14](#page-13-0)*, *[33,](#page-32-1) [34](#page-33-1)*, *[47,](#page-46-1) [48](#page-47-0)*, *[50](#page-49-0)*, *[54,](#page-53-0) [55](#page-54-1)*, *[71](#page-70-0)*, *[84](#page-83-1)*, *[88](#page-87-0)*, *[97](#page-96-0)*, *[103](#page-102-1)* clearSong,PTModule-method *(*clearSong*)*, [9](#page-8-1) data.frame, *[23,](#page-22-0) [24](#page-23-0)* deletePattern, *[4](#page-3-1)*, *[8,](#page-7-1) [9](#page-8-1)*, [10,](#page-9-1) *[14](#page-13-0)*, *[29](#page-28-0)*, *[33,](#page-32-1) [34](#page-33-1)*, *[45](#page-44-1)*,

*[47,](#page-46-1) [48](#page-47-0)*, *[50](#page-49-0)*, *[54,](#page-53-0) [55](#page-54-1)*, *[71](#page-70-0)*, *[73–](#page-72-1)[75](#page-74-1)*, *[84](#page-83-1)*, *[88](#page-87-0)*, *[97](#page-96-0)*, *[103](#page-102-1)*

deletePattern,PTModule,numeric-method *(*deletePattern*)*, [10](#page-9-1) effect, [11,](#page-10-1) *[37](#page-36-1)*, *[66,](#page-65-2) [67](#page-66-1)*, *[69](#page-68-0)*, *[72](#page-71-2)*, *[93](#page-92-1)* effect,PTCell-method *(*effect*)*, [11](#page-10-1) effect<- *(*effect*)*, [11](#page-10-1) effect<-,PTCell,character-method *(*effect*)*, [11](#page-10-1) EffectCommands *(*ProTrackR*)*, [62](#page-61-1) file, *[87](#page-86-1)*, *[102](#page-101-1)* fineTune, [12,](#page-11-1) *[16,](#page-15-0) [17](#page-16-1)*, *[19,](#page-18-1) [20](#page-19-0)*, *[35,](#page-34-0) [36](#page-35-1)*, *[38](#page-37-1)*, *[44](#page-43-0)*, *[56,](#page-55-1) [57](#page-56-0)*, *[77](#page-76-0)*, *[79](#page-78-1)*, *[90](#page-89-0)*, *[92](#page-91-0)*, *[100,](#page-99-1) [101](#page-100-0)*, *[104](#page-103-0)* fineTune,PTSample-method *(*fineTune*)*, [12](#page-11-1) fineTune<- *(*fineTune*)*, [12](#page-11-1) fineTune<-,PTSample,numeric-method *(*fineTune*)*, [12](#page-11-1) fix.PTModule, *[4](#page-3-1)*, *[8](#page-7-1)[–10](#page-9-1)*, [13,](#page-12-1) *[33,](#page-32-1) [34](#page-33-1)*, *[47,](#page-46-1) [48](#page-47-0)*, *[50](#page-49-0)*, *[54,](#page-53-0) [55](#page-54-1)*, *[71](#page-70-0)*, *[84](#page-83-1)*, *[88](#page-87-0)*, *[97](#page-96-0)*, *[103](#page-102-1)* fix.PTModule,PTModule,logical-method *(*fix.PTModule*)*, [13](#page-12-1)

fix.PTModule,PTModule,missing-method *(*fix.PTModule*)*, [13](#page-12-1) funk\_table, [15](#page-14-1)

# hiNybble *(*nybble*)*, [41](#page-40-2)

loNybble, *[77](#page-76-0)* loNybble *(*nybble*)*, [41](#page-40-2) loopLength, *[13](#page-12-1)*, [15,](#page-14-1) *[16](#page-15-0)[–20](#page-19-0)*, *[35](#page-34-0)*, *[56,](#page-55-1) [57](#page-56-0)*, *[77](#page-76-0)*, *[79](#page-78-1)*, *[90](#page-89-0)*, *[92](#page-91-0)*, *[100,](#page-99-1) [101](#page-100-0)*, *[104](#page-103-0)* loopLength,PTSample-method *(*loopLength*)*, [15](#page-14-1) loopLength<- *(*loopLength*)*, [15](#page-14-1) loopLength<-,PTSample-method *(*loopLength*)*, [15](#page-14-1) loopSample, *[13](#page-12-1)*, *[16](#page-15-0)*, [17,](#page-16-1) *[19,](#page-18-1) [20](#page-19-0)*, *[35](#page-34-0)*, *[57](#page-56-0)*, *[77](#page-76-0)*, *[79](#page-78-1)*, *[90](#page-89-0)*, *[92](#page-91-0)*, *[100,](#page-99-1) [101](#page-100-0)*, *[104](#page-103-0)* loopSample,PTSample-method *(*loopSample*)*, [17](#page-16-1)

# 106 INDEX

loopStart, *[13](#page-12-1)*, *[16](#page-15-0)[–18](#page-17-1)*, [18,](#page-17-1) *[19,](#page-18-1) [20](#page-19-0)*, *[35](#page-34-0)*, *[56,](#page-55-1) [57](#page-56-0)*, *[77](#page-76-0)*, *[79](#page-78-1)*, *[90](#page-89-0)*, *[92](#page-91-0)*, *[100,](#page-99-1) [101](#page-100-0)*, *[104](#page-103-0)* loopStart,PTSample-method *(*loopStart*)*, [18](#page-17-1) loopStart<- *(*loopStart*)*, [18](#page-17-1) loopStart<-,PTSample-method *(*loopStart*)*, [18](#page-17-1) loopState, *[13](#page-12-1)*, *[16,](#page-15-0) [17](#page-16-1)*, *[19](#page-18-1)*, [19,](#page-18-1) *[35](#page-34-0)*, *[57](#page-56-0)*, *[77](#page-76-0)*, *[79](#page-78-1)*, *[90](#page-89-0)*, *[92](#page-91-0)*, *[100,](#page-99-1) [101](#page-100-0)*, *[104](#page-103-0)* loopState,PTSample-method *(*loopState*)*, [19](#page-18-1)

mod.intro, [20](#page-19-0) modArchive, [21,](#page-20-0) *[27](#page-26-0)* modLand, *[25](#page-24-0)*, [26](#page-25-0) MODPlugToPTPattern, *[4](#page-3-1)*, *[10](#page-9-1)*, [28,](#page-27-1) *[45](#page-44-1)*, *[47,](#page-46-1) [48](#page-47-0)*, *[50](#page-49-0)*, *[73](#page-72-1)[–75](#page-74-1)* modToWave, *[4](#page-3-1)*, *[8](#page-7-1)[–10](#page-9-1)*, *[14](#page-13-0)*, [31,](#page-30-1) *[34](#page-33-1)*, *[47,](#page-46-1) [48](#page-47-0)*, *[50](#page-49-0)*, *[54,](#page-53-0) [55](#page-54-1)*, *[71](#page-70-0)*, *[84](#page-83-1)*, *[88](#page-87-0)*, *[97](#page-96-0)*, *[103](#page-102-1)* modToWave,PTModule-method *(*modToWave*)*, [31](#page-30-1) moduleSize, *[4](#page-3-1)*, *[8](#page-7-1)[–10](#page-9-1)*, *[14](#page-13-0)*, *[33](#page-32-1)*, [33,](#page-32-1) *[47,](#page-46-1) [48](#page-47-0)*, *[50](#page-49-0)*, *[54,](#page-53-0) [55](#page-54-1)*, *[71](#page-70-0)*, *[84](#page-83-1)*, *[88](#page-87-0)*, *[97](#page-96-0)*, *[103](#page-102-1)* moduleSize,PTModule-method *(*moduleSize*)*, [33](#page-32-1)

name, *[5](#page-4-0)*, *[13](#page-12-1)*, *[16,](#page-15-0) [17](#page-16-1)*, *[19,](#page-18-1) [20](#page-19-0)*, [34,](#page-33-1) *[52](#page-51-1)*, *[57](#page-56-0)*, *[70](#page-69-2)*, *[76,](#page-75-2) [77](#page-76-0)*, *[79](#page-78-1)*, *[83](#page-82-0)*, *[90](#page-89-0)*, *[92](#page-91-0)*, *[94](#page-93-1)*, *[100,](#page-99-1) [101](#page-100-0)*, *[104](#page-103-0)* name,PTModule-method *(*name*)*, [34](#page-33-1) name,PTSample-method *(*name*)*, [34](#page-33-1) name<- *(*name*)*, [34](#page-33-1) name<-,PTModule,character-method *(*name*)*, [34](#page-33-1) name<-,PTSample,character-method *(*name*)*, [34](#page-33-1) note, *[12](#page-11-1)*, [36,](#page-35-1) *[38](#page-37-1)*, *[40](#page-39-0)*, *[44](#page-43-0)*, *[52](#page-51-1)*, *[67](#page-66-1)*, *[69](#page-68-0)*, *[93,](#page-92-1) [94](#page-93-1)* note,numeric-method *(*note*)*, [36](#page-35-1) note,PTCell-method *(*note*)*, [36](#page-35-1) note<- *(*note*)*, [36](#page-35-1) note<-,PTCell,character-method *(*note*)*, [36](#page-35-1) noteDown *(*noteUp*)*, [38](#page-37-1) noteDown,PTCell-method *(*noteUp*)*, [38](#page-37-1) noteDown,PTPattern-method *(*noteUp*)*, [38](#page-37-1) noteDown,PTTrack-method *(*noteUp*)*, [38](#page-37-1) noteToPeriod, *[37](#page-36-1)*, [37,](#page-36-1) *[40](#page-39-0)*, *[44](#page-43-0)*, *[52](#page-51-1)*, *[94](#page-93-1)* noteToSampleRate, *[56,](#page-55-1) [57](#page-56-0)* noteToSampleRate *(*sampleRate*)*, [93](#page-92-1) noteUp, *[37,](#page-36-1) [38](#page-37-1)*, [38,](#page-37-1) *[44](#page-43-0)*, *[52](#page-51-1)*, *[94](#page-93-1)*

noteUp,PTCell-method *(*noteUp*)*, [38](#page-37-1) noteUp,PTPattern-method *(*noteUp*)*, [38](#page-37-1) noteUp,PTTrack-method *(*noteUp*)*, [38](#page-37-1) nybble, *[7](#page-6-0)*, [41,](#page-40-2) *[43](#page-42-1)*, *[83](#page-82-0)[–86](#page-85-1)*, *[95,](#page-94-1) [96](#page-95-1)*, *[98](#page-97-1)*, *[101](#page-100-0)* nybbleToSignedInt, *[7](#page-6-0)*, *[41](#page-40-2)*, [42,](#page-41-1) *[83](#page-82-0)[–86](#page-85-1)*, *[95,](#page-94-1) [96](#page-95-1)*, *[98](#page-97-1)*, *[101](#page-100-0)* octave, *[36](#page-35-1)[–38](#page-37-1)*, *[40](#page-39-0)*, [43,](#page-42-1) *[52](#page-51-1)*, *[67](#page-66-1)*, *[94](#page-93-1)* octave,numeric-method *(*octave*)*, [43](#page-42-1) octave,PTCell-method *(*octave*)*, [43](#page-42-1) octave<- *(*octave*)*, [43](#page-42-1) octave<-,PTCell,numeric-method *(*octave*)*, [43](#page-42-1) octaveDown *(*noteUp*)*, [38](#page-37-1) octaveDown,PTCell-method *(*noteUp*)*, [38](#page-37-1) octaveDown,PTPattern-method *(*noteUp*)*, [38](#page-37-1) octaveDown,PTTrack-method *(*noteUp*)*, [38](#page-37-1) octaveUp *(*noteUp*)*, [38](#page-37-1) octaveUp,PTCell-method *(*noteUp*)*, [38](#page-37-1) octaveUp,PTPattern-method *(*noteUp*)*, [38](#page-37-1) octaveUp,PTTrack-method *(*noteUp*)*, [38](#page-37-1) pasteBlock, *[4](#page-3-1)*, *[10](#page-9-1)*, *[29](#page-28-0)*, [45,](#page-44-1) *[47,](#page-46-1) [48](#page-47-0)*, *[50](#page-49-0)*, *[65,](#page-64-1) [66](#page-65-2)*, *[73](#page-72-1)[–75](#page-74-1)* pasteBlock,PTPattern,matrix,numeric,numeric-method *(*pasteBlock*)*, [45](#page-44-1) patternLength, *[4](#page-3-1)*, *[8](#page-7-1)[–10](#page-9-1)*, *[14](#page-13-0)*, *[29](#page-28-0)*, *[33,](#page-32-1) [34](#page-33-1)*, *[45](#page-44-1)*, [46,](#page-45-1) *[48](#page-47-0)*, *[50](#page-49-0)*, *[54,](#page-53-0) [55](#page-54-1)*, *[71](#page-70-0)*, *[73](#page-72-1)[–75](#page-74-1)*, *[84](#page-83-1)*, *[88](#page-87-0)*, *[97](#page-96-0)*, *[103](#page-102-1)* patternLength,PTModule-method *(*patternLength*)*, [46](#page-45-1) patternOrder, *[3,](#page-2-1) [4](#page-3-1)*, *[8](#page-7-1)[–10](#page-9-1)*, *[14](#page-13-0)*, *[29](#page-28-0)*, *[33,](#page-32-1) [34](#page-33-1)*, *[45](#page-44-1)*, *[47](#page-46-1)*, [47,](#page-46-1) *[50](#page-49-0)*, *[53](#page-52-1)[–55](#page-54-1)*, *[63](#page-62-0)*, *[66](#page-65-2)*, *[71](#page-70-0)*, *[73](#page-72-1)[–75](#page-74-1)*, *[84](#page-83-1)*, *[88](#page-87-0)*, *[97](#page-96-0)*, *[103](#page-102-1)* patternOrder,PTModule-method *(*patternOrder*)*, [47](#page-46-1) patternOrder<- *(*patternOrder*)*, [47](#page-46-1) patternOrder<-,PTModule,ANY,numeric-method *(*patternOrder*)*, [47](#page-46-1) patternOrderLength, *[4](#page-3-1)*, *[8](#page-7-1)[–10](#page-9-1)*, *[14](#page-13-0)*, *[29](#page-28-0)*, *[33,](#page-32-1) [34](#page-33-1)*, *[45](#page-44-1)*, *[47,](#page-46-1) [48](#page-47-0)*, [49,](#page-48-1) *[54,](#page-53-0) [55](#page-54-1)*, *[71](#page-70-0)*, *[73](#page-72-1)[–75](#page-74-1)*, *[84](#page-83-1)*, *[88](#page-87-0)*, *[97](#page-96-0)*, *[103](#page-102-1)* patternOrderLength,PTModule-method *(*patternOrderLength*)*, [49](#page-48-1) patternOrderLength<- *(*patternOrderLength*)*, [49](#page-48-1) patternOrderLength<-,PTModule,numeric-method *(*patternOrderLength*)*, [49](#page-48-1) paula\_clock, [50](#page-49-0)

#### INDEX  $107$

period\_table, *[12](#page-11-1)*, *[36](#page-35-1)[–38](#page-37-1)*, *[44](#page-43-0)*, *[51,](#page-50-1) [52](#page-51-1)*, [52,](#page-51-1) *[67](#page-66-1)*, *[77](#page-76-0)*, *[94](#page-93-1)* periodToChar, *[5](#page-4-0)*, *[35](#page-34-0)*, *[37,](#page-36-1) [38](#page-37-1)*, *[40](#page-39-0)*, *[44](#page-43-0)*, [51,](#page-50-1) *[52](#page-51-1)*, *[67](#page-66-1)*, *[83](#page-82-0)*, *[94](#page-93-1)* periodToSampleRate, *[32](#page-31-0)*, *[63](#page-62-0)* periodToSampleRate *(*sampleRate*)*, [93](#page-92-1) play, *[56](#page-55-1)[–58](#page-57-0)* playingtable, *[4](#page-3-1)*, *[8](#page-7-1)[–10](#page-9-1)*, *[14](#page-13-0)*, *[32–](#page-31-0)[34](#page-33-1)*, *[47,](#page-46-1) [48](#page-47-0)*, *[50](#page-49-0)*, [53,](#page-52-1) *[55](#page-54-1)*, *[71](#page-70-0)*, *[84](#page-83-1)*, *[88](#page-87-0)*, *[97](#page-96-0)*, *[103](#page-102-1)* playingtable,PTModule-method *(*playingtable*)*, [53](#page-52-1) playMod, *[4](#page-3-1)*, *[8](#page-7-1)[–10](#page-9-1)*, *[14](#page-13-0)*, *[33,](#page-32-1) [34](#page-33-1)*, *[47,](#page-46-1) [48](#page-47-0)*, *[50](#page-49-0)*, *[54](#page-53-0)*, [55,](#page-54-1) *[57,](#page-56-0) [58](#page-57-0)*, *[71](#page-70-0)*, *[84](#page-83-1)*, *[88](#page-87-0)*, *[97](#page-96-0)*, *[103](#page-102-1)* playMod,PTModule-method *(*playMod*)*, [55](#page-54-1) playSample, *[13](#page-12-1)*, *[16,](#page-15-0) [17](#page-16-1)*, *[19,](#page-18-1) [20](#page-19-0)*, *[35](#page-34-0)*, *[55](#page-54-1)*, [56,](#page-55-1) *[58](#page-57-0)*, *[77](#page-76-0)*, *[79](#page-78-1)*, *[90](#page-89-0)*, *[92](#page-91-0)*, *[94](#page-93-1)*, *[100,](#page-99-1) [101](#page-100-0)*, *[104](#page-103-0)* playSample,PTModule-method *(*playSample*)*, [56](#page-55-1) playSample,PTSample-method *(*playSample*)*, [56](#page-55-1) playWave, *[55](#page-54-1)*, *[57](#page-56-0)*, [58](#page-57-0) playWave,Wave-method *(*playWave*)*, [58](#page-57-0) playWave,WaveMC-method *(*playWave*)*, [58](#page-57-0) plot, [59](#page-58-0) plot,PTModule,missing-method *(*plot*)*, [59](#page-58-0) powspec, *[76](#page-75-2)* print, [60](#page-59-0) print,PTCell-method *(*print*)*, [60](#page-59-0) print,PTModule-method *(*print*)*, [60](#page-59-0) print,PTPattern-method *(*print*)*, [60](#page-59-0) print,PTSample-method *(*print*)*, [60](#page-59-0) print,PTTrack-method *(*print*)*, [60](#page-59-0) proTrackerVibrato, [61](#page-60-0) ProTrackR, *[15](#page-14-1)*, *[20](#page-19-0)*, *[32](#page-31-0)*, *[53,](#page-52-1) [54](#page-53-0)*, *[60](#page-59-0)*, [62,](#page-61-1) *[65,](#page-64-1) [66](#page-65-2)*, *[101](#page-100-0)* PTBlock, *[29](#page-28-0)*, *[45](#page-44-1)*, *[65](#page-64-1)*, [65,](#page-64-1) *[75](#page-74-1)* PTBlock,PTPattern,numeric,numeric-method *(*PTBlock*)*, [65](#page-64-1) PTCell, *[4](#page-3-1)[–7](#page-6-0)*, *[11](#page-10-1)*, *[36](#page-35-1)*, *[38,](#page-37-1) [39](#page-38-0)*, *[43–](#page-42-1)[45](#page-44-1)*, *[60](#page-59-0)*, *[62](#page-61-1)*, *[65](#page-64-1)*, *[68,](#page-67-0) [69](#page-68-0)*, *[72](#page-71-2)[–74](#page-73-0)*, *[80](#page-79-0)*, *[82](#page-81-1)*, *[92](#page-91-0)* PTCell *(*PTCell-class*)*, [66](#page-65-2) PTCell,character,missing,missing,missing-meth@dSample,PTModule,numeric-method *(*PTCell-method*)*, [67](#page-66-1) PTCell,PTModule,numeric,numeric,numeric-metholdTSample,raw,missing-method *(*PTCell-method*)*, [67](#page-66-1) PTCell,PTPattern,numeric,numeric,missing-methDdSample,Wave,missing-method

*(*PTCell-method*)*, [67](#page-66-1) PTCell,raw,missing,missing,missing-method *(*PTCell-method*)*, [67](#page-66-1) PTCell-class, [66,](#page-65-2) *[69](#page-68-0)* PTCell-method, [67](#page-66-1) PTCell<- *(*PTCell-method*)*, [67](#page-66-1) PTCell<-,PTModule,numeric,numeric,numeric,PTCell-method *(*PTCell-method*)*, [67](#page-66-1) PTCell<-,PTPattern,numeric,numeric,missing,PTCell-method *(*PTCell-method*)*, [67](#page-66-1) PTCell<-,PTTrack,numeric,missing,missing,PTCell-method *(*PTCell-method*)*, [67](#page-66-1) PTCell<-,PTTrack,numeric,missing,missing-method *(*PTCell-method*)*, [67](#page-66-1) PTModule, *[3,](#page-2-1) [4](#page-3-1)*, *[6](#page-5-1)*, *[8](#page-7-1)[–10](#page-9-1)*, *[13,](#page-12-1) [14](#page-13-0)*, *[20](#page-19-0)*, *[24](#page-23-0)*, *[28](#page-27-1)*, *[31](#page-30-1)[–35](#page-34-0)*, *[46](#page-45-1)[–50](#page-49-0)*, *[53](#page-52-1)*, *[55](#page-54-1)[–57](#page-56-0)*, *[59,](#page-58-0) [60](#page-59-0)*, *[62](#page-61-1)*, *[69](#page-68-0)*, *[72](#page-71-2)*, *[74](#page-73-0)*, *[76](#page-75-2)*, *[78](#page-77-1)*, *[82](#page-81-1)*, *[87](#page-86-1)*, *[92](#page-91-0)*, *[96,](#page-95-1) [97](#page-96-0)*, *[102](#page-101-1)* PTModule *(*PTModule-class*)*, [70](#page-69-2) PTModule-class, [70](#page-69-2) PTPattern, *[3](#page-2-1)[–10](#page-9-1)*, *[20](#page-19-0)*, *[29](#page-28-0)*, *[32](#page-31-0)*, *[38,](#page-37-1) [39](#page-38-0)*, *[45](#page-44-1)[–48](#page-47-0)*, *[54](#page-53-0)*, *[60](#page-59-0)*, *[62](#page-61-1)*, *[65,](#page-64-1) [66](#page-65-2)*, *[69](#page-68-0)*, *[71](#page-70-0)*, *[73](#page-72-1)[–75](#page-74-1)*, *[79,](#page-78-1) [80](#page-79-0)*, *[82](#page-81-1)*, *[97](#page-96-0)* PTPattern *(*PTPattern-class*)*, [72](#page-71-2) PTPattern,matrix,missing-method *(*PTPattern-method*)*, [73](#page-72-1) PTPattern,PTModule,numeric-method *(*PTPattern-method*)*, [73](#page-72-1) PTPattern,raw,missing-method *(*PTPattern-method*)*, [73](#page-72-1) PTPattern-class, [72](#page-71-2) PTPattern-method, [73](#page-72-1) PTPattern<- *(*PTPattern-method*)*, [73](#page-72-1) PTPattern<-,PTModule,numeric,PTPattern-method *(*PTPattern-method*)*, [73](#page-72-1) PTPatternToMODPlug, *[4](#page-3-1)*, *[10](#page-9-1)*, *[29](#page-28-0)*, *[45](#page-44-1)*, *[47,](#page-46-1) [48](#page-47-0)*, *[50](#page-49-0)*, *[73,](#page-72-1) [74](#page-73-0)*, [75](#page-74-1) PTSample, *[8,](#page-7-1) [9](#page-8-1)*, *[12,](#page-11-1) [13](#page-12-1)*, *[15](#page-14-1)[–20](#page-19-0)*, *[32](#page-31-0)*, *[34,](#page-33-1) [35](#page-34-0)*, *[56,](#page-55-1) [57](#page-56-0)*, *[59,](#page-58-0) [60](#page-59-0)*, *[62](#page-61-1)*, *[66,](#page-65-2) [67](#page-66-1)*, *[71](#page-70-0)*, *[76](#page-75-2)*, *[78](#page-77-1)*, *[91,](#page-90-1) [92](#page-91-0)*, *[99](#page-98-1)[–101](#page-100-0)* PTSample *(*PTSample-class*)*, [76](#page-75-2) *(*PTSample-method*)*, [78](#page-77-1) *(*PTSample-method*)*, [78](#page-77-1)

*(*PTCell-method*)*, [67](#page-66-1) *(*PTSample-method*)*, [78](#page-77-1)

<code>PTCell,PTTrack,numeric,missing,missing–method</code>PTSample-class, $76\,$  $76\,$ 

PTSample-method, [78](#page-77-1) PTSample<- *(*PTSample-method*)*, [78](#page-77-1) PTSample<-,PTModule,numeric,PTSample-method read.module,character,missing-method *(*PTSample-method*)*, [78](#page-77-1) PTTrack, *[4](#page-3-1)[–7](#page-6-0)*, *[32](#page-31-0)*, *[38,](#page-37-1) [39](#page-38-0)*, *[60](#page-59-0)*, *[62](#page-61-1)*, *[66](#page-65-2)*, *[69](#page-68-0)*, *[72](#page-71-2)*, *[81,](#page-80-1) [82](#page-81-1)* PTTrack *(*PTTrack-class*)*, [79](#page-78-1) PTTrack,character,missing,missing-method *(*PTTrack-method*)*, [81](#page-80-1) PTTrack,matrix,missing,missing-method *(*PTTrack-method*)*, [81](#page-80-1) PTTrack,numeric,missing-method *(*PTTrack-method*)*, [81](#page-80-1) PTTrack,PTModule,numeric,numeric-method *(*PTTrack-method*)*, [81](#page-80-1) PTTrack,PTPattern,numeric,missing-method *(*PTTrack-method*)*, [81](#page-80-1) PTTrack,raw,missing,missing-method *(*PTTrack-method*)*, [81](#page-80-1) PTTrack-class, [79](#page-78-1) PTTrack-method, [81](#page-80-1) PTTrack<- *(*PTTrack-method*)*, [81](#page-80-1) PTTrack<-,numeric,missing,PTTrack-method *(*PTTrack-method*)*, [81](#page-80-1) PTTrack<-,PTModule,numeric,numeric,PTTrack-method signedIntToNybble, *[7](#page-6-0)*, *[41](#page-40-2)*, *[43](#page-42-1)*, *[83](#page-82-0)[–86](#page-85-1)*, [94,](#page-93-1) *[96](#page-95-1)*, *(*PTTrack-method*)*, [81](#page-80-1) PTTrack<-,PTPattern,numeric,missing,PTTrack-method signedIntToRaw, *[7](#page-6-0)*, *[41](#page-40-2)*, *[43](#page-42-1)*, *[83](#page-82-0)[–86](#page-85-1)*, *[95](#page-94-1)*, [95,](#page-94-1) *[98](#page-97-1)*, *(*PTTrack-method*)*, [81](#page-80-1) rawToChar, *[83](#page-82-0)* rawToCharNull, *[5](#page-4-0)*, *[7](#page-6-0)*, *[35](#page-34-0)*, *[41](#page-40-2)*, *[43](#page-42-1)*, *[52](#page-51-1)*, [82,](#page-81-1) *[84](#page-83-1)[–86](#page-85-1)*, *[94](#page-93-1)[–96](#page-95-1)*, *[98](#page-97-1)* rawToPTModule, *[4](#page-3-1)*, *[7](#page-6-0)[–10](#page-9-1)*, *[14](#page-13-0)*, *[33,](#page-32-1) [34](#page-33-1)*, *[41](#page-40-2)*, *[43](#page-42-1)*, *[47,](#page-46-1) [48](#page-47-0)*, *[50](#page-49-0)*, *[54,](#page-53-0) [55](#page-54-1)*, *[71](#page-70-0)*, *[83](#page-82-0)*, [84,](#page-83-1) *[85,](#page-84-1) [86](#page-85-1)*, *[88](#page-87-0)*, *[95](#page-94-1)[–98](#page-97-1)*, *[103](#page-102-1)* rawToPTModule,raw-method *(*rawToPTModule*)*, [84](#page-83-1) rawToSignedInt, *[7](#page-6-0)*, *[41](#page-40-2)*, *[43](#page-42-1)*, *[78](#page-77-1)*, *[83,](#page-82-0) [84](#page-83-1)*, [85,](#page-84-1) *[86](#page-85-1)*, *[95,](#page-94-1) [96](#page-95-1)*, *[98](#page-97-1)*, *[101](#page-100-0)* rawToUnsignedInt, *[7](#page-6-0)*, *[41](#page-40-2)*, *[43](#page-42-1)*, *[83–](#page-82-0)[85](#page-84-1)*, [86,](#page-85-1) *[95,](#page-94-1) [96](#page-95-1)*, *[98](#page-97-1)*, *[101](#page-100-0)* read.iff, *[89](#page-88-1)* read.module, *[4](#page-3-1)*, *[8](#page-7-1)[–10](#page-9-1)*, *[14](#page-13-0)*, *[23](#page-22-0)*, *[27](#page-26-0)*, *[33,](#page-32-1) [34](#page-33-1)*, *[47,](#page-46-1) [48](#page-47-0)*, *[50](#page-49-0)*, *[54,](#page-53-0) [55](#page-54-1)*, *[70,](#page-69-2) [71](#page-70-0)*, *[84](#page-83-1)*, [87,](#page-86-1) *[90](#page-89-0)*, *[97](#page-96-0)*, *[103,](#page-102-1) [104](#page-103-0)* read.module,ANY,logical-method *(*read.module*)*, [87](#page-86-1)

read.module,ANY,missing-method *(*read.module*)*, [87](#page-86-1)

read.module,character,logical-method *(*read.module*)*, [87](#page-86-1) *(*read.module*)*, [87](#page-86-1) read.sample, *[13](#page-12-1)*, *[16,](#page-15-0) [17](#page-16-1)*, *[19,](#page-18-1) [20](#page-19-0)*, *[35](#page-34-0)*, *[57](#page-56-0)*, *[76,](#page-75-2) [77](#page-76-0)*, *[79](#page-78-1)*, *[88](#page-87-0)*, [89,](#page-88-1) *[92](#page-91-0)*, *[100,](#page-99-1) [101](#page-100-0)*, *[103,](#page-102-1) [104](#page-103-0)* read.sample,character-method *(*read.sample*)*, [89](#page-88-1) readMP3, *[89](#page-88-1)* readWave, *[89](#page-88-1)* resample, [90](#page-89-0) sampleLength, *[13](#page-12-1)*, *[16](#page-15-0)[–20](#page-19-0)*, *[35](#page-34-0)*, *[57](#page-56-0)*, *[77](#page-76-0)*, *[79](#page-78-1)*, *[90](#page-89-0)*, [91,](#page-90-1) *[100,](#page-99-1) [101](#page-100-0)*, *[104](#page-103-0)* sampleLength, PTSample-method *(*sampleLength*)*, [91](#page-90-1) sampleNumber, *[12](#page-11-1)*, *[37](#page-36-1)*, *[67](#page-66-1)*, *[69](#page-68-0)*, [92](#page-91-0) sampleNumber,PTCell-method *(*sampleNumber*)*, [92](#page-91-0) sampleNumber<- *(*sampleNumber*)*, [92](#page-91-0) sampleNumber<-,PTCell,numeric-method *(*sampleNumber*)*, [92](#page-91-0) sampleRate, *[5](#page-4-0)*, *[35](#page-34-0)*, *[37,](#page-36-1) [38](#page-37-1)*, *[40](#page-39-0)*, *[44](#page-43-0)*, *[52](#page-51-1)*, *[57](#page-56-0)*, *[83](#page-82-0)*, [93](#page-92-1) *[98](#page-97-1)*, *[101](#page-100-0) [101](#page-100-0)* sink, *[14](#page-13-0)*, *[53](#page-52-1)* trackerFlag, *[3,](#page-2-1) [4](#page-3-1)*, *[8](#page-7-1)[–10](#page-9-1)*, *[14](#page-13-0)*, *[33,](#page-32-1) [34](#page-33-1)*, *[46](#page-45-1)[–48](#page-47-0)*,

*[50](#page-49-0)*, *[54,](#page-53-0) [55](#page-54-1)*, *[71](#page-70-0)*, *[84](#page-83-1)*, *[88](#page-87-0)*, [96,](#page-95-1) *[103](#page-102-1)* trackerFlag,PTModule-method *(*trackerFlag*)*, [96](#page-95-1) trackerFlag<- *(*trackerFlag*)*, [96](#page-95-1) trackerFlag<-,PTModule-method *(*trackerFlag*)*, [96](#page-95-1) tuneR, *[58](#page-57-0)*, *[76](#page-75-2)*, *[89](#page-88-1)*, *[104](#page-103-0)*

unsignedIntToRaw, *[7](#page-6-0)*, *[41](#page-40-2)*, *[43](#page-42-1)*, *[83](#page-82-0)[–86](#page-85-1)*, *[95,](#page-94-1) [96](#page-95-1)*, [98,](#page-97-1) *[101](#page-100-0)* url, *[87](#page-86-1)*

volume, *[13](#page-12-1)*, *[16,](#page-15-0) [17](#page-16-1)*, *[19,](#page-18-1) [20](#page-19-0)*, *[35](#page-34-0)*, *[57](#page-56-0)*, *[77](#page-76-0)*, *[79](#page-78-1)*, *[90](#page-89-0)*, *[92](#page-91-0)*, [99,](#page-98-1) *[101](#page-100-0)*, *[104](#page-103-0)* volume,PTSample-method *(*volume*)*, [99](#page-98-1) volume<- *(*volume*)*, [99](#page-98-1) volume<-,PTSample,numeric-method *(*volume*)*, [99](#page-98-1)
## INDEX 109

Wave , *[31](#page-30-0) [–33](#page-32-0)* , *[55](#page-54-0)* , *[58](#page-57-0)* , *[76–](#page-75-0)[78](#page-77-0)* , *[101](#page-100-0)* waveform, [13](#page-12-0), [16,](#page-15-0) [17](#page-16-0), [19](#page-18-0), [20](#page-19-0), [35](#page-34-0), [41](#page-40-0), [43](#page-42-0), [57](#page-56-0), *[77](#page-76-0)[–79](#page-78-0)* , *[85](#page-84-0) , [86](#page-85-0)* , *[90](#page-89-0)* , *[92](#page-91-0)* , *[95](#page-94-0) , [96](#page-95-0)* , *[98](#page-97-0)* , *[100](#page-99-0)* , [100](#page-99-0) , *[104](#page-103-0)* waveform,PTSample-method *(*waveform *)* , [100](#page-99-0) waveform<- *(*waveform *)* , [100](#page-99-0) waveform<-,PTSample-method *(*waveform *)* , [100](#page-99-0) WaveMC , *[32](#page-31-0) , [33](#page-32-0)* , *[58](#page-57-0)* write.module , *[4](#page-3-0)* , *[8](#page-7-0) [–10](#page-9-0)* , *[14](#page-13-0)* , *[20](#page-19-0)* , *[33](#page-32-0) , [34](#page-33-0)* , *[47,](#page-46-0) [48](#page-47-0)* , *[50](#page-49-0)* , *[54](#page-53-0) , [55](#page-54-0)* , *[70](#page-69-0) , [71](#page-70-0)* , *[84](#page-83-0)* , *[87,](#page-86-0) [88](#page-87-0)* , *[90](#page-89-0)* , *[97](#page-96-0)* , [102](#page-101-0) , *[104](#page-103-0)* write.module,PTModule,ANY-method *(*write.module*)*, [102](#page-101-0) write.module,PTModule,character-method *(*write.module*)*, [102](#page-101-0) write.sample , *[13](#page-12-0)* , *[16,](#page-15-0) [17](#page-16-0)* , *[19](#page-18-0) , [20](#page-19-0)* , *[35](#page-34-0)* , *[57](#page-56-0)* , *[76,](#page-75-0) [77](#page-76-0)* , *[79](#page-78-0)* , *[88](#page-87-0)* , *[90](#page-89-0)* , *[92](#page-91-0)* , *[100,](#page-99-0) [101](#page-100-0)* , *[103](#page-102-0)* , [103](#page-102-0) write.sample,PTSample,character-method *(*write.sample*)*, [103](#page-102-0) writeWave , *[32](#page-31-0)* , *[104](#page-103-0)*

xyplot , *[59](#page-58-0)*